**Ecological forecasting in R Lecture 3: latent AR and GP models Nicholas Clark**

**School of Veterinary Science, University of Queensland 0900–1200 CET Tuesday 28th May, 2024**

#### **Workflow**

Press the "o" key on your keyboard to navigate among slides

Access the [tutorial](https://nicholasjclark.github.io/physalia-forecasting-course/day2/tutorial_2_physalia) html here

Download the data objects and exercise  $\bigcirc$  script from the html file • Complete exercises and use Slack to ask questions

Relevant open-source materials include:

[Introduction](https://www.youtube.com/watch?v=sgw4cu8hrZM) to Generalized Additive Models with  $\mathbf{\Omega}$  and mgcv • Temporal [autocorrelation](https://ecogambler.netlify.app/blog/autocorrelated-gams/) in Generalized Additive Models • Statistical [Rethinking](https://www.youtube.com/watch?v=Y2ZLt4iOrXU) 2023 - 16 - Gaussian Processes

#### **This lecture's topics**

Extrapolating splines

Latent autoregressive processes

Latent Gaussian Processes

Dynamic coefficient models

# **Extrapolating splines**

#### **Simulated data**

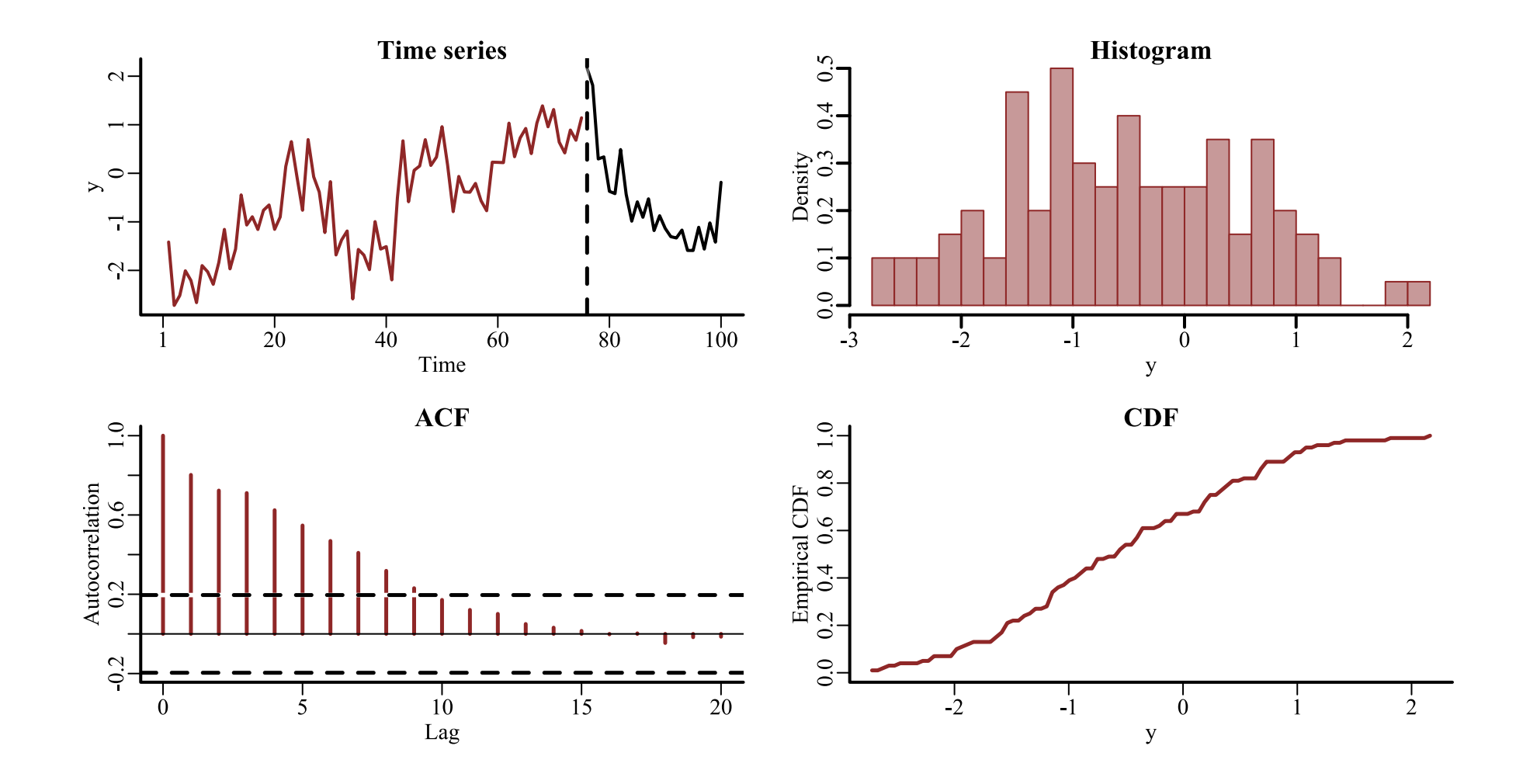

 $\overline{\mathbf{v}}$ 

 $\lambda$ 

### **A spline of** time

```
library(mvgam)
model \leftarrow mvgam(y \sims(time, k = 20, bs = 'bs', m = 2),
                 data = data_train,
                 newdata = data_test,
                 family = gaussian()
```
A B-spline (bs = 'bs') with m = 2 sets the penalty on the second derivative

### **A spline of** time

```
library(mvgam)
model \leftarrow mvgam(y \sims(time, k = 20, bs = 'bs', m = 2),
                 data = data_train,
                 newdata = data_test,
                 family = gaussian()
```
A B-spline (bs = 'bs') with m = 2 sets the penalty on the second derivative

Use newdata argument to generate automatic probabilistic forecasts

#### **The smooth function**

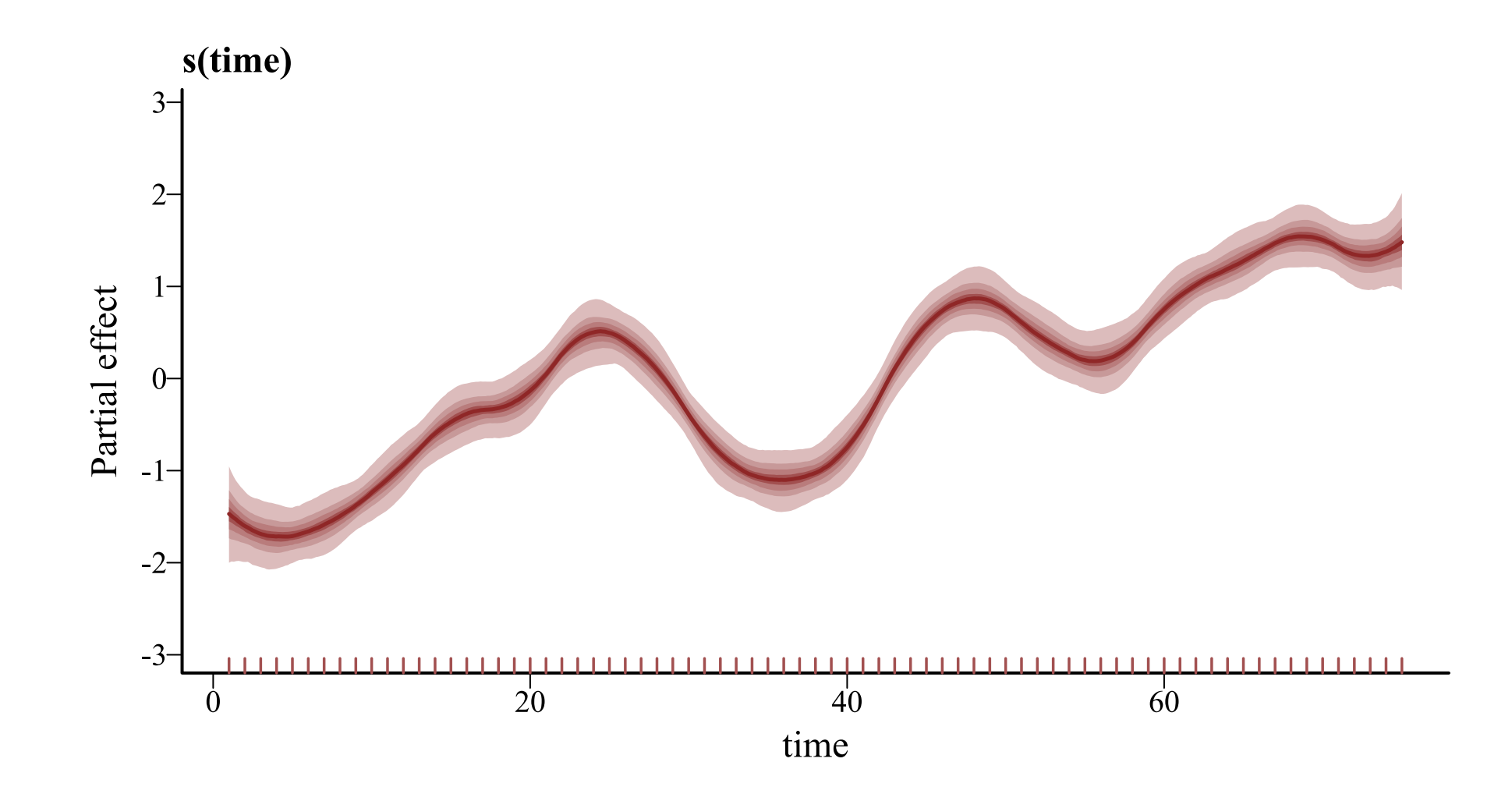

#### **Realizations of the function**

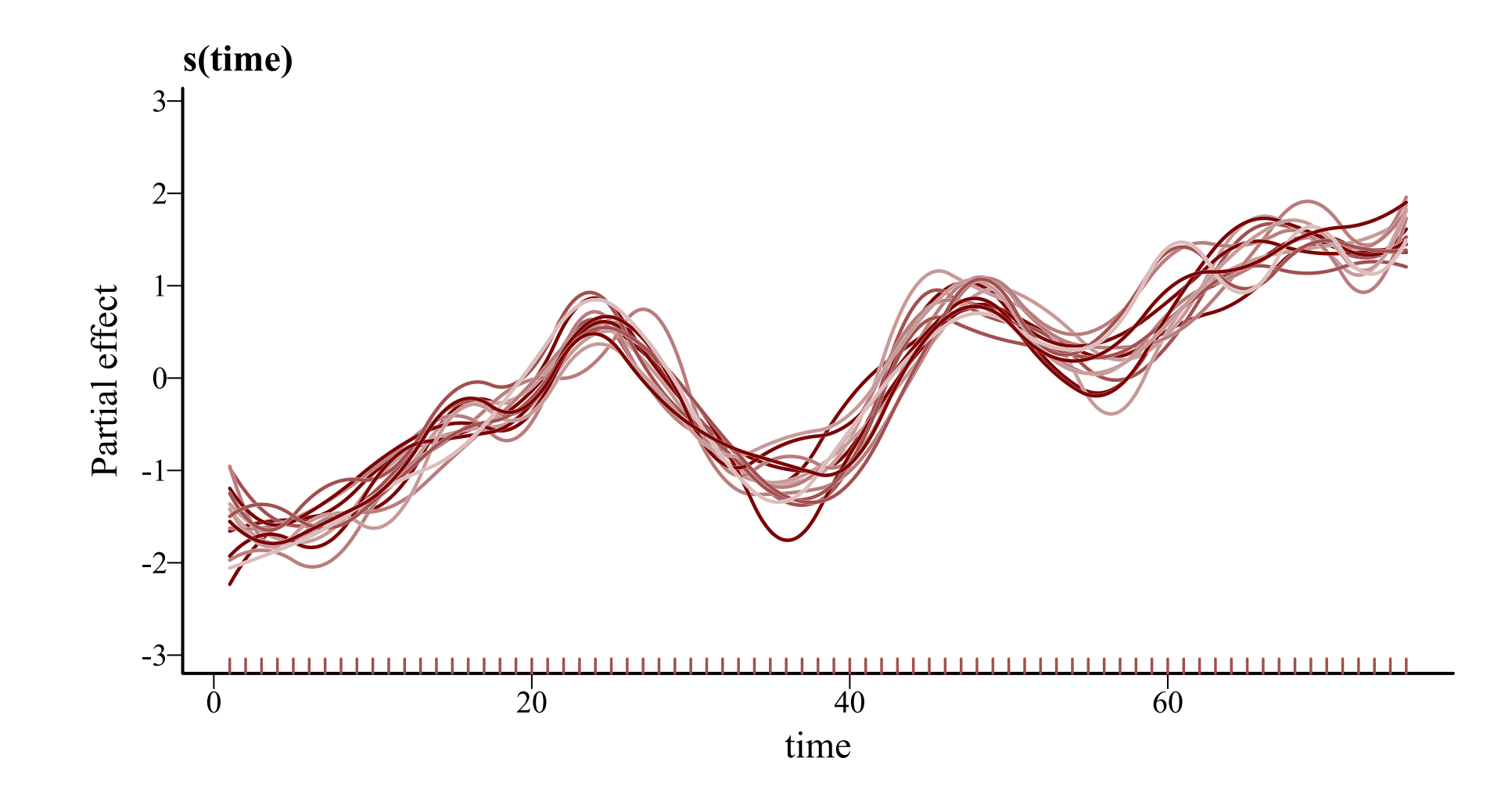

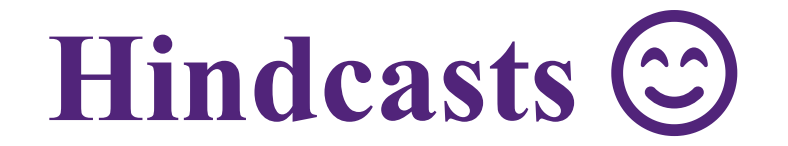

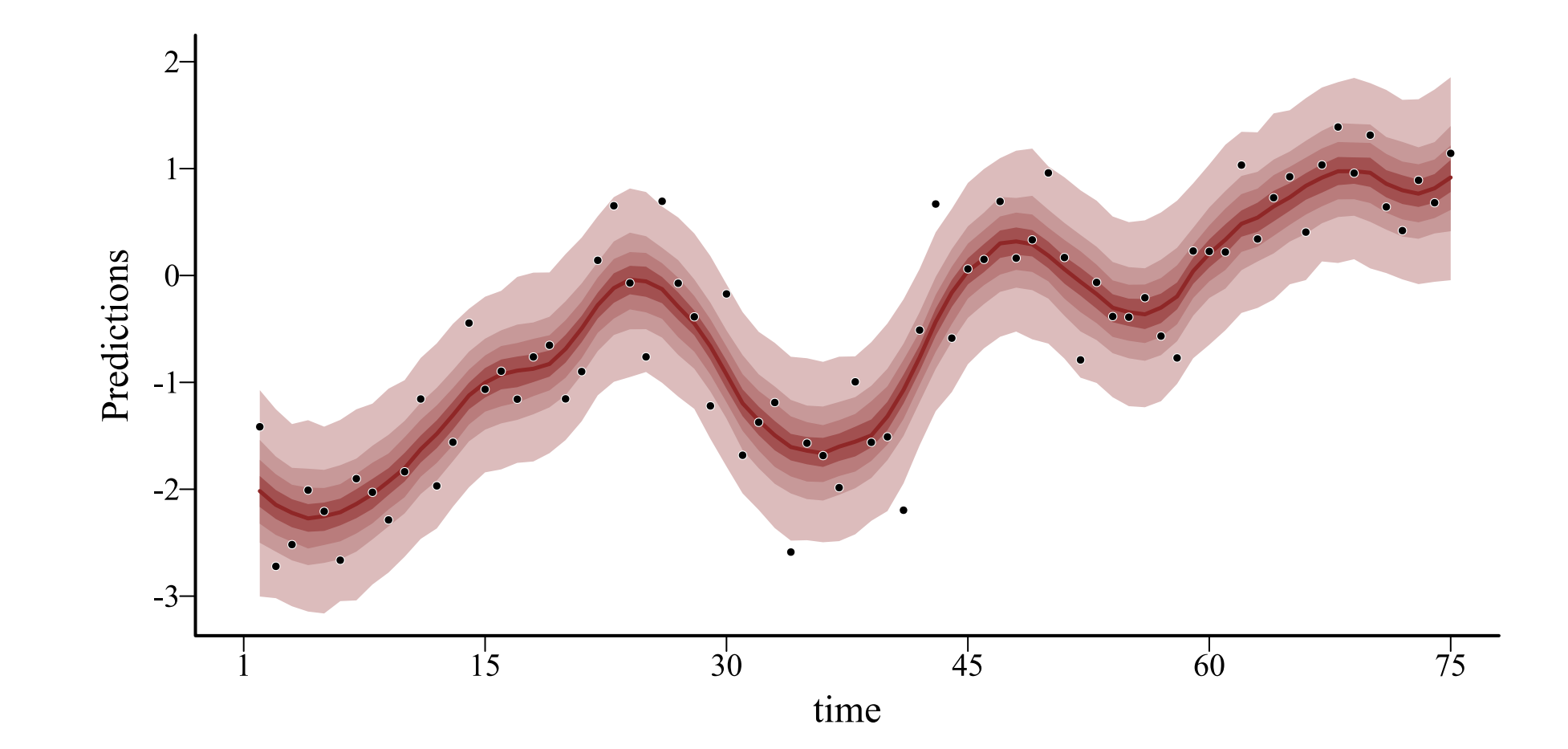

### **Extrapolate 2-steps ahead**

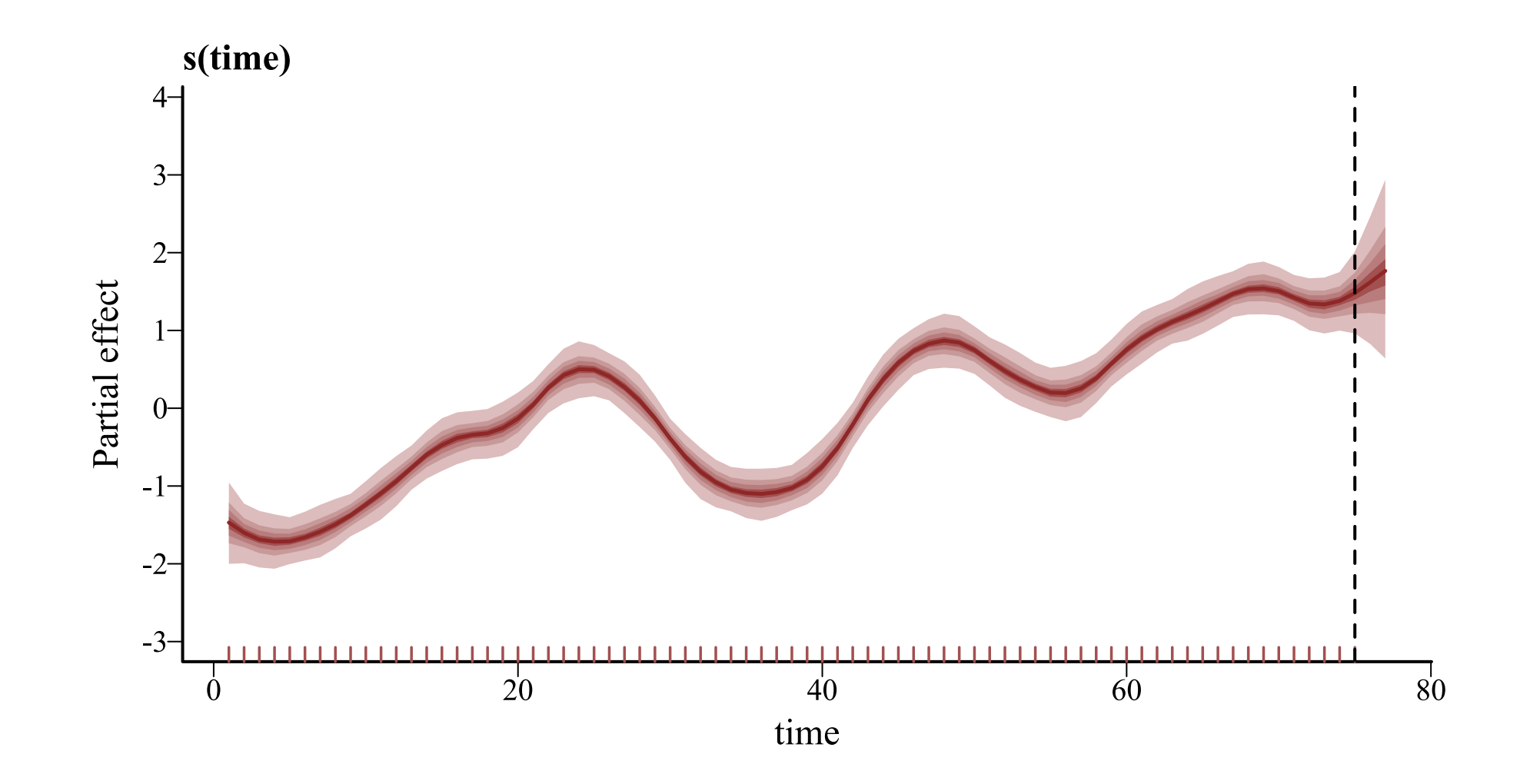

5-steps ahead  $\odot$ 

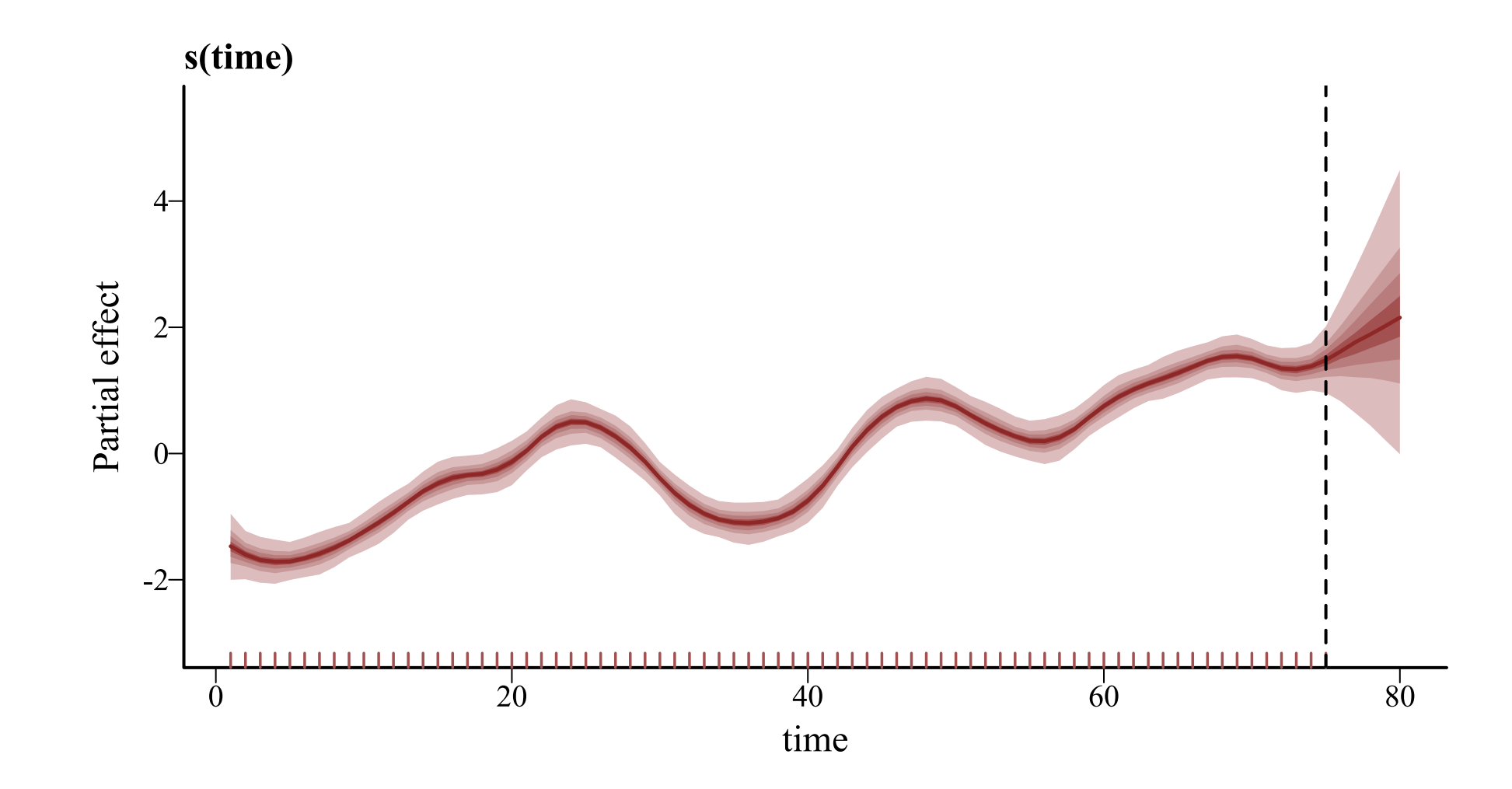

# **20-steps ahead**

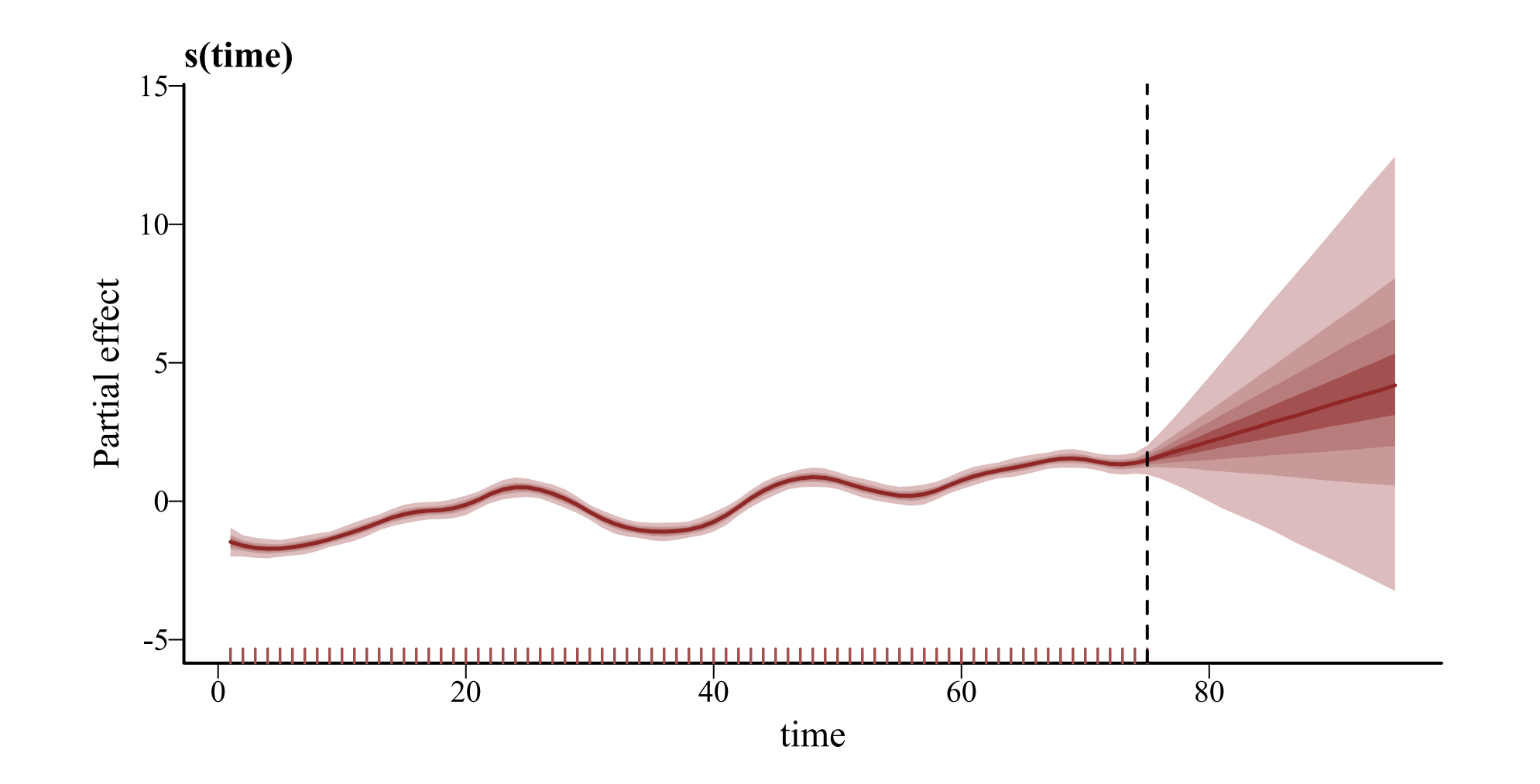

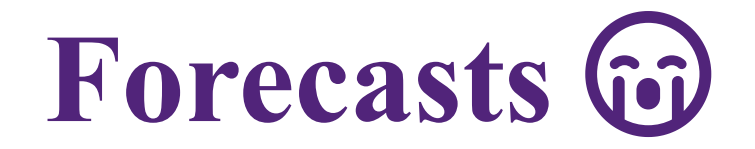

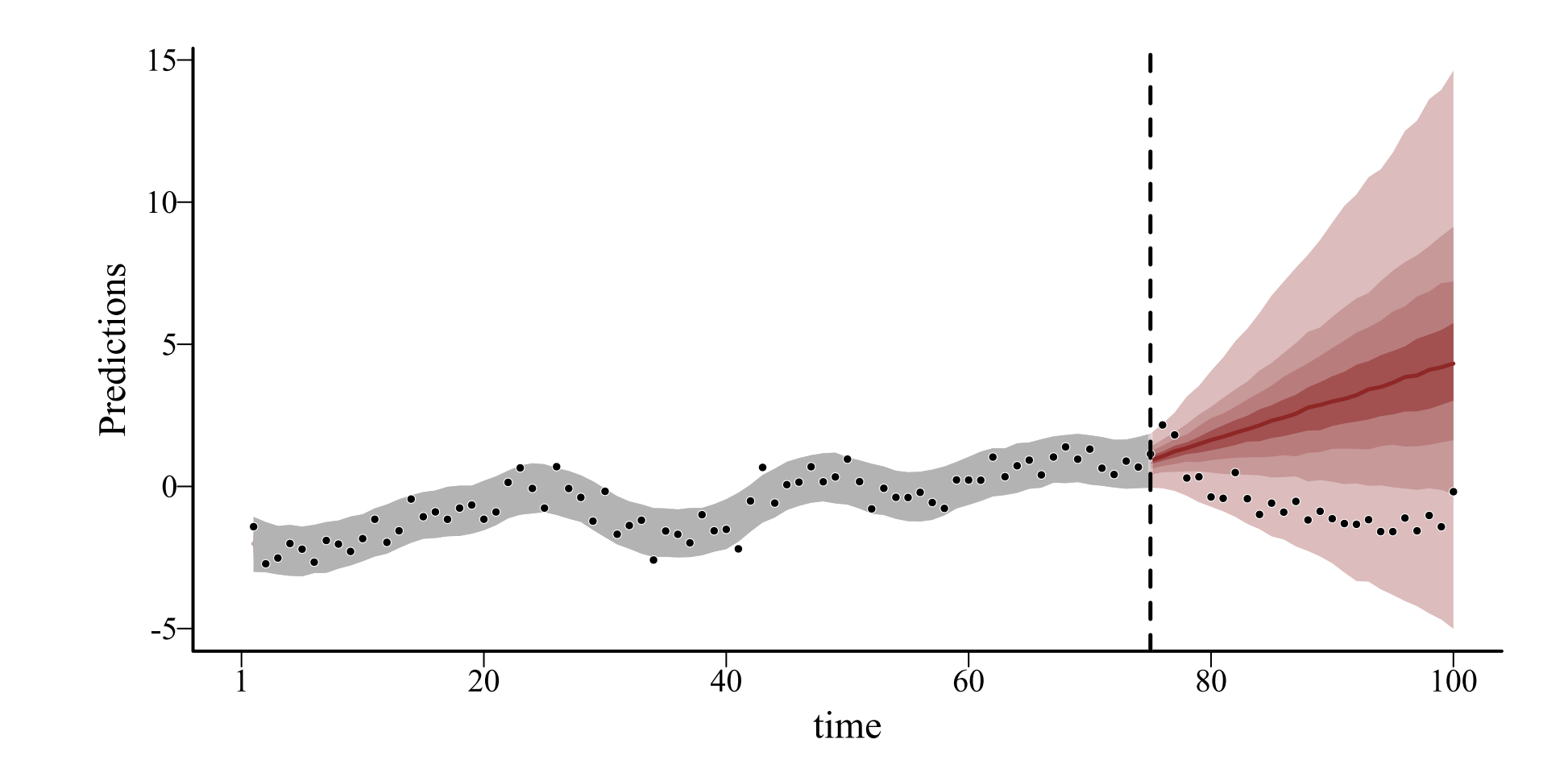

#### **2nd derivative penalty**

Penalizes the overall *curvature* of the spline

This is default behaviour in  $\blacklozenge$  's mgcv, brms and mvgam

Provides linear extrapolations

• Slope remains unchanged from the last boundary of training data • Uncertainty grows but has no probabilistic understanding of time

This behaviour is widely known; **but spline extrapolation is still** commonplace

NEWS FEATURE | 01 June 2022

#### **COVID death tolls: scientists** acknowledge errors in WHO estimates

Researchers with the World Health Organization explain mistakes in high-profile mortality estimates for Germany and Sweden.

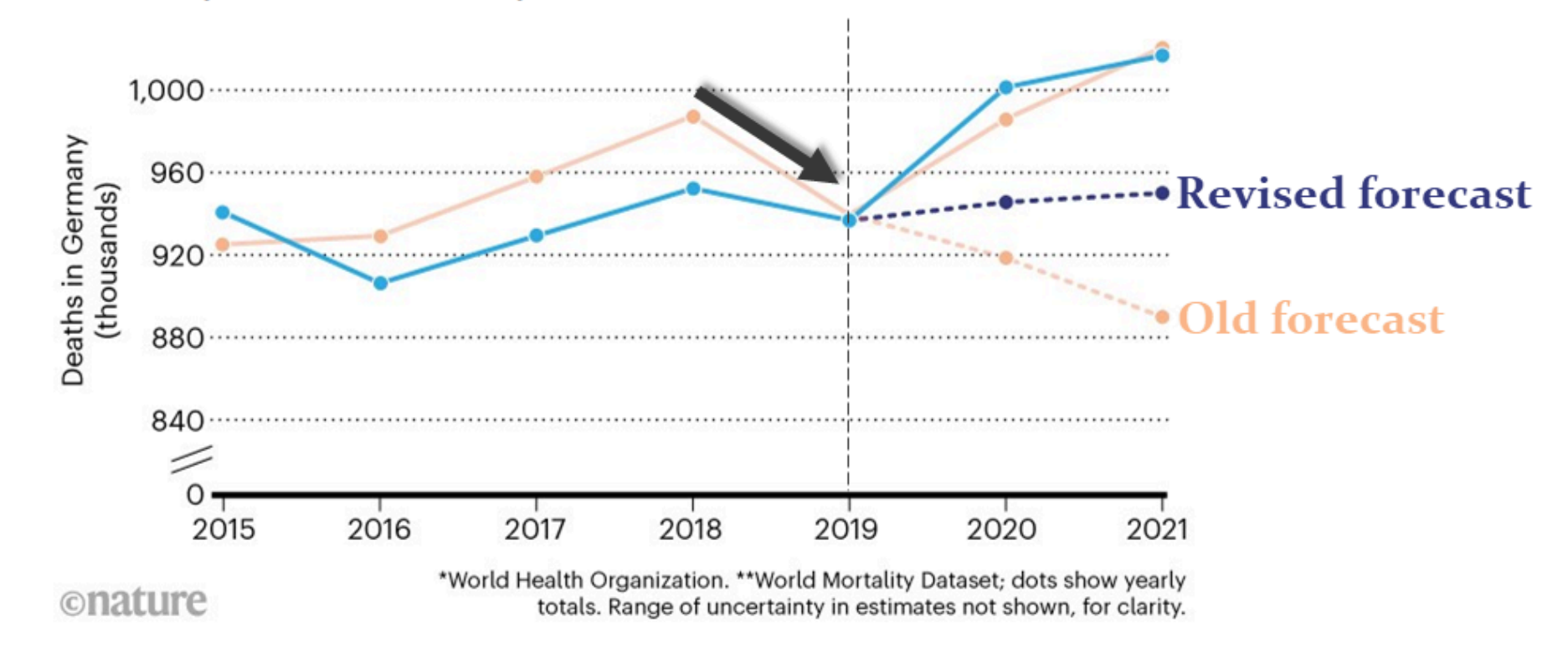

#### **1st derivative penalty?**

```
model \leftarrow mvgam(y \sims(time, k = 20, bs = 'bs', m = 1),
                data = data_train,
                newdata = data_test,
                family = gaussian())
```
Using  $m = 1$  sets the penalty on the first derivative

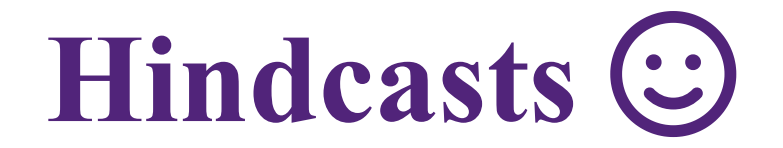

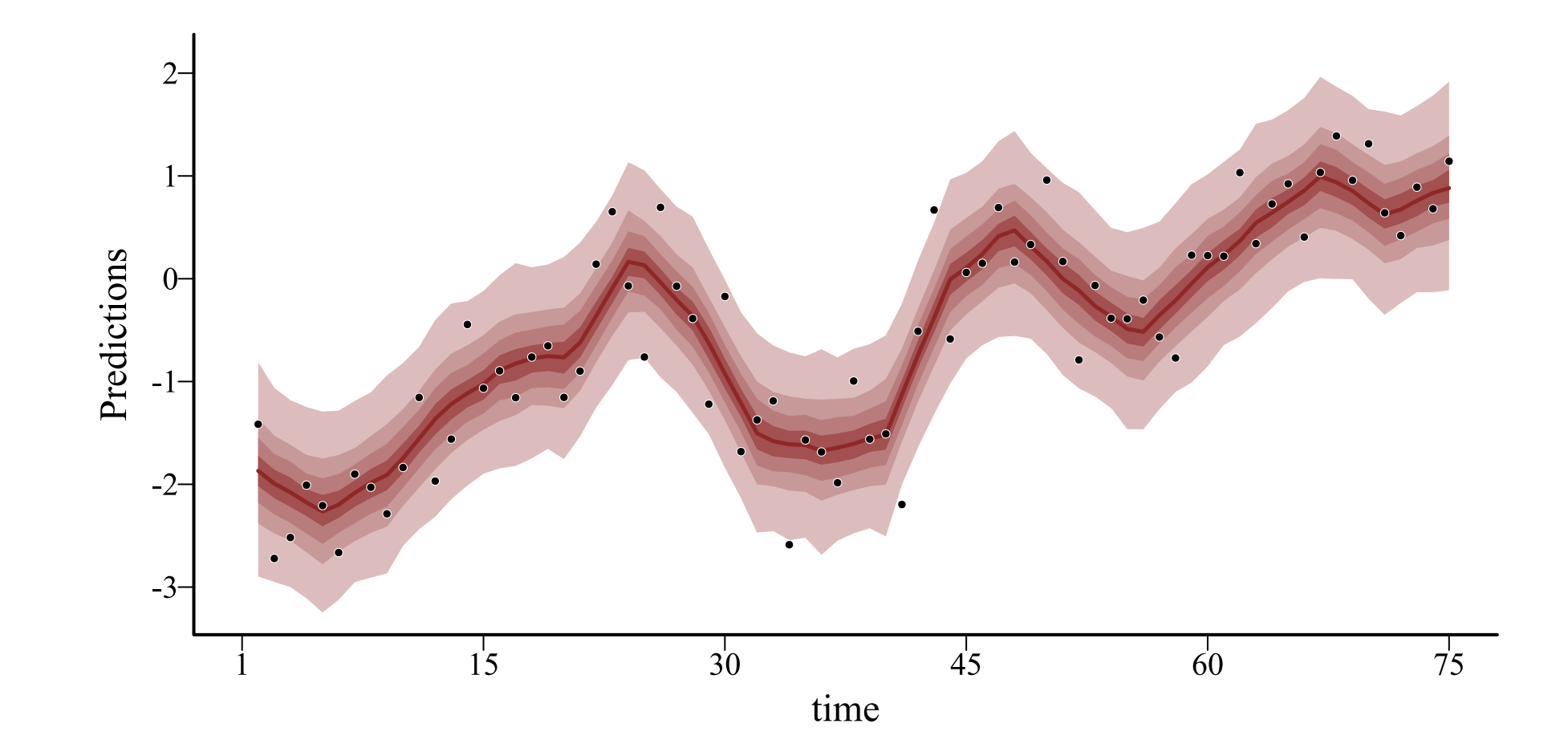

## **2-step ahead prediction**

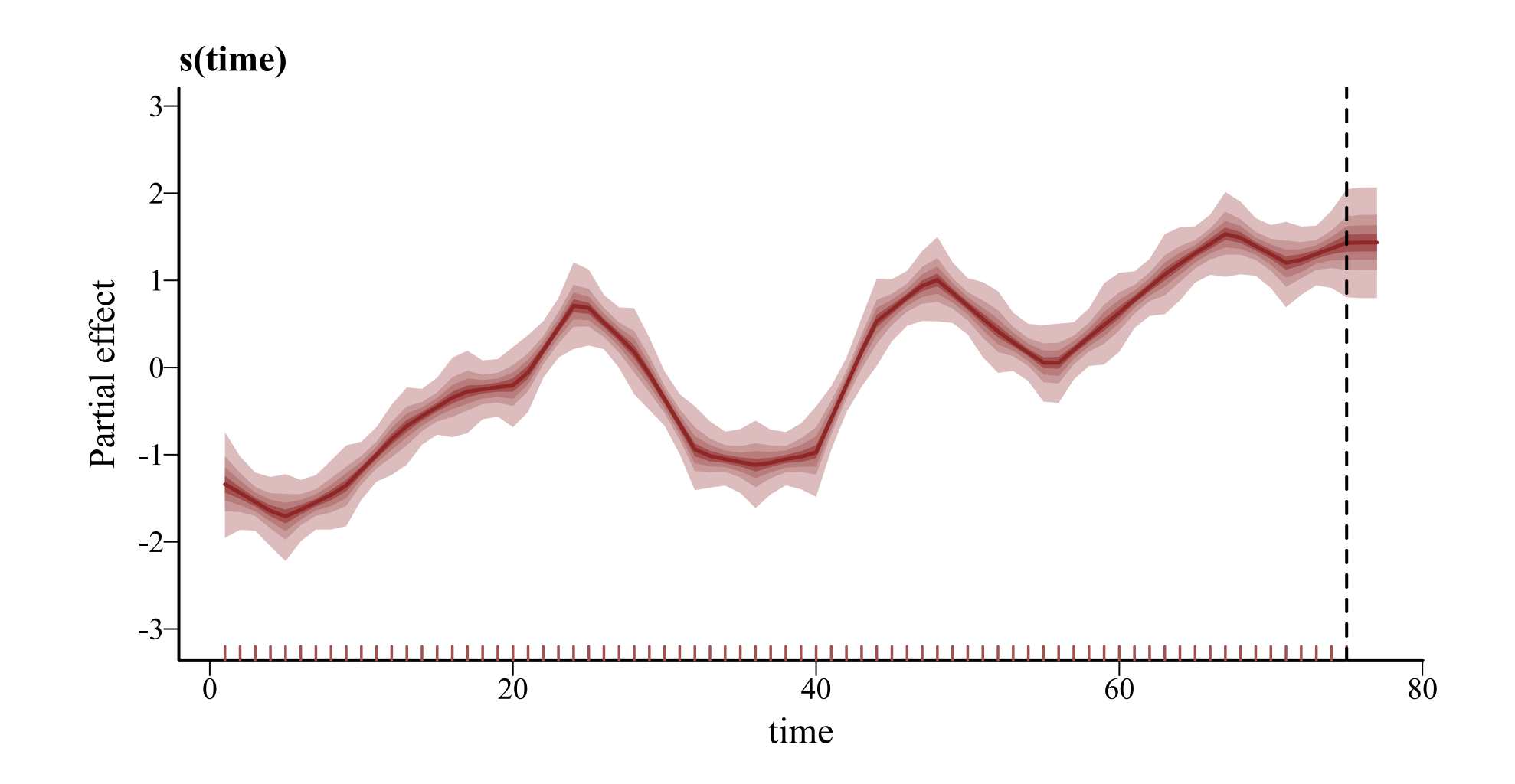

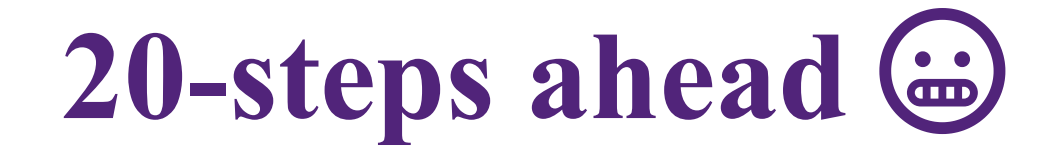

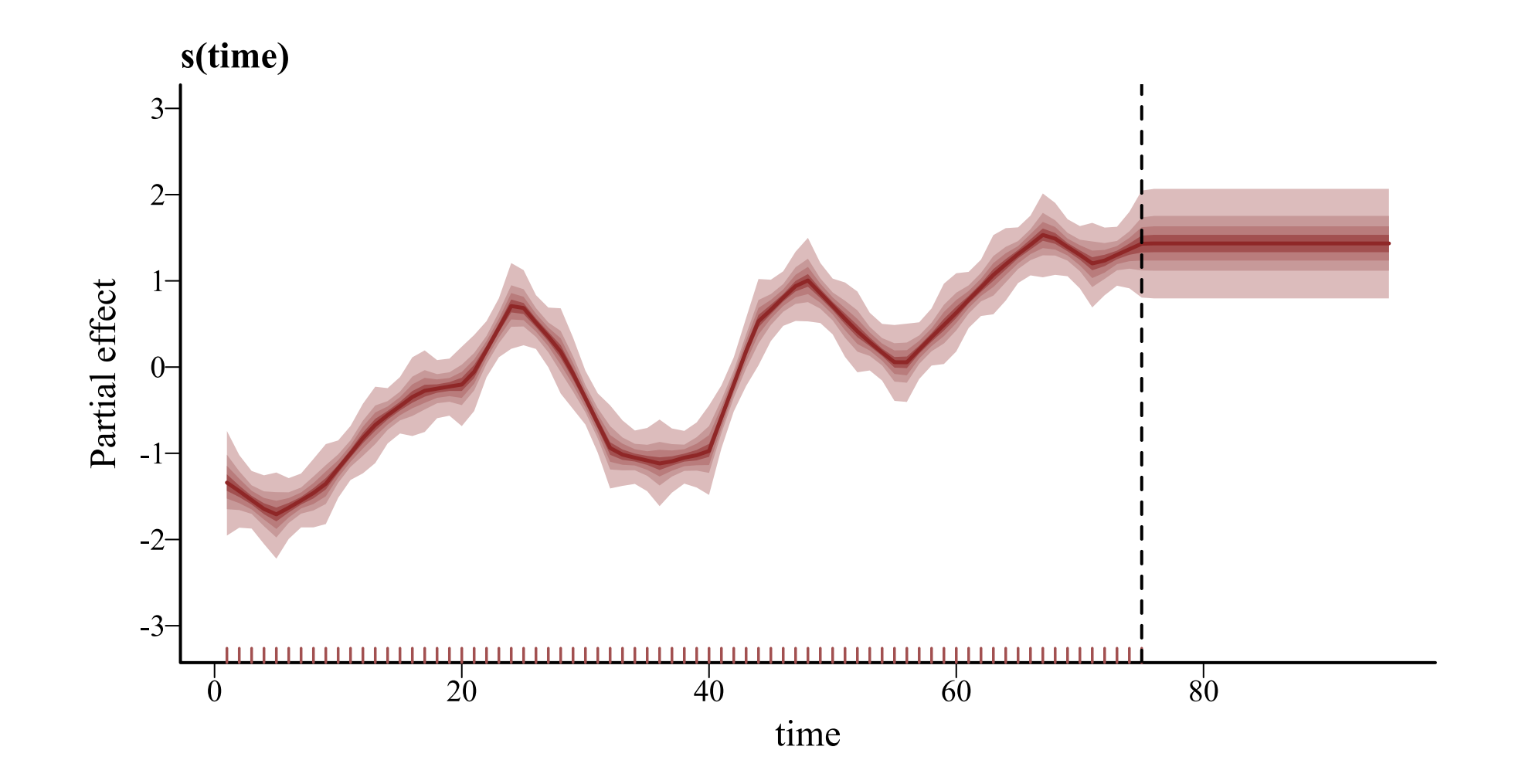

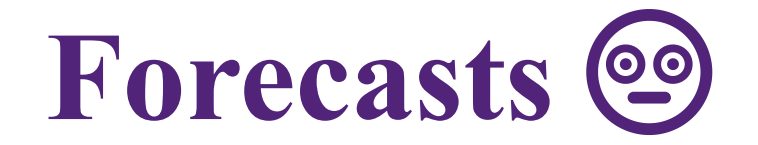

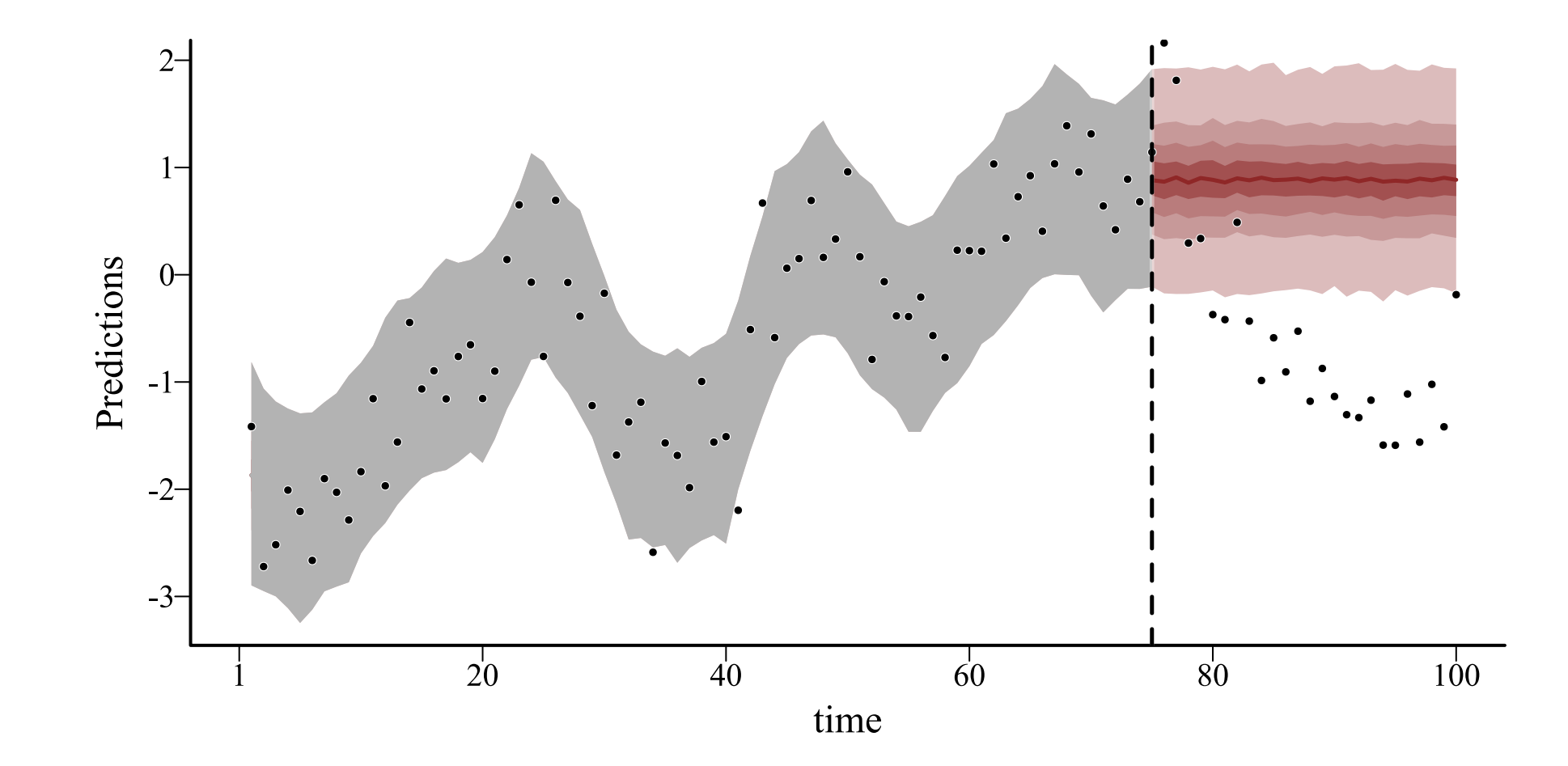

## **1st derivative penalty**

Penalizes deviations from a flat function

Provides flat extrapolations

• Mean remains unchanged from last boundary of the training data • Uncertainty remains unrealistically narrow

Not commonly used, though there are [exceptions](https://peerj.com/articles/6876/)

#### **Changing penalties when using splines will impact how they extrapolate**

#### **Extrapolation also reacts** *strongly* **to what the spline is doing at the boundaries**

**This is because splines only have** *local knowledge*

#### **Basis functions** ⇨ **local knowledge**

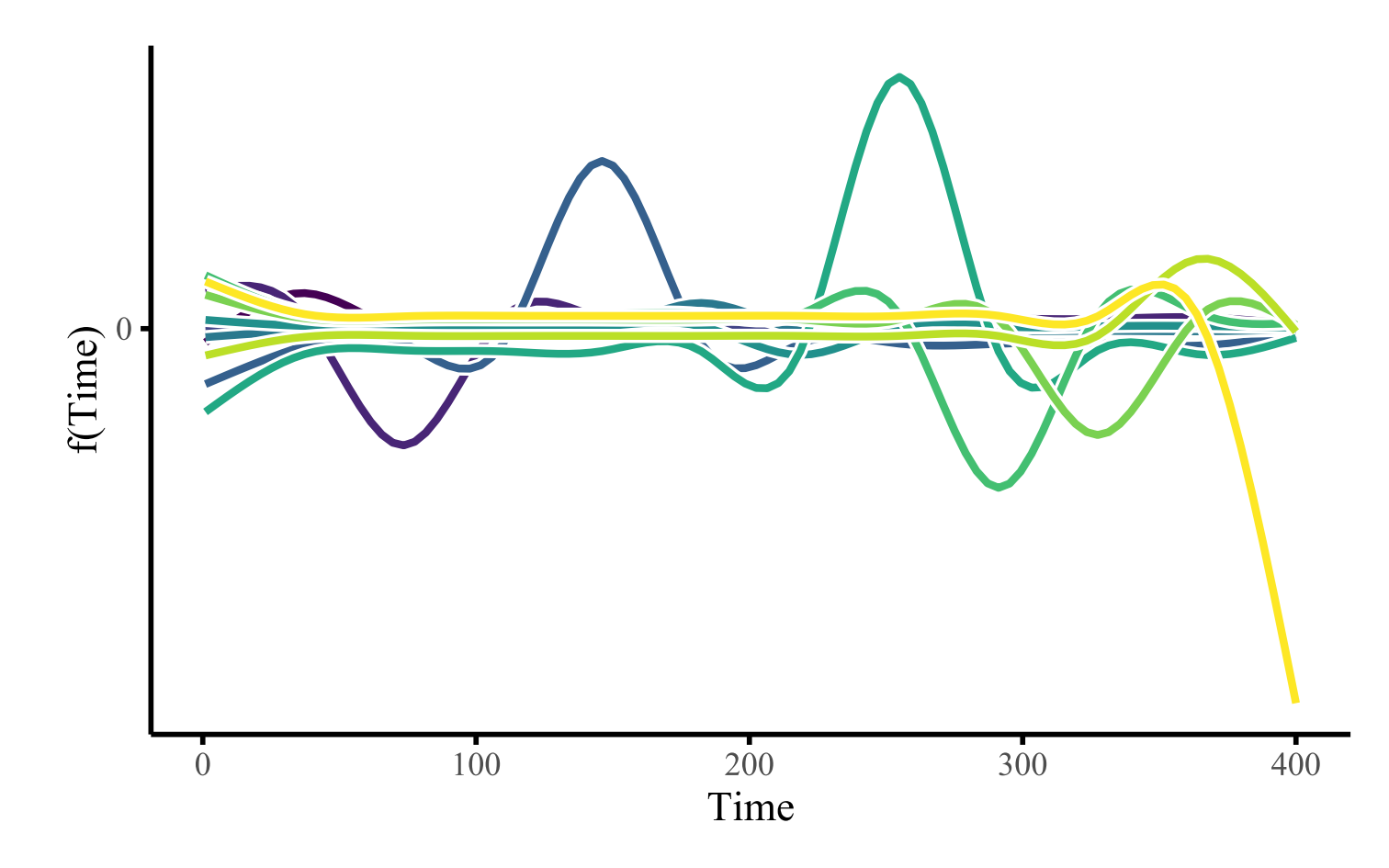

#### **We need** *global knowledge*

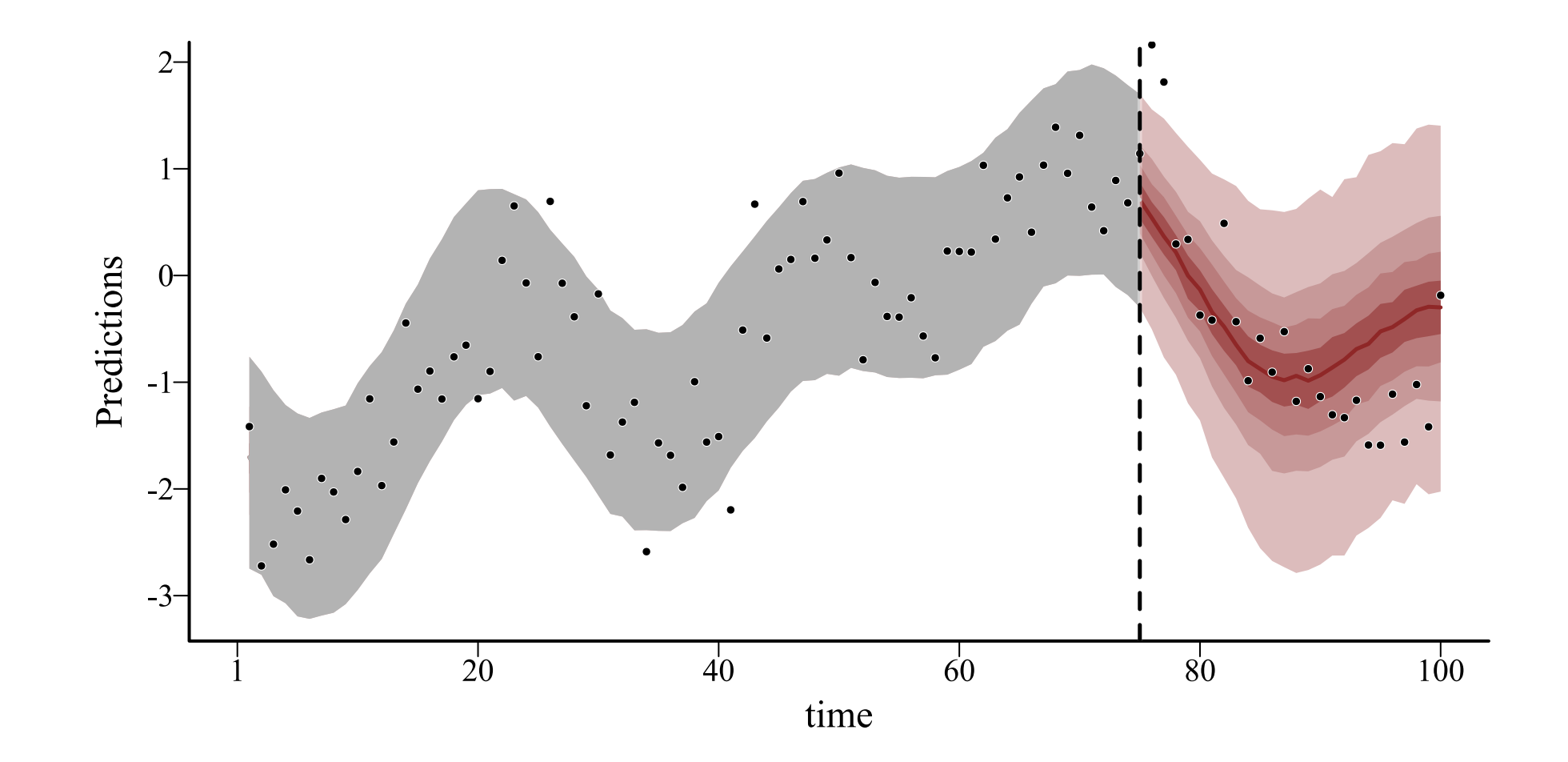

#### **First, a few other pitfalls**

mgcy  $\bigcirc$  has a heuristic checking function (gam.check) to inform whether a spline is *wiggly enough* 

Can be useful to understand if your functions are complex enough to capture patterns in observed data

But can also be misleading when dealing with time series

 $mvgam$  includes an underlying object of class gam that can be checked with gam.check

#### **Simulated data**

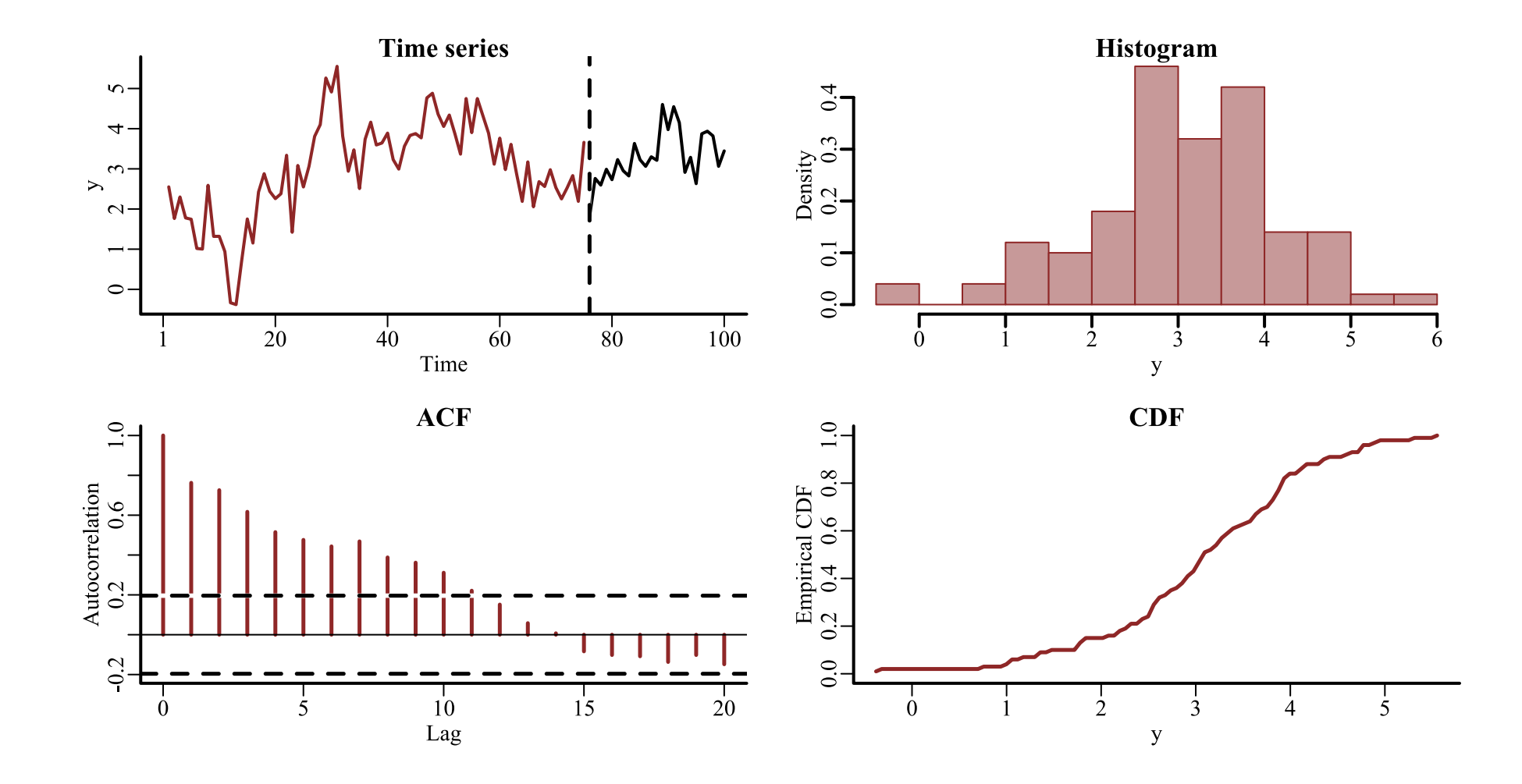

#### **Restricted smooth of** time

```
model \leftarrow mvgam(y ~ s(time, k = 6),
                  family = gaussian(),
                data = data_train,
                newdata = data_test)
```
Using a thin plate spline with low maximum complexity  $(k = 6)$ 

### **Check basis complexity**

gam.check(model\$mgcv\_model)

#### ##

```
 Method: REML Optimizer: outer newton
## full convergence after 6 iterations.
 Gradient range [-2.516432e-07,-8.657903e-09]
 (score 94.00124 & scale 0.590227).
 Hessian positive definite, eigenvalue range [1.028413,36.58177].
\# Model rank = 6 / 6
##
 Basis dimension (k) checking results. Low p-value (k-index<1) may
 indicate that k is too low, especially if edf is close to k'.
##
 k' edf k-index p-value
\# s(time) 5.00 4.41 0.55 <2e-16 **## ---
## Signif. codes: 0 '***' 0.001 '**' 0.01 '*' 0.05 '.' 0.1 ' ' 1
```
#### **Unmodelled variation**

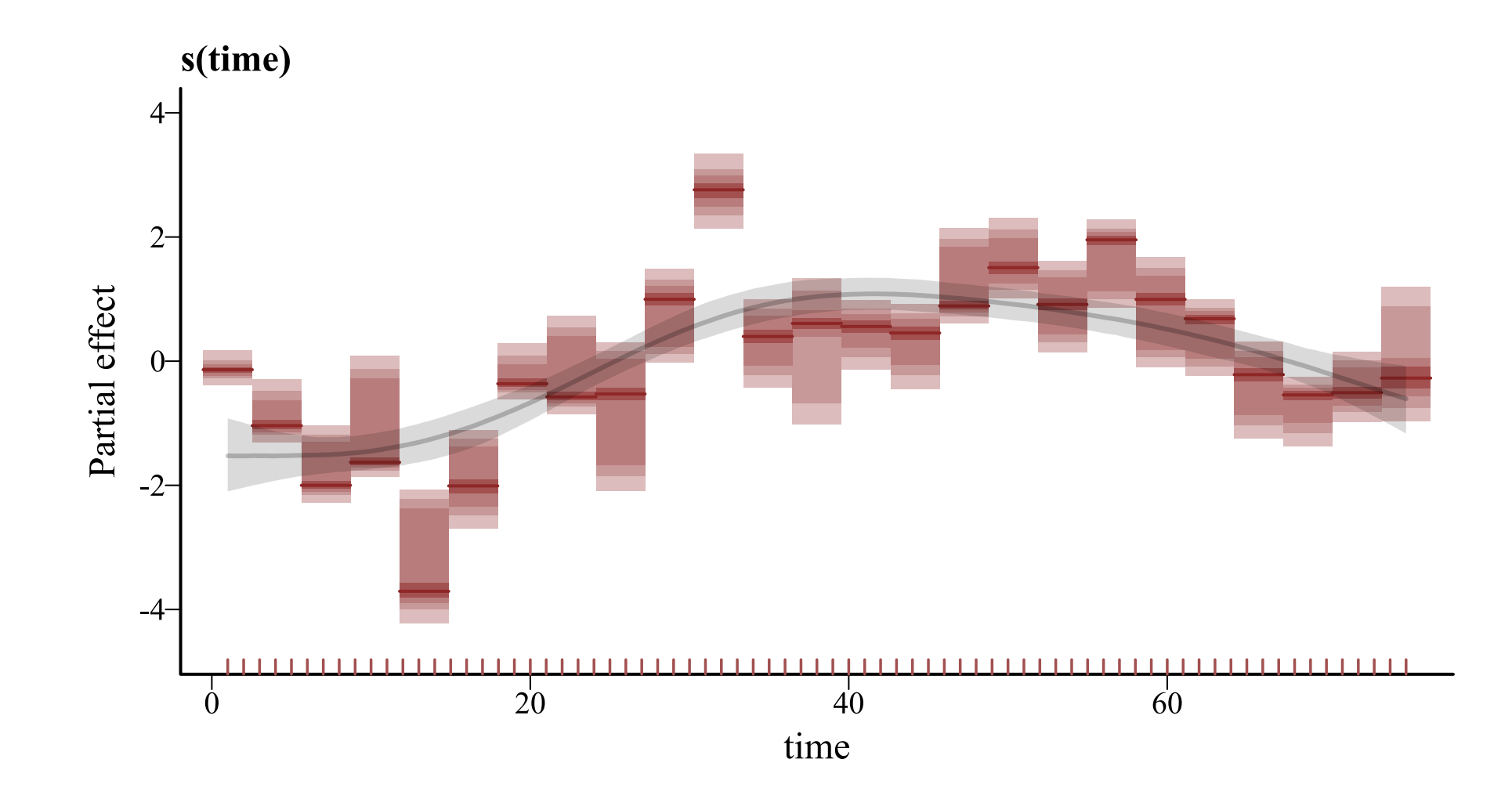

#### **Increase complexity?**

```
model \leftarrow mvgam(y ~ s(time, k = 15), family = gaussian(),
                data = data_train, newdata = data_test)
```

```
gam.check(model$mgcv_model)
```
#### ##

```
 Method: REML Optimizer: outer newton
## full convergence after 5 iterations.
 Gradient range [-1.64113e-07,3.260311e-08]
 (score 86.84541 & scale 0.4085855).
 Hessian positive definite, eigenvalue range [1.993815,36.91466].
\# Model rank = 15 / 15
##
 Basis dimension (k) checking results. Low p-value (k-index<1) may
 indicate that k is too low, especially if edf is close to k'.
##
 k' edf k-index p-value
\# s(time) 14.00 8.57 0.82 0.045 *
## ---
## Signif. codes: 0 '***' 0.001 '**' 0.01 '*' 0.05 '.' 0.1 ' ' 1
```
# **Not wiggly enough**

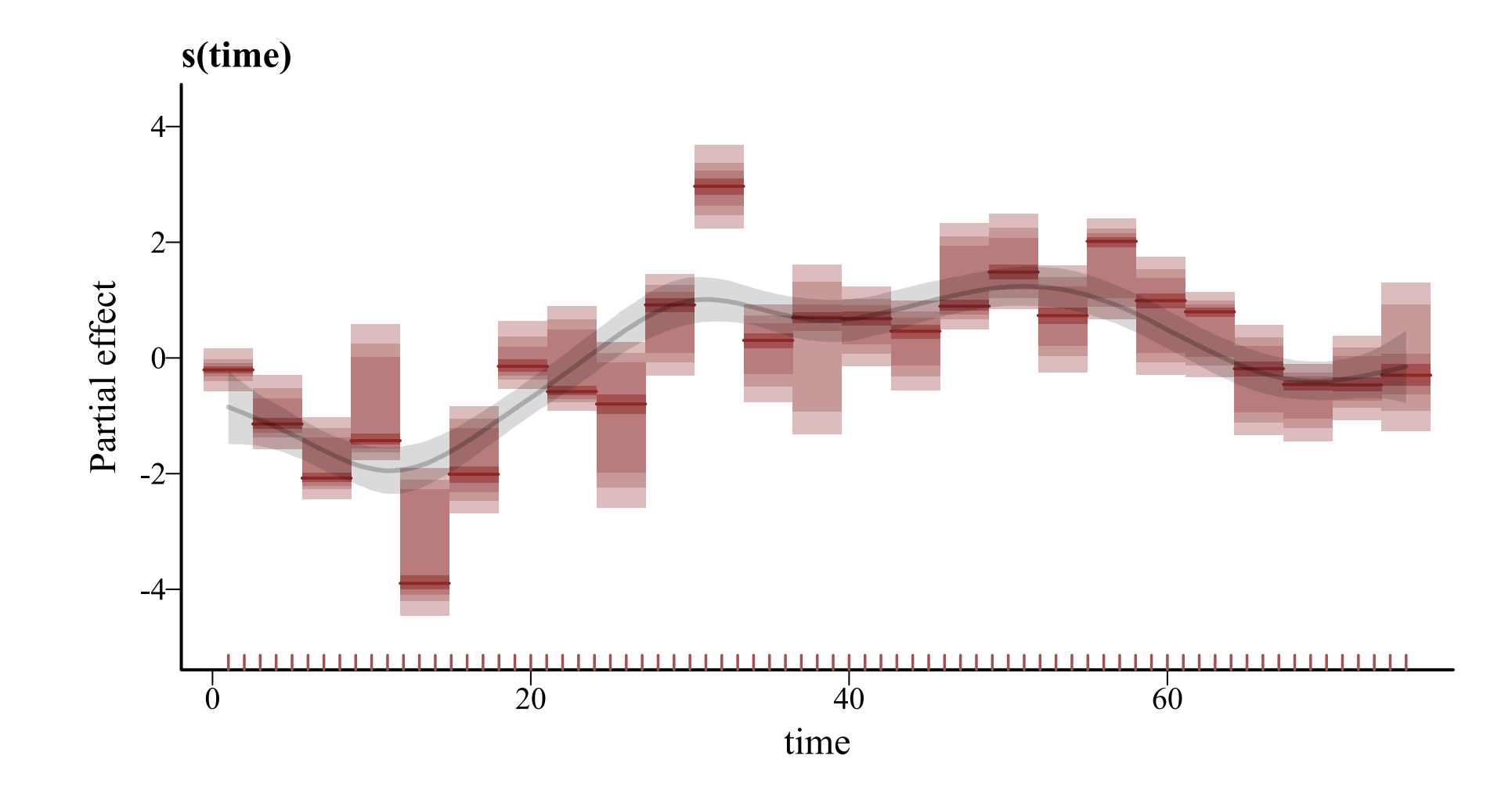

#### **Even more complex?**

```
model \leftarrow mvgam(y ~ s(time, k = 50), family = gaussian(),
                data = data_train, newdata = data_test)
```

```
gam.check(model$mgcv_model)
```
#### ##

```
 Method: REML Optimizer: outer newton
## full convergence after 6 iterations.
 Gradient range [1.752317e-07,4.46345e-07]
 (score 84.14271 & scale 0.372791).
 Hessian positive definite, eigenvalue range [0.883367,37.11506].
\# Model rank = 50 / 50
##
 Basis dimension (k) checking results. Low p-value (k-index<1) may
 indicate that k is too low, especially if edf is close to k'.
##
 k' edf k-index p-value
 s(time) 49.0 10.4 0.9 0.19
```
# **Finally wiggly enough**

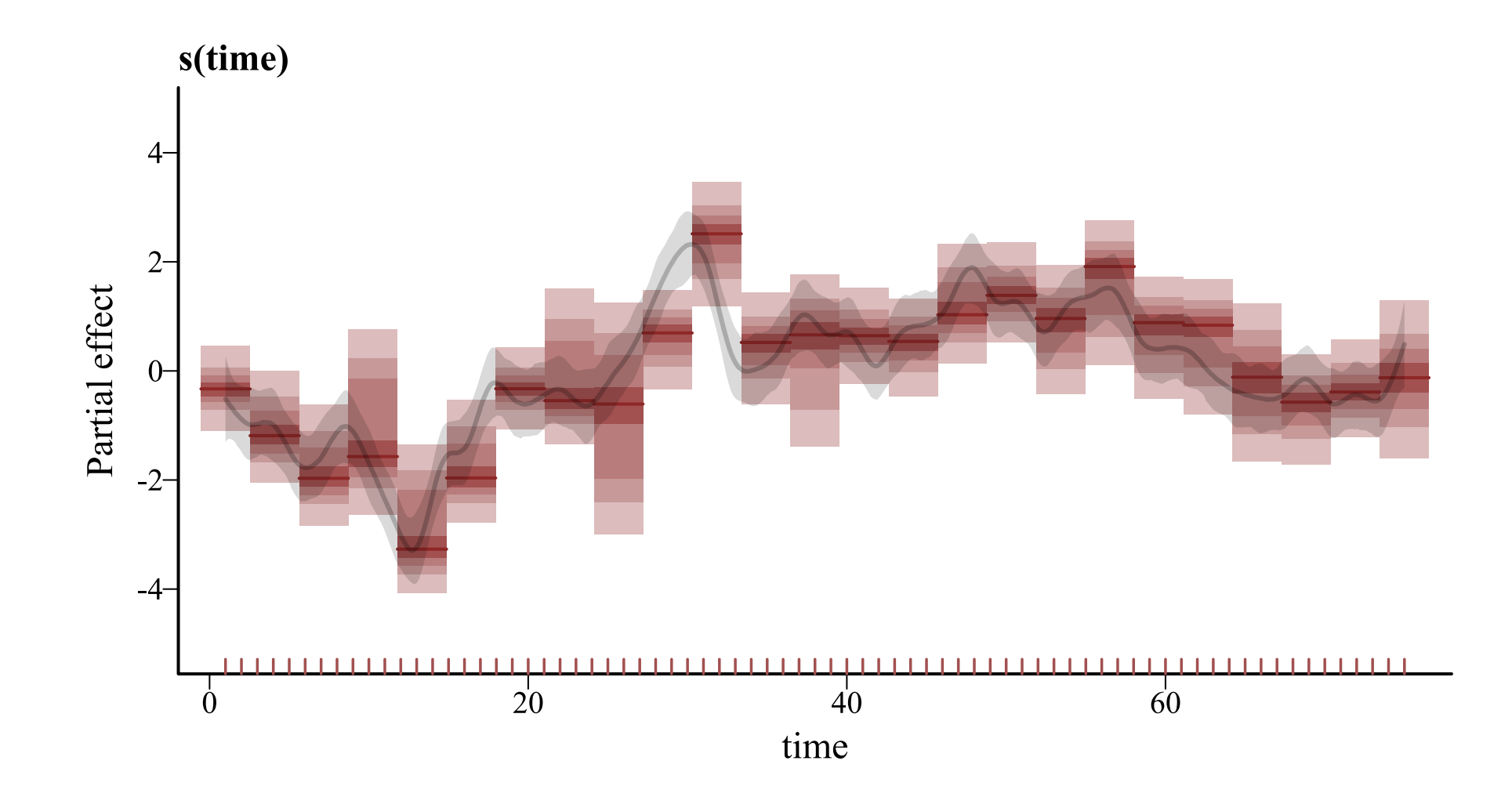

#### **Capturing this autocorrelation is important**

**Improves inferences on other parts of the model, while also giving more appropriate p-values, confidence intervals etc... in frequentist paradigms**

**But what effect does this variation in wiggliness have on forecasts?**

#### **Forecasts vary** *hugely*

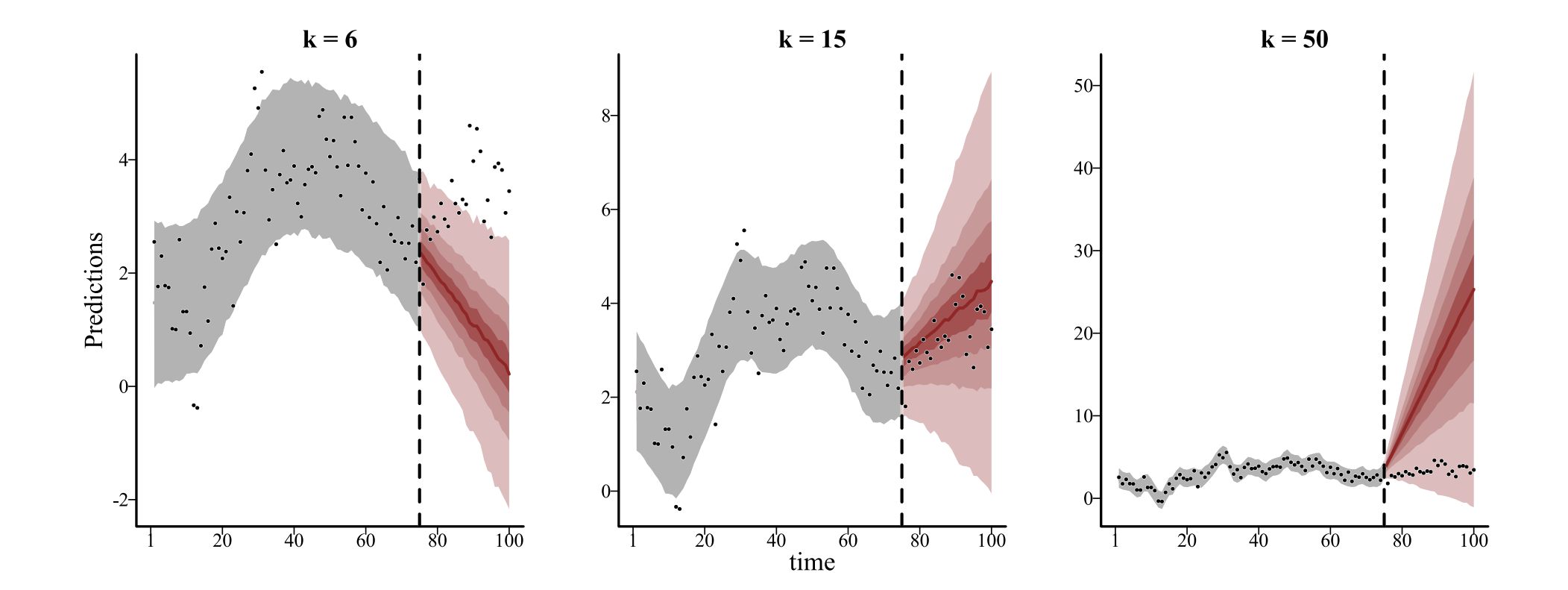
## **TOO MANY WIGGLES**

#### gam.check **is sensitive to unmodelled autocorrelation**

#### **Raising** k **to satisfy warnings may improve inference on historical patterns, but leads to even more unpredictable extrapolation behaviour**

**If the goal is to produce predictions (i.e. to forecast), we can do better with appropriate** *time series models*

## **Ok. Can we just do this?**

A linear model with an autoregressive term

 $\boldsymbol{Y_t} \sim \text{Normal}(\mu_t, \sigma)$  $\mu_t = \alpha + \beta_1 \mathbf{Y}_{t-1} + \cdots$ 

Where:

 $\alpha$  is an intercept coefficient

 $\beta_1$  is a first-order autoregressive coefficient

Can sometimes work because of identity link; but missingness, measurement error will still cause problems

#### **What about Poisson?**

A Poisson GLM with an autoregressive term

 $\boldsymbol{Y_t} \sim \mathrm{Poisson}(\lambda_t)$  $log(\lambda_t) = \alpha + \beta_1 Y_{t-1} + \cdots$ 

Where:

 $\alpha$  is an intercept coefficient

 $\beta_1$  is a first-order autoregressive coefficient

## **Motivating example (skip)**

# set seed for reproducibility set.seed(222)

# simulate an integer-valued time series with some missing observations  $sim\_data \leftarrow sim\_mvgam(T = 100, n\_series = 1,$ trend\_model = 'RW', prop\_missing = 0.2)

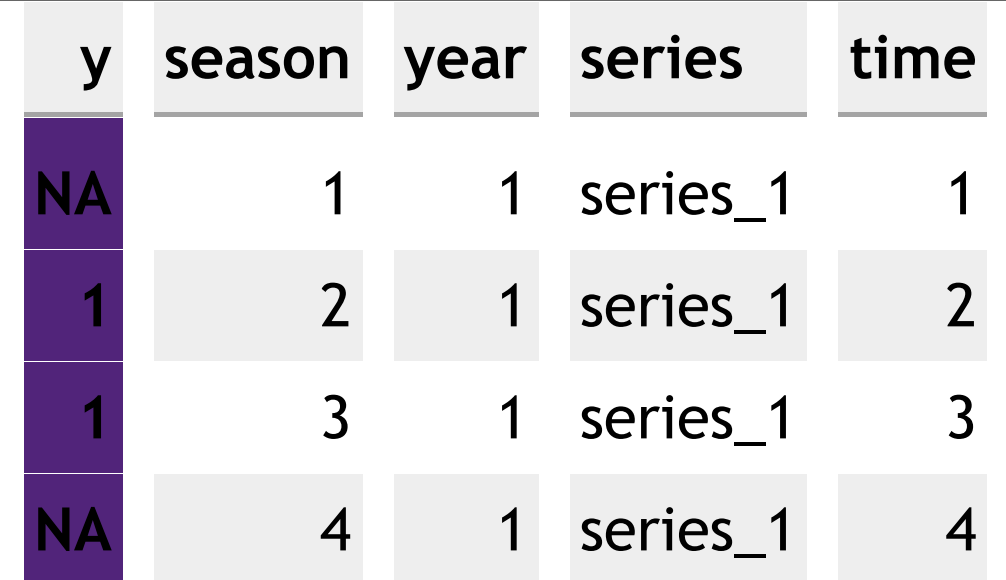

#### **Simulated data (skip)**

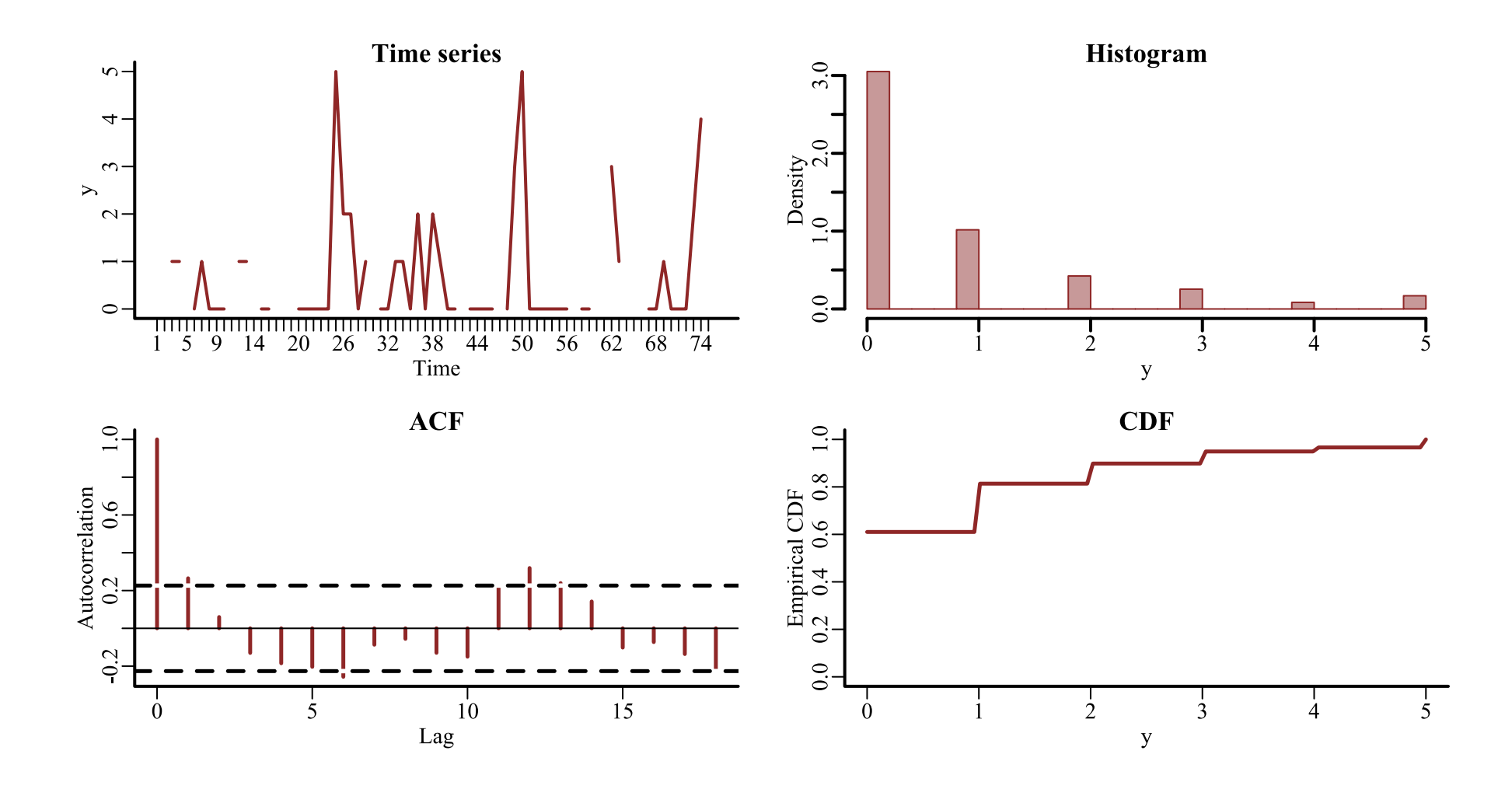

## **Use** tscount **? (skip)**

# attempt <sup>a</sup> tscount time series model # which can fit autoregressive models for count time series library(tscount)

# use the tsglm function for AR modelling tsglm(sim\_data\$data\_train\$y,

> # model using outcome at lag <sup>1</sup> as the predictor model = list(past obs = 1))

 $\#$  Error in tsglm.meanfit(ts = ts, model = model, xreg = xreg, link = link, : Cannot make estimation with missing values in time series or covariates

#### NAs cause big problems in autoregressive models

#### NA**s compound (skip)**

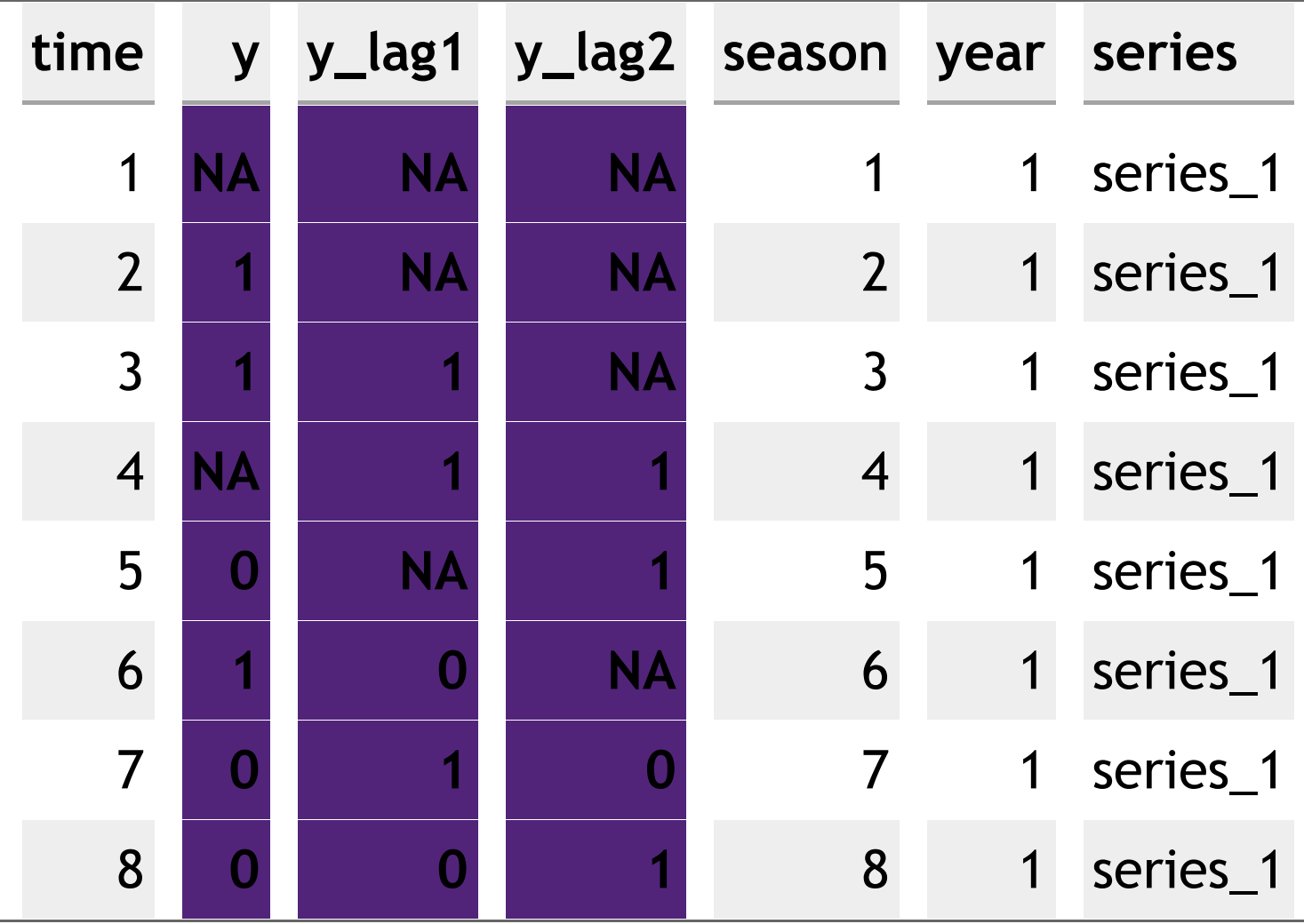

## **2/8 rows complete (skip)**

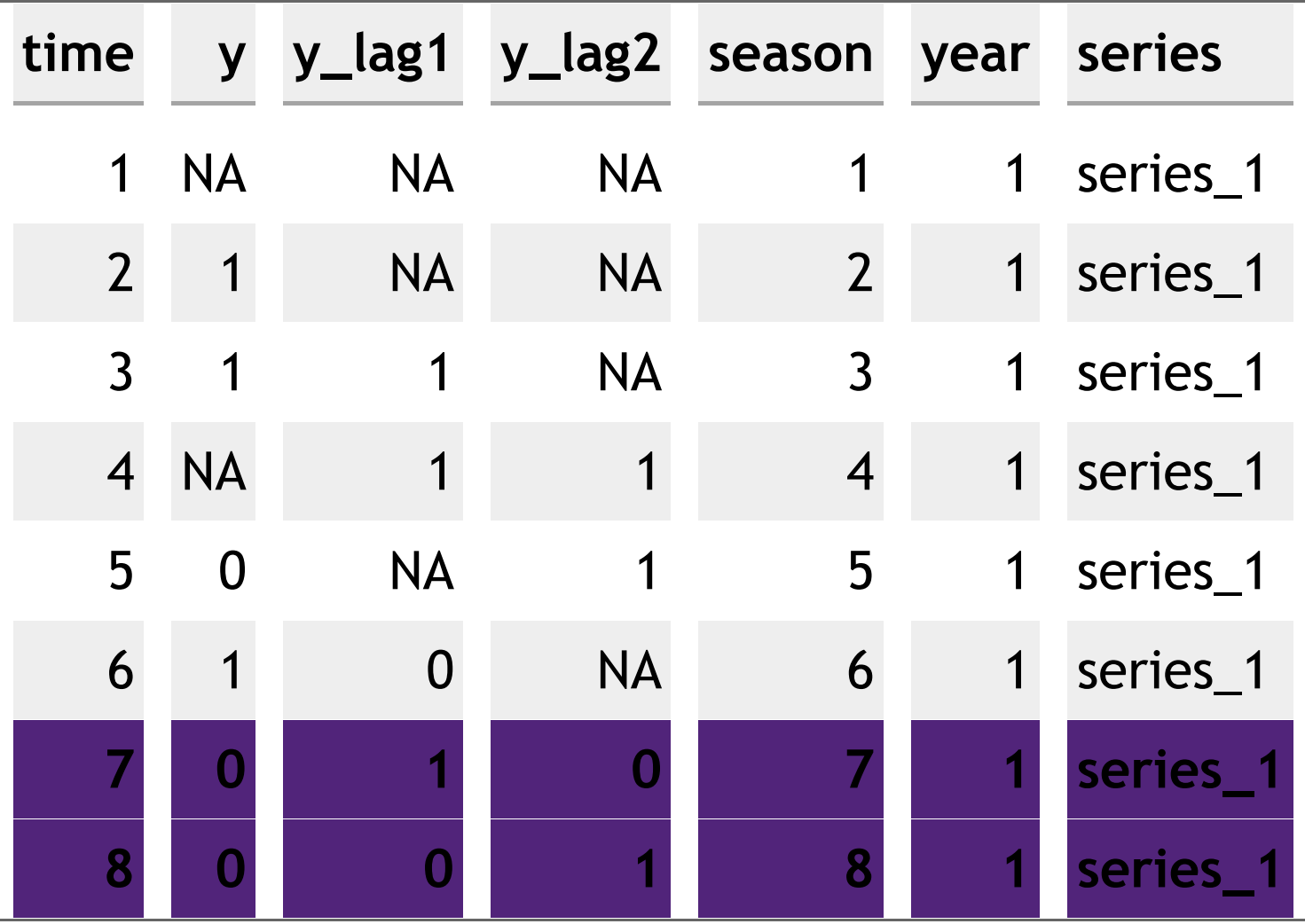

## **Other problems of AR observations**

Measurement errors also compound

Difficult / impossible to ensure stability of forecasts Can use  $log(Y_{t-lag})$  as predictors, but this doesn't always work

Challenging to link dynamics across multiple series

Not extendable to other types of dynamics

- Smooth temporal evolution
- Changepoint models
- Stochastic variance / volatility

etc...

# **Latent**

# **autoregressive**

# **processes**

#### **Dynamic Poisson GLM**

A dynamic Poisson GLM can use *autocorrelated latent residuals* 

 $Y_t \sim \text{Poisson}(\lambda_t)$  $log(\lambda_t) = \alpha + \cdots + z_t$  $z_t \sim \text{Normal}(z_{t-1}, \sigma)$  $\sigma \sim \mathrm{Exponential}(2)$ 

Where:

 $z_t$  is the value of the latent residual at time  $t$  $\sigma$  captures variation in the latent dynamic process

#### **Evolves** *independently*

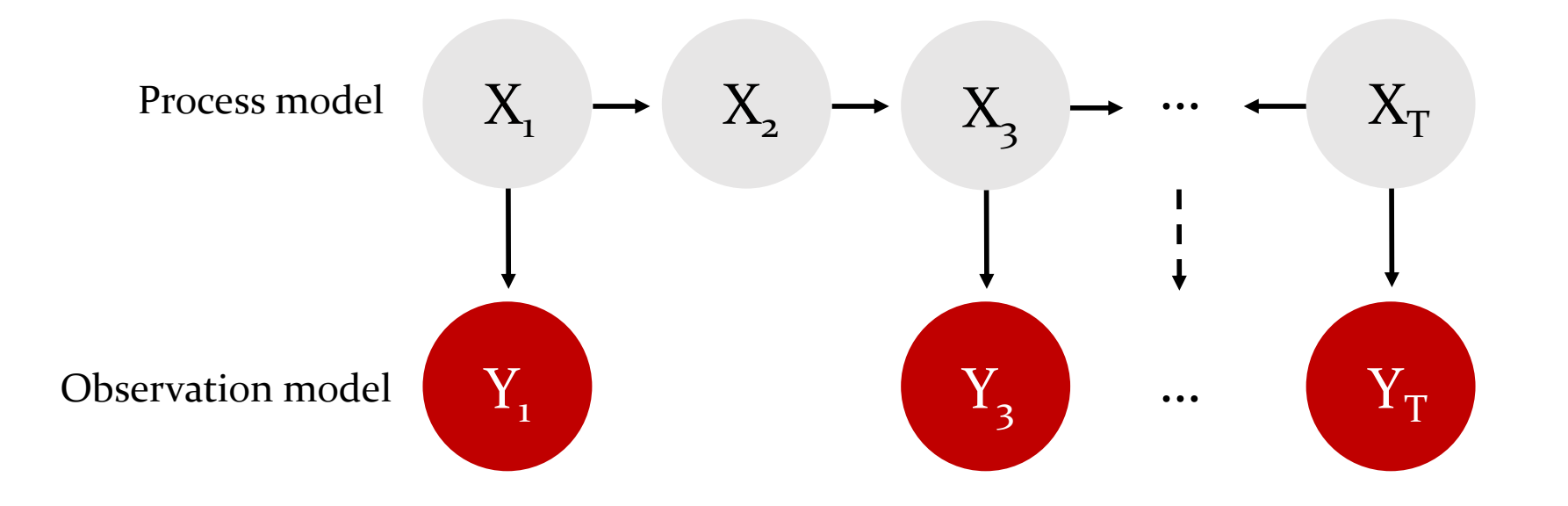

Missing observations do not impede evolution of the latent process

#### **Evolves** *independently*

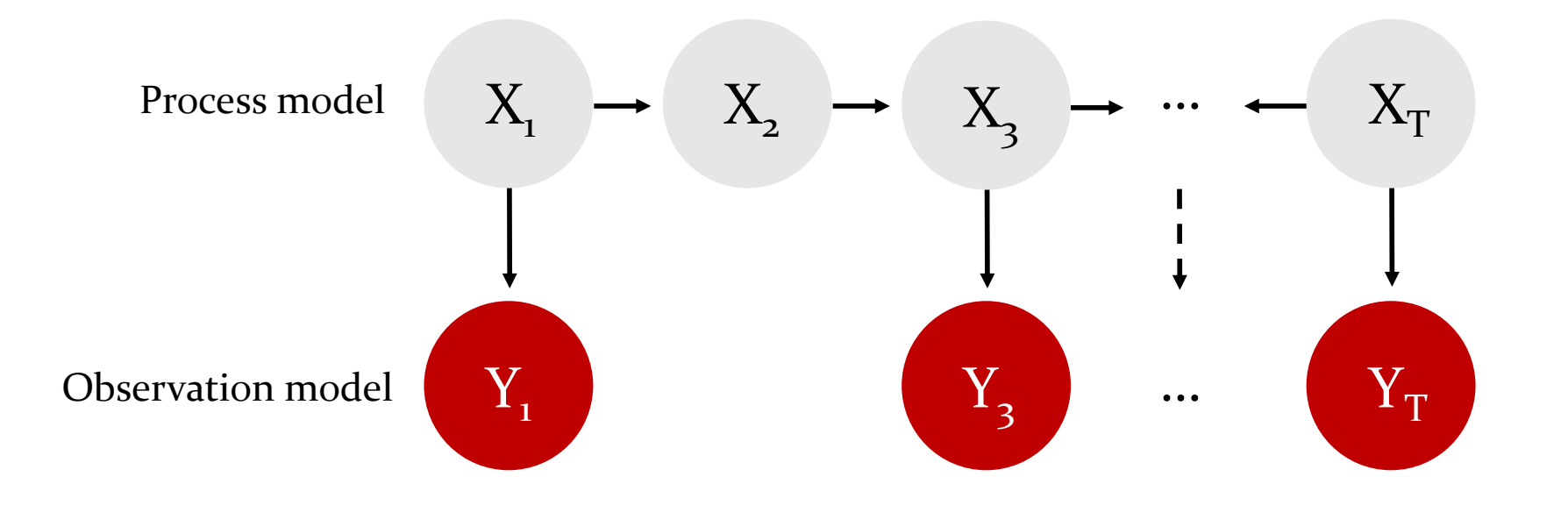

The latent process model can take on a *huge variety* of forms

#### **Back to the example**

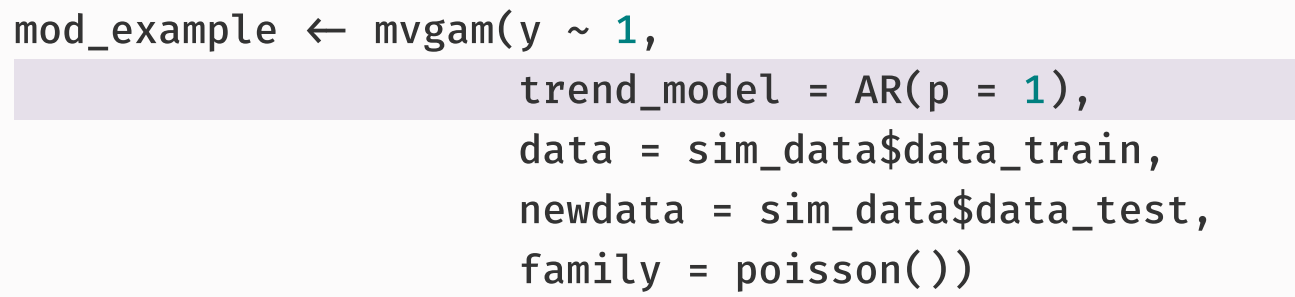

 $mvgam$  has no problem with these observations

Fit a model with latent AR1 dynamics and just an intercept in the observation model

#### **The latent trend**

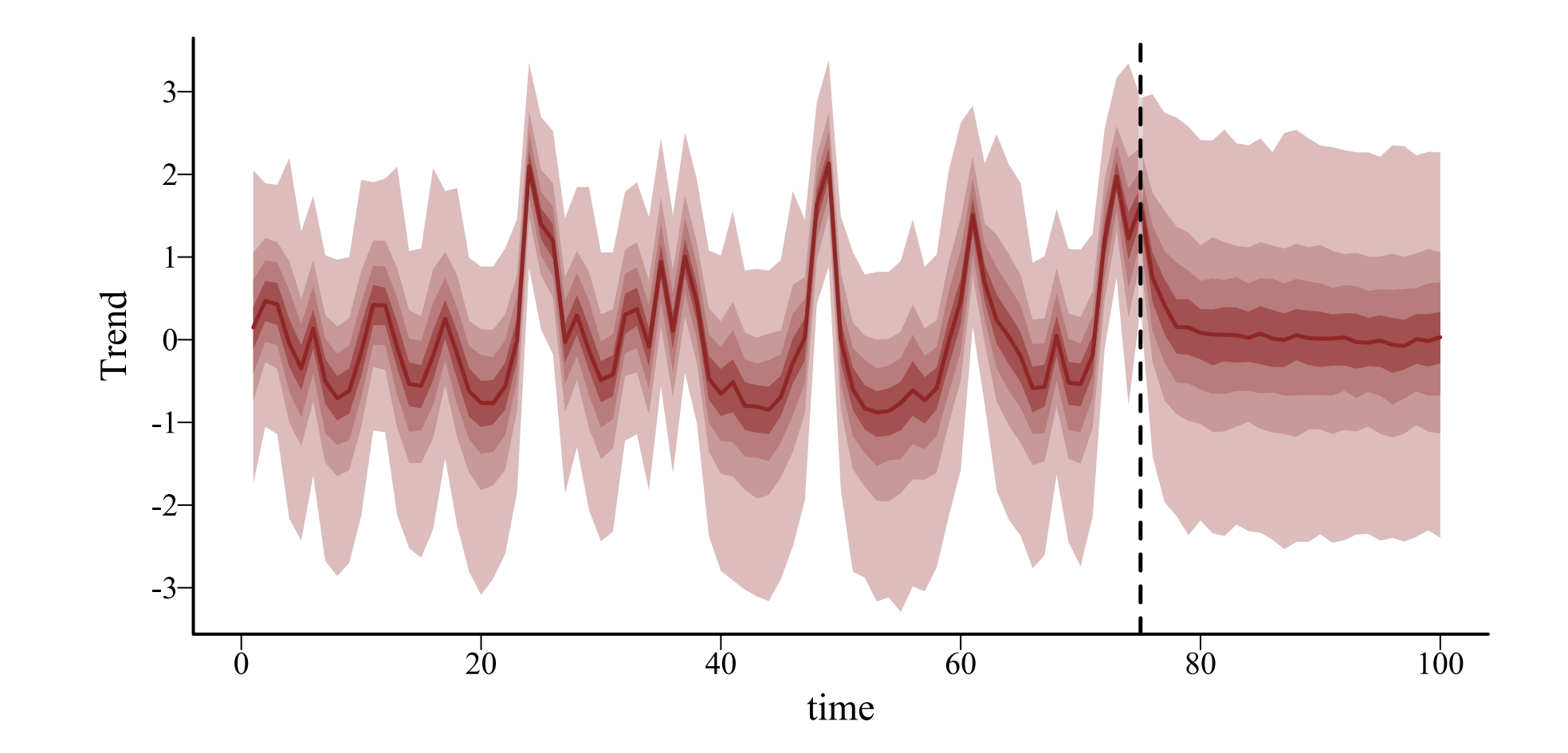

#### **Forecasts**

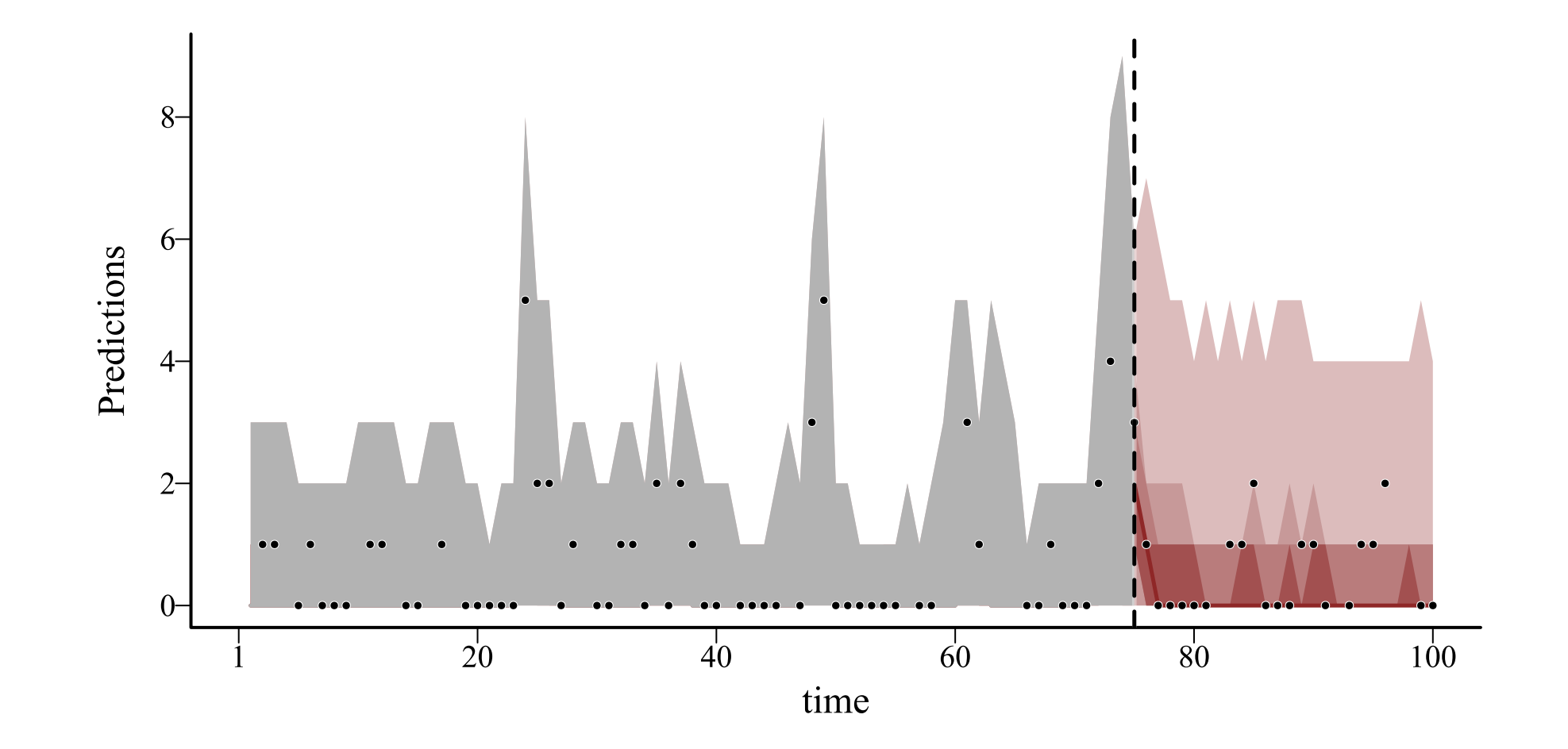

#### **Residuals**

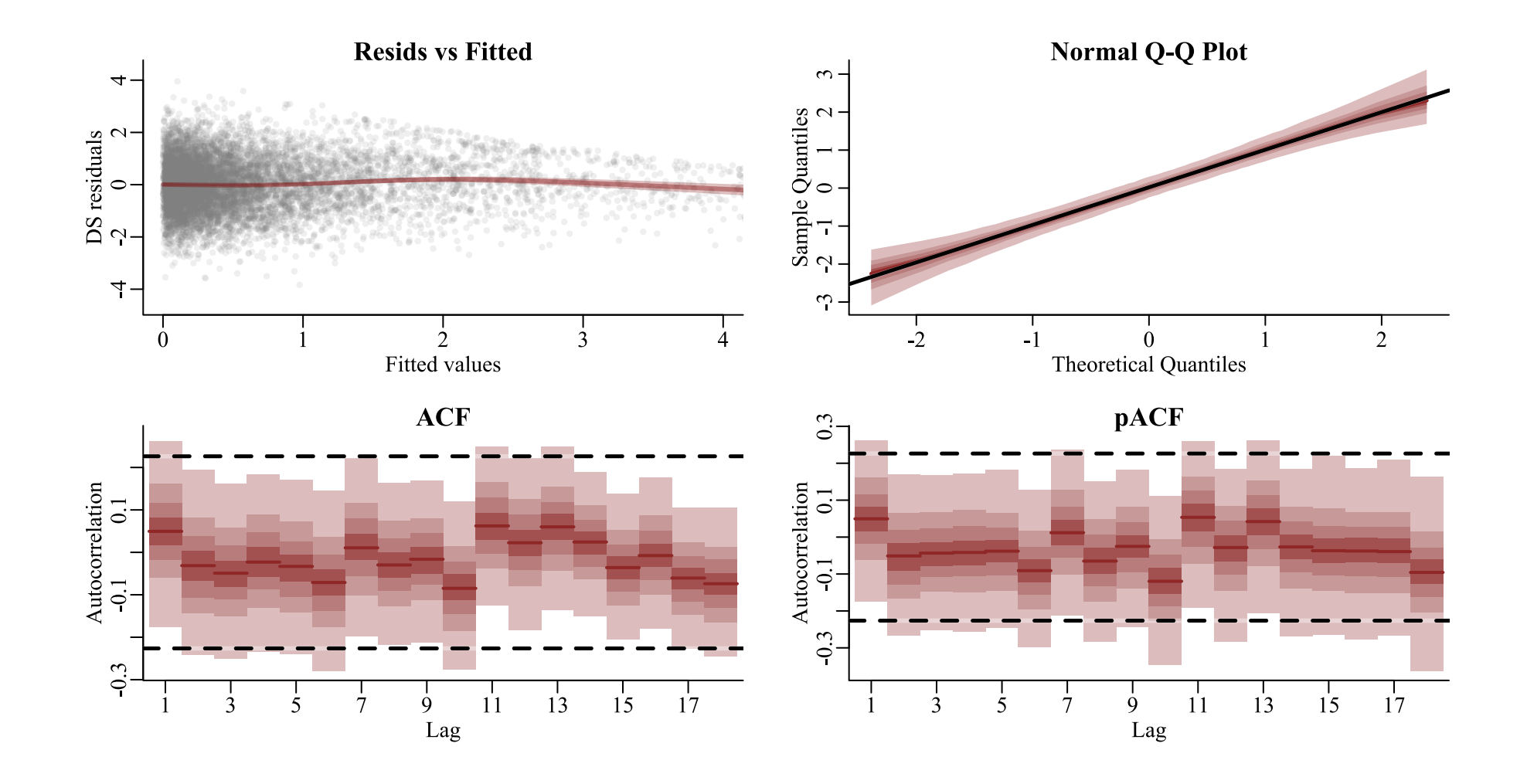

## **A tougher example?**

```
# set seed for reproducibility
set.seed(100)
# simulate an integer-valued time series with some missing observations
sim\_data2 \leftarrow sim\_mvgam(T = 100, n\_series = 1,mu = 1,
                       trend_model = 'RW',
                       prop missing = 0.75)
```
75% of observations missing!

#### **Same model**

```
mod\_example2 \leftarrow mvgam(y \sim 1,trend_model = AR(p = 1),data = sim_data2$data_train,
                       newdata = sim_data2$data_test,
                       family = poisson())
```
#### **The latent trend**

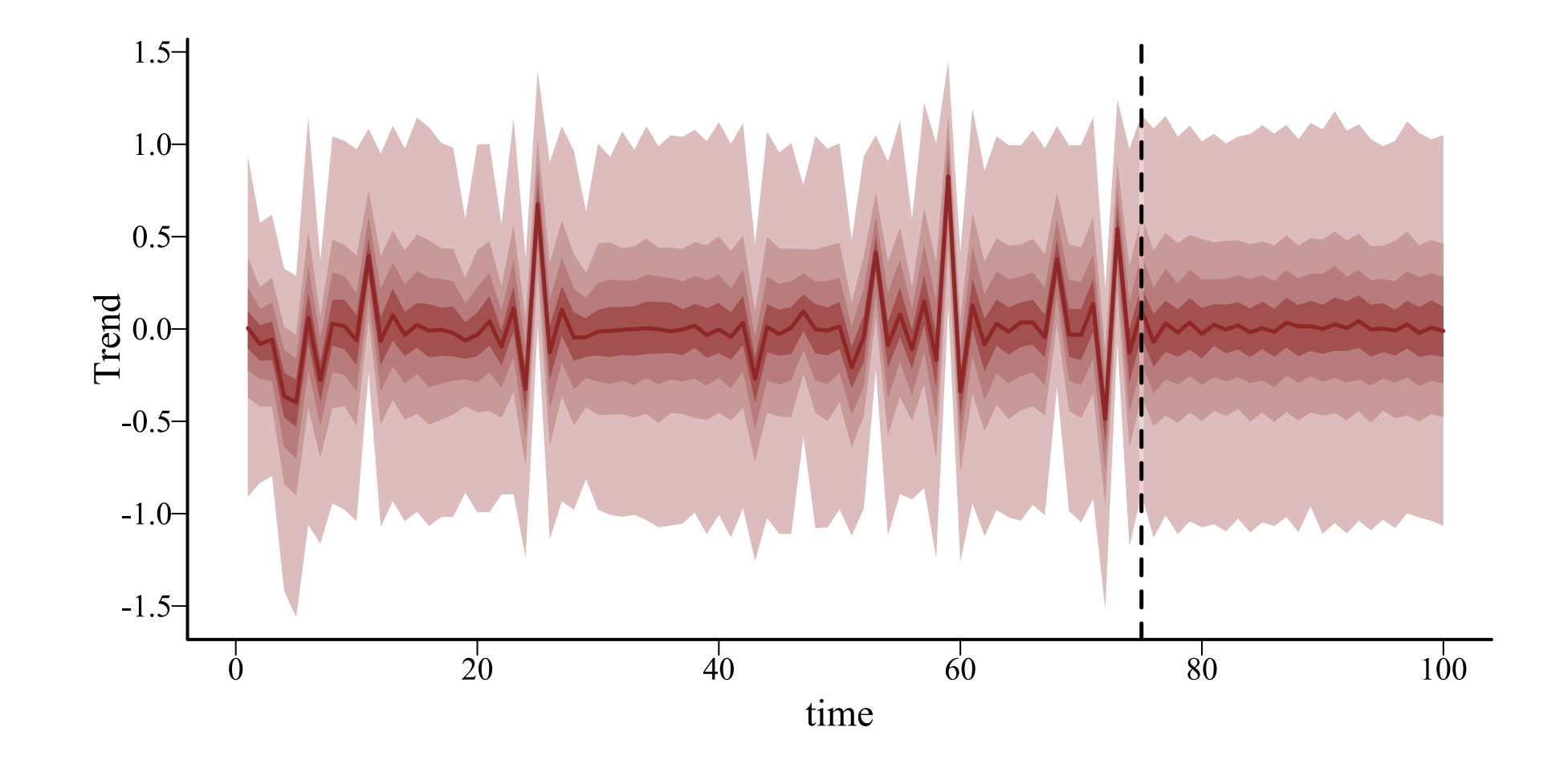

#### **Forecasts**

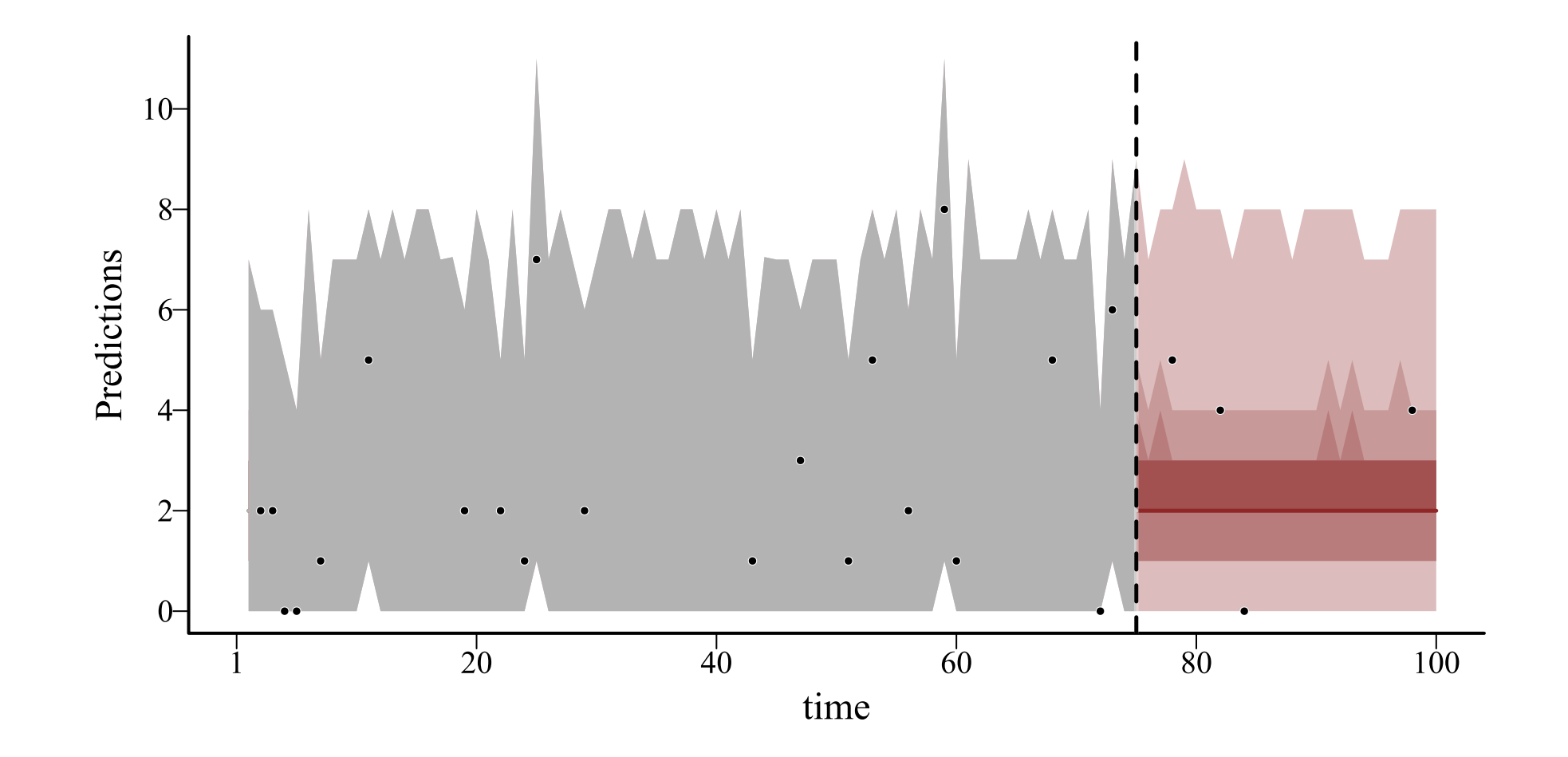

 $\blacktriangledown$ 

#### *Some* **packages exist to model count-valued time series using autoregressive terms**

#### **But you must not have missing data or measurement error, and you cannot handle multiple series at once**

**Fine for some situations. But what if your data look like this?**

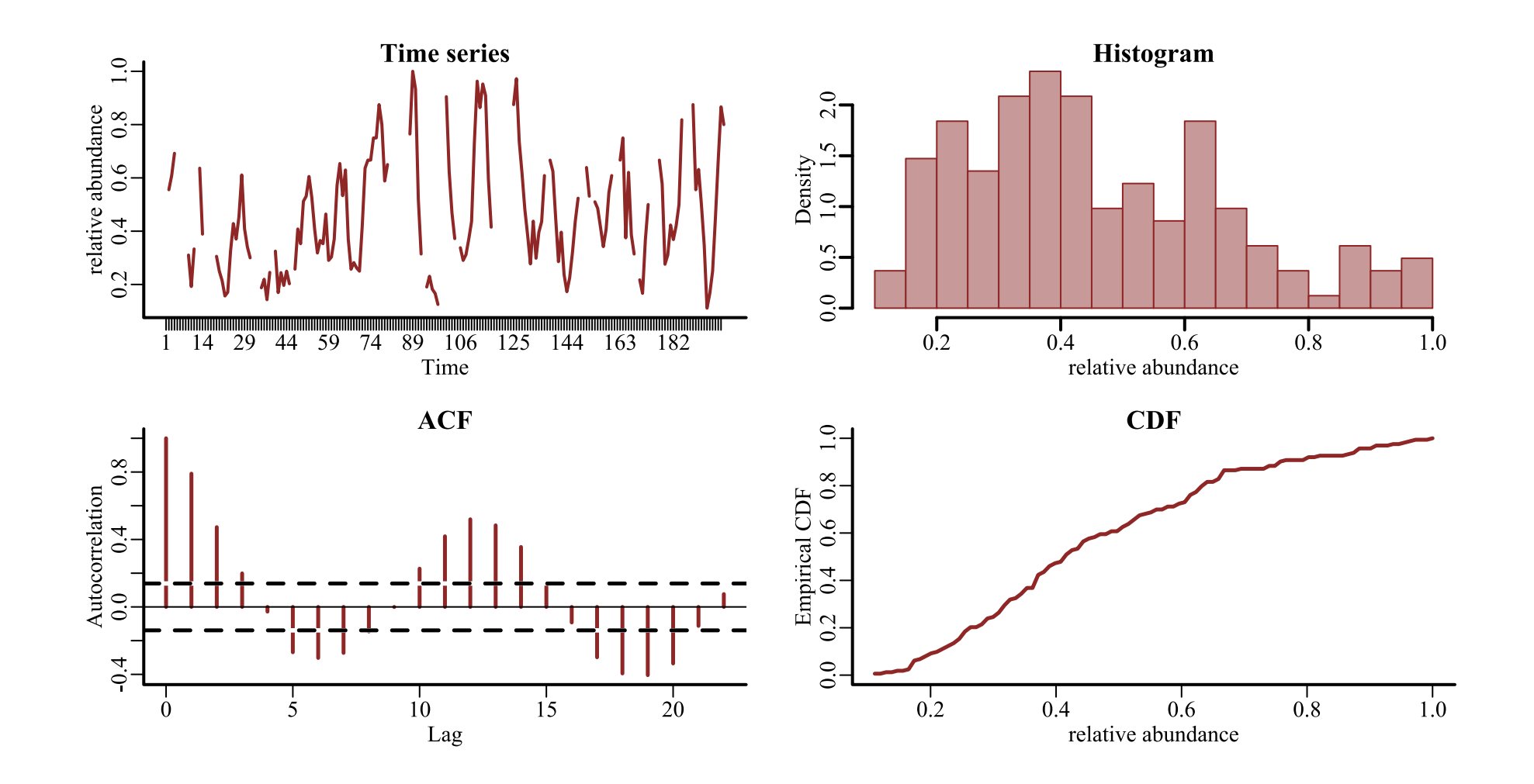

 $\triangle$ 

 $\overline{\mathbf{v}}$ 

Properties of Merriam's kangaroo rat relative abundance time series from a long-term monitoring study in Portal, Arizona, USA

# **Live code example**

## **Dynamic Beta GAM**

```
mod\_beta \leftarrow mvgam(relabund ~\simte(mintemp, ndvi),
                    trend_model = AR(p = 3),family = beta(),
                    data = dm_data)
```
Beta regression using the mgcv  $\bullet$  's betar family

## **Dynamic Beta GAM**

```
mod\_beta \leftarrow mvgam(relabund ~\simte(mintemp, ndvi),
                    trend_model = AR(p = 3),
                    family = beta(),
                    data = dm_data)
```
Beta regression using the mgcv  $\bullet$  's betar family

AR3 dynamic trend model

## **Dynamic Beta GAM**

```
mod beta \leftarrow mvgam(relabund ~
                     te(mintemp, ndvi),
                   trend model = AR(p = 3),
                   family = beta(),
                   data = dm_data)
```
Beta regression using the mgcv  $\bullet$  's betar family

AR3 dynamic trend model

Multidimensional tensor product smooth function for [nonlinear](https://fromthebottomoftheheap.net/2015/11/21/climate-change-and-spline-interactions/) covariate [interactions](https://fromthebottomoftheheap.net/2015/11/21/climate-change-and-spline-interactions/) (using te)

#### **The latent trend**

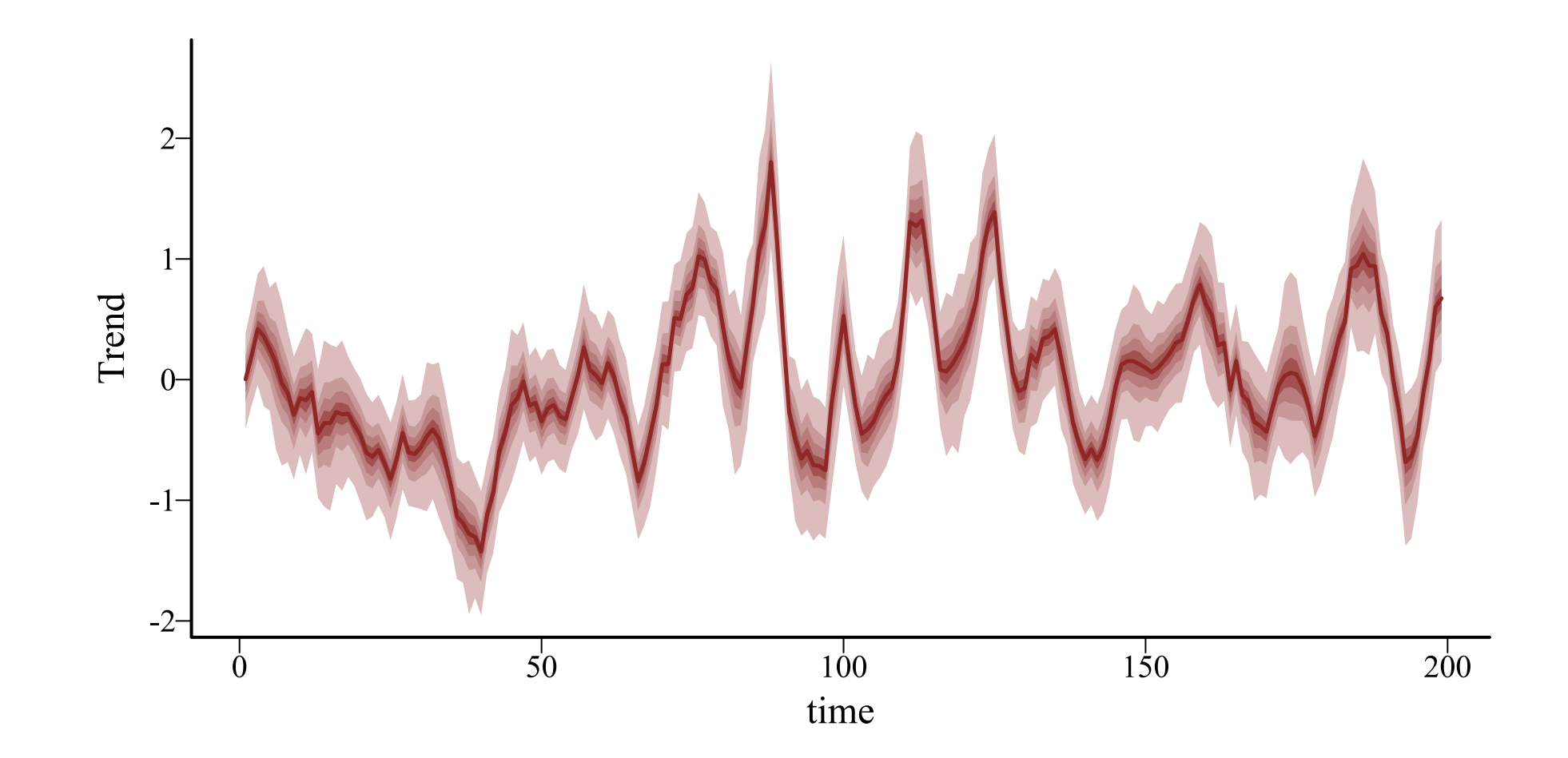

#### **Multidimensionial smooth**

#### te(mintemp,ndvi)

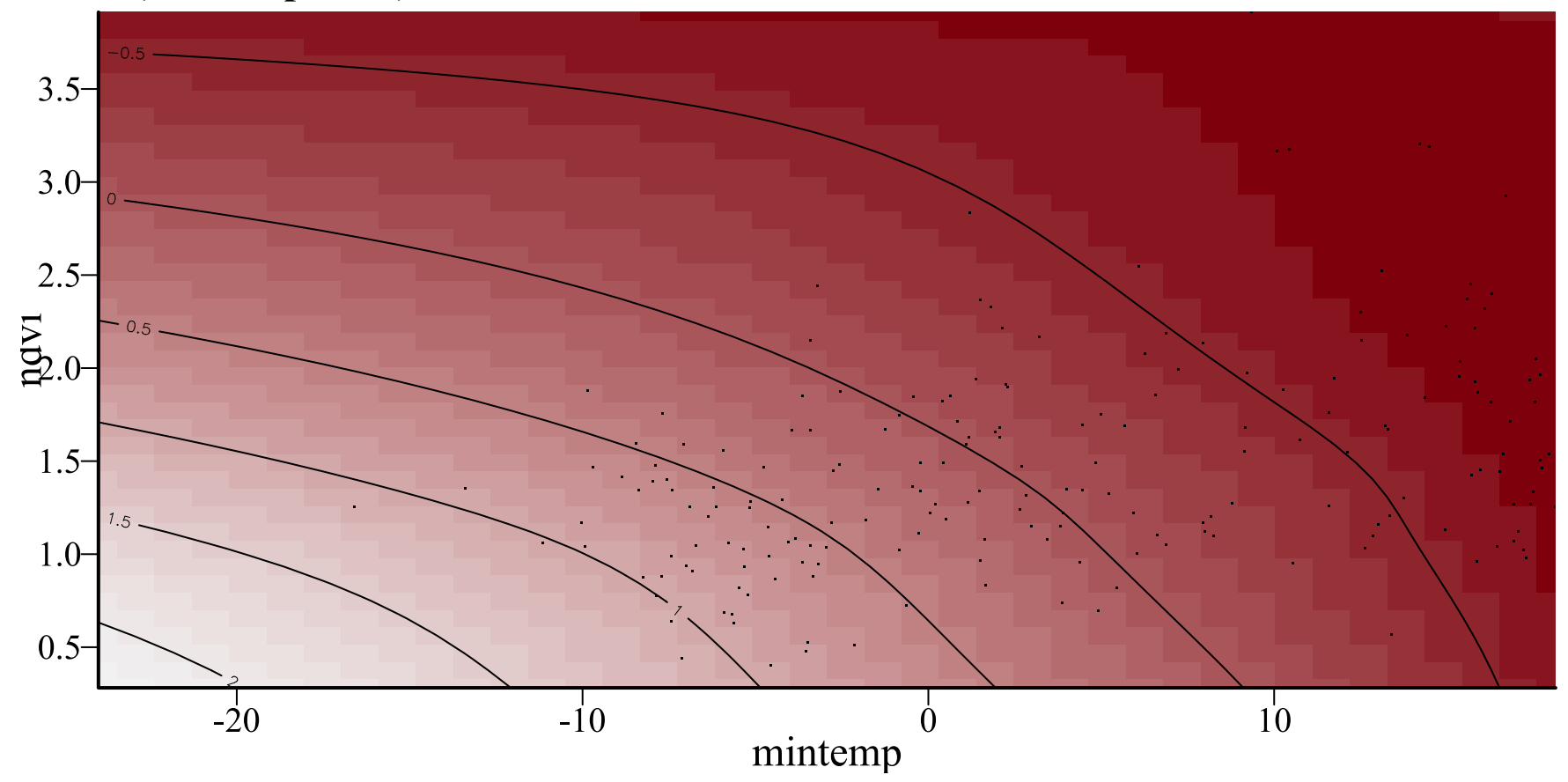

#### Huh?

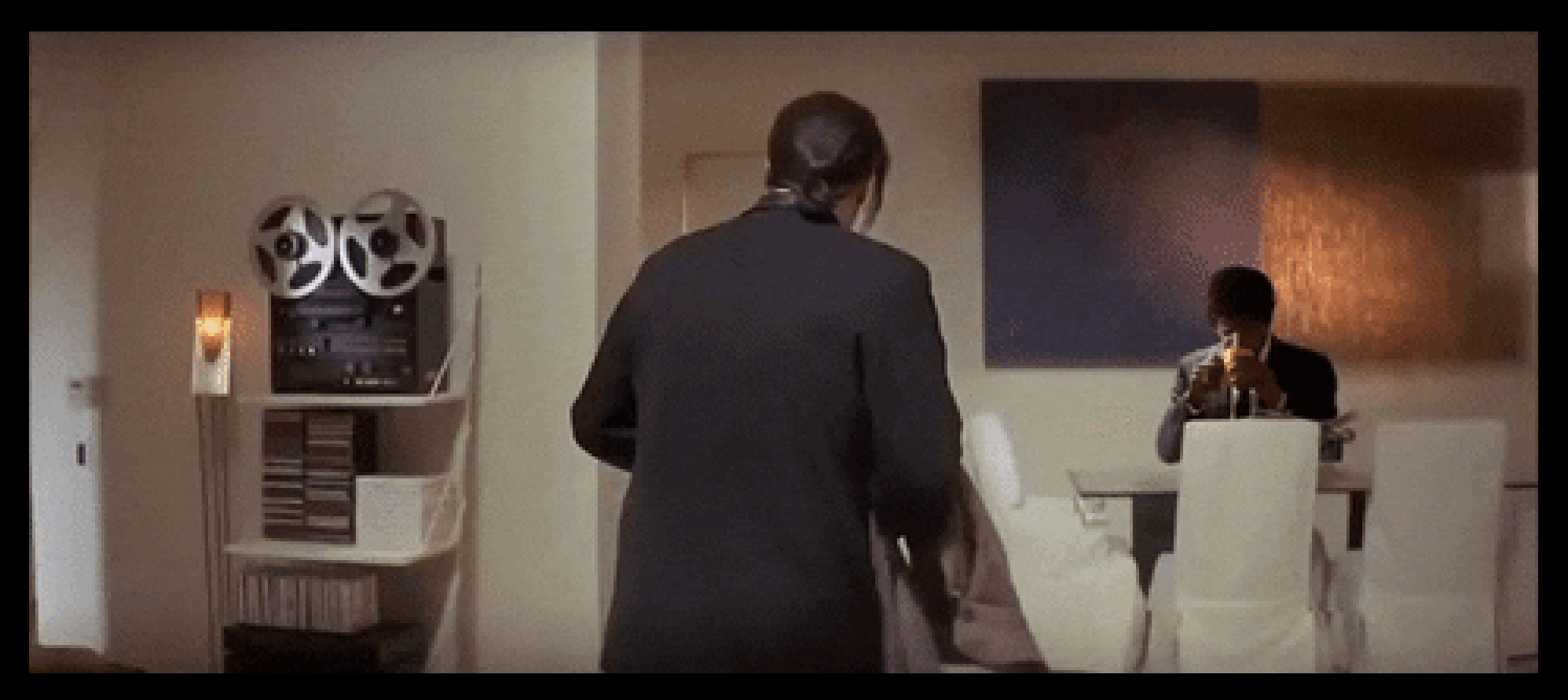

#### • [Code](file:///C:/Users/uqnclar2/OneDrive%20-%20The%20University%20of%20Queensland/Desktop/physalia-forecasting-course-gh-pages/day2/lecture_3_slidedeck.html?panelset=code#panelset_code) • [Plot](file:///C:/Users/uqnclar2/OneDrive%20-%20The%20University%20of%20Queensland/Desktop/physalia-forecasting-course-gh-pages/day2/lecture_3_slidedeck.html?panelset=plot#panelset_plot)

```
# plot conditional effect of NDVI on the outcome scale
plot_predictions(mod_beta, condition = 'ndvi',
                 points = 0.5, conf_level = 0.8, rug = TRUE) +
 theme_classic()
```
**[Code](file:///C:/Users/uqnclar2/OneDrive%20-%20The%20University%20of%20Queensland/Desktop/physalia-forecasting-course-gh-pages/day2/lecture_3_slidedeck.html?panelset=code#panelset_code)** • [Plot](file:///C:/Users/uqnclar2/OneDrive%20-%20The%20University%20of%20Queensland/Desktop/physalia-forecasting-course-gh-pages/day2/lecture_3_slidedeck.html?panelset=plot#panelset_plot)

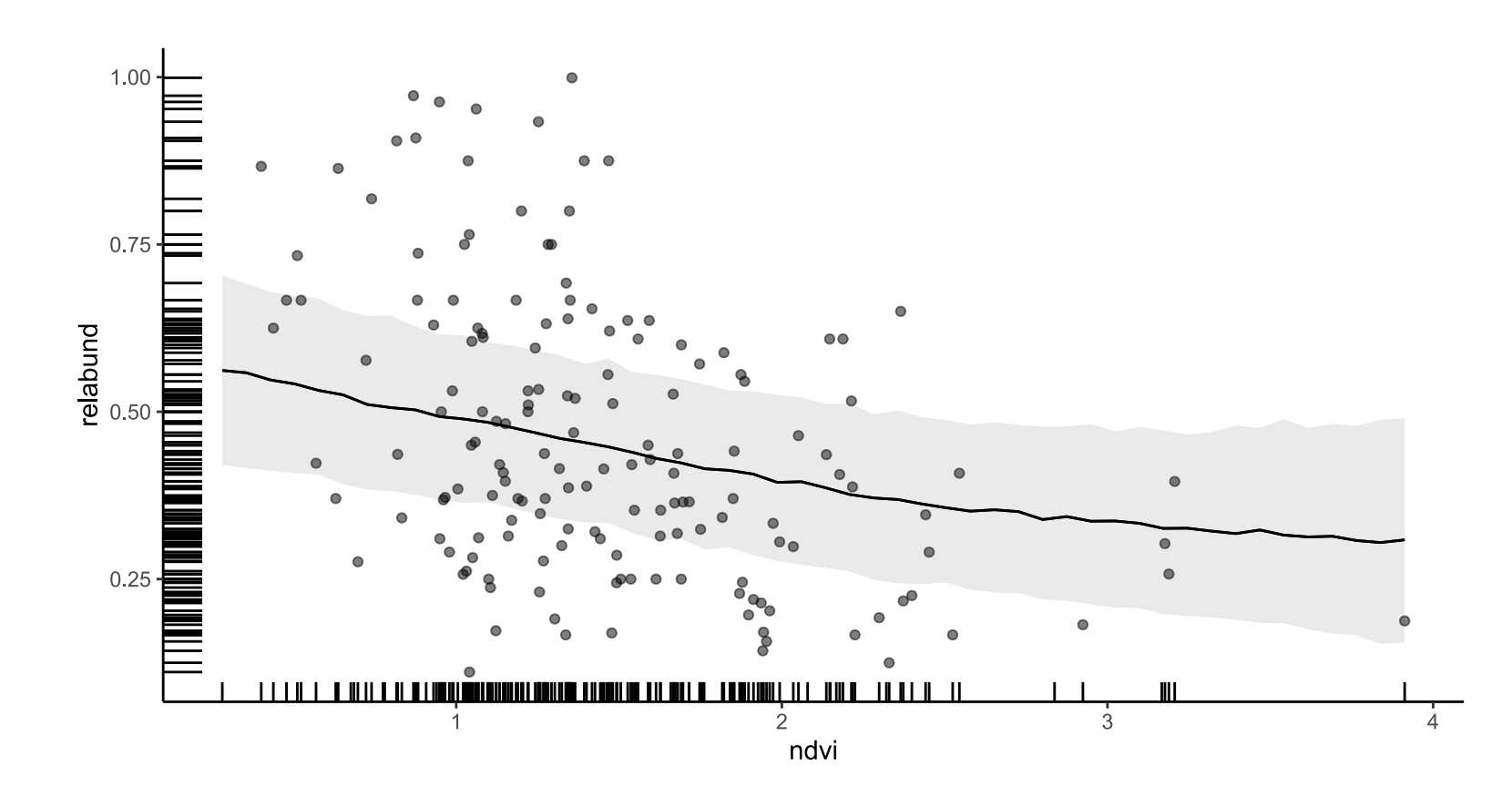

#### • [Code](file:///C:/Users/uqnclar2/OneDrive%20-%20The%20University%20of%20Queensland/Desktop/physalia-forecasting-course-gh-pages/day2/lecture_3_slidedeck.html?panelset1=code2#panelset1_code2) • [Plot](file:///C:/Users/uqnclar2/OneDrive%20-%20The%20University%20of%20Queensland/Desktop/physalia-forecasting-course-gh-pages/day2/lecture_3_slidedeck.html?panelset1=plot2#panelset1_plot2)

```
# plot conditional effect of Min Temp on the outcome scale
plot_predictions(mod_beta, condition = 'mintemp',
                 points = 0.5, conf_level = 0.8, rug = TRUE) +
 theme_classic()
```
**[Code](file:///C:/Users/uqnclar2/OneDrive%20-%20The%20University%20of%20Queensland/Desktop/physalia-forecasting-course-gh-pages/day2/lecture_3_slidedeck.html?panelset1=code2#panelset1_code2)** • [Plot](file:///C:/Users/uqnclar2/OneDrive%20-%20The%20University%20of%20Queensland/Desktop/physalia-forecasting-course-gh-pages/day2/lecture_3_slidedeck.html?panelset1=plot2#panelset1_plot2)

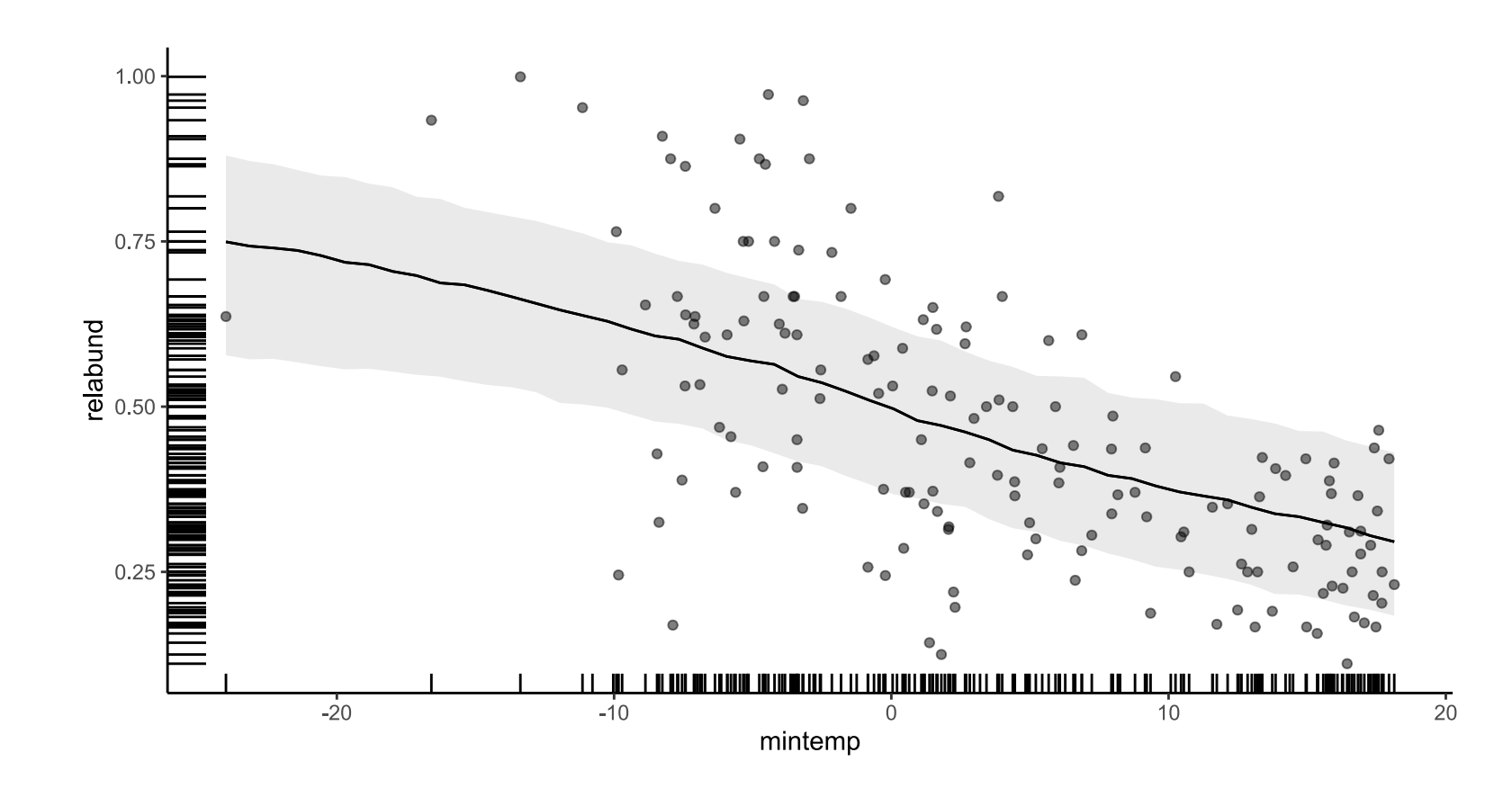

#### • [Code](file:///C:/Users/uqnclar2/OneDrive%20-%20The%20University%20of%20Queensland/Desktop/physalia-forecasting-course-gh-pages/day2/lecture_3_slidedeck.html?panelset2=code3#panelset2_code3) • [Plot](file:///C:/Users/uqnclar2/OneDrive%20-%20The%20University%20of%20Queensland/Desktop/physalia-forecasting-course-gh-pages/day2/lecture_3_slidedeck.html?panelset2=plot3#panelset2_plot3)

```
# plot conditional effect of BOTH covariates on the outcome scale
plot_predictions(mod_beta, condition = c('ndvi', 'mintemp'),
                 points = 0.5, conf level = 0.8, rug = TRUE) +
 theme_classic()
```
#### marginaleffects **for clarity**

**[Code](file:///C:/Users/uqnclar2/OneDrive%20-%20The%20University%20of%20Queensland/Desktop/physalia-forecasting-course-gh-pages/day2/lecture_3_slidedeck.html?panelset2=code3#panelset2_code3)** • [Plot](file:///C:/Users/uqnclar2/OneDrive%20-%20The%20University%20of%20Queensland/Desktop/physalia-forecasting-course-gh-pages/day2/lecture_3_slidedeck.html?panelset2=plot3#panelset2_plot3)

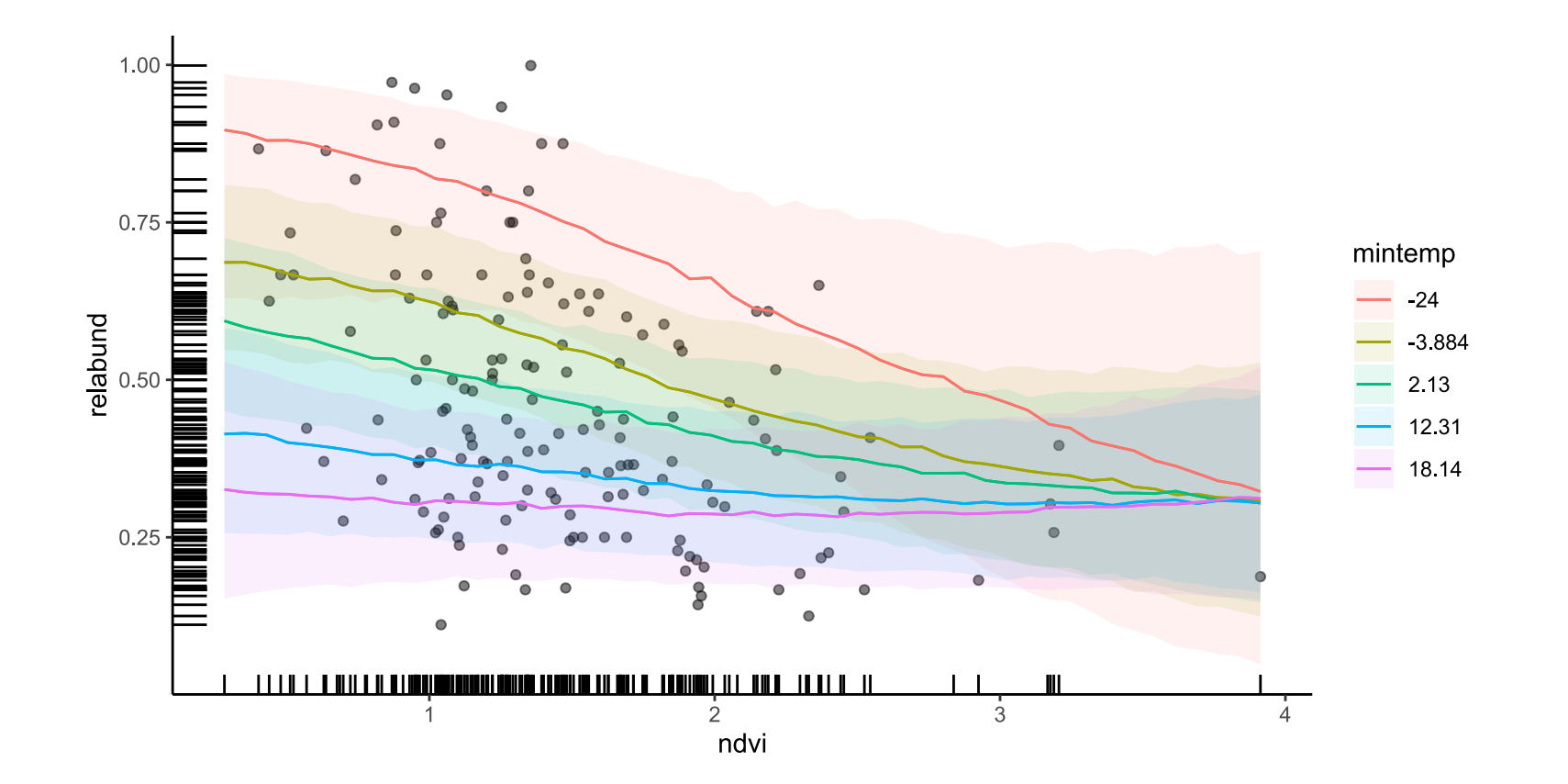

#### **Hindcasts**

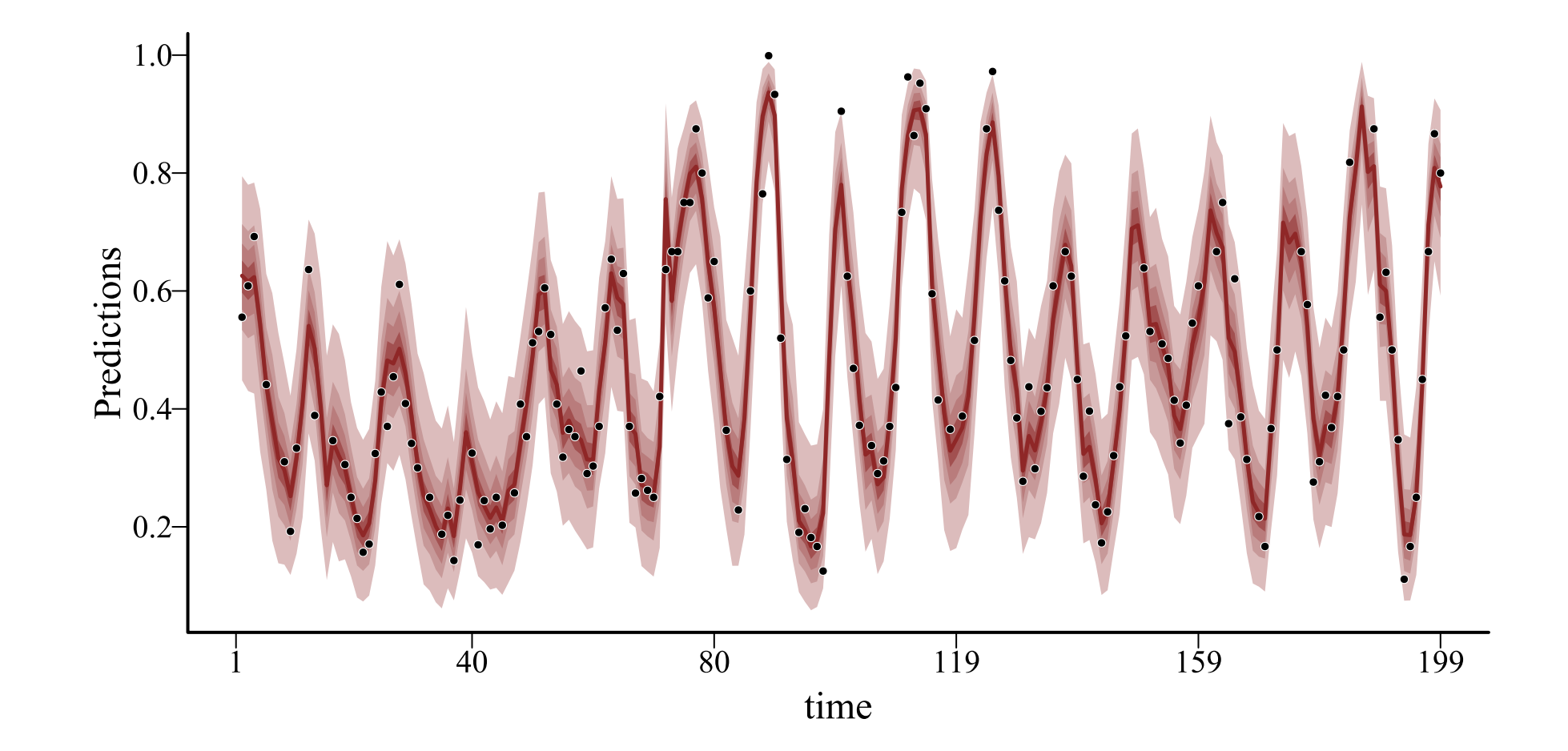

 $\overline{\phantom{0}}$ 

#### **We can estimate latent dynamic residuals for** *many* **types of GLMs / GAMs, thanks to the link function**

#### **We do not need to regress the outcome on its own past values**

**Very advantageous for ecological time series. But what kinds of dynamic processes are available in the** mvgam **and** brms **'s?**

#### **Piecewise linear...**

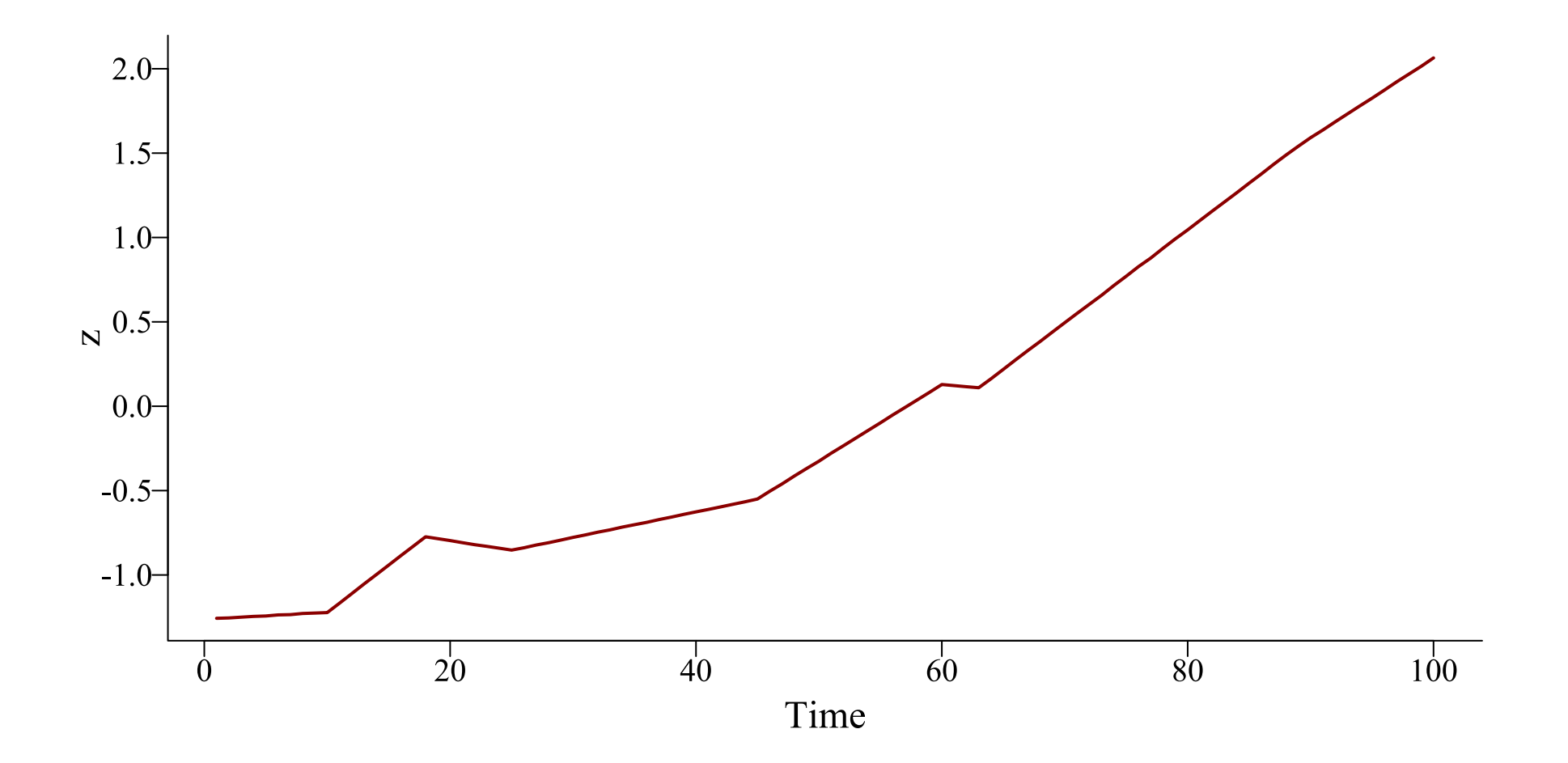

#### ...or logistic with upper saturation

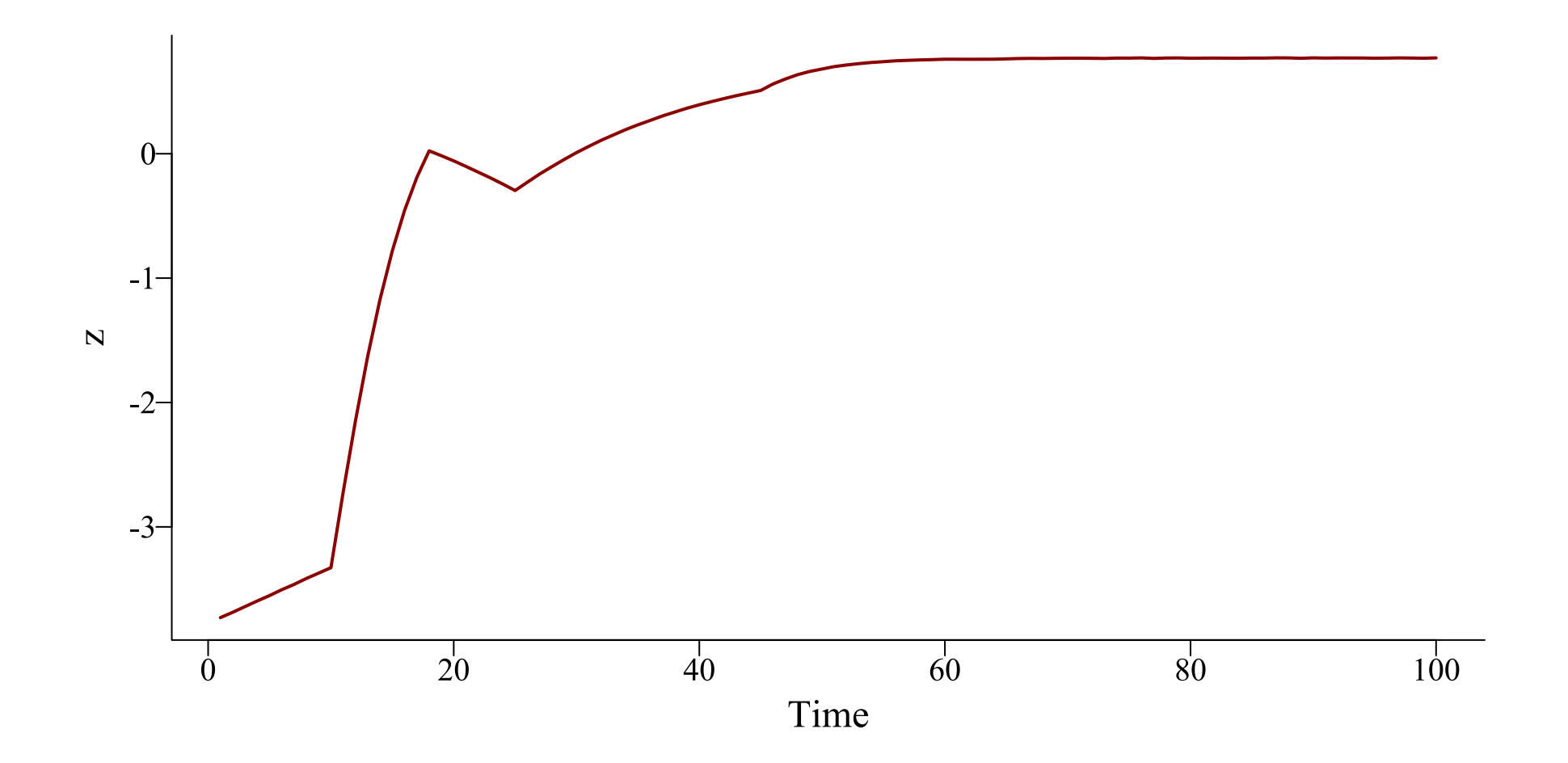

#### **Random walks**

Simple stochastic processes that can fit a wide range of data

$$
z_t \sim \text{Normal}(\alpha + z_{t-1}, \sigma)
$$

Where:

 $\sigma$  determines the spread (or flexibility) of the process  $\alpha$  is an optional intercept or *drift* parameter

Process at time  $t$  is centred around it's own value at time  $t - 1$ , with spread determined by probabilistic error

#### **A Random Walk**

#### • [Code](file:///C:/Users/uqnclar2/OneDrive%20-%20The%20University%20of%20Queensland/Desktop/physalia-forecasting-course-gh-pages/day2/lecture_3_slidedeck.html?panelset3=code4#panelset3_code4) • [Plot](file:///C:/Users/uqnclar2/OneDrive%20-%20The%20University%20of%20Queensland/Desktop/physalia-forecasting-course-gh-pages/day2/lecture_3_slidedeck.html?panelset3=plot4#panelset3_plot4)

```
# set seed and number of timepoints
set.seed(1111); T \leftarrow 100# initialize first value
series \leftarrow vector(length = T); series[1] \leftarrow rnorm(n = 1, mean = 0, sd = 1)
# compute values 2 through T
for (t in 2:T) {
    series[t] \leftarrow rnorm(n = 1, mean = series[t - 1], sd = 1)
}
# plot the time series as a line
plot(series, type = 'l', bty = 'l', lwd = 2,
     col = 'darkred', ylab = 'x', xlab = 'Time')
```
#### **A Random Walk**

**[Code](file:///C:/Users/uqnclar2/OneDrive%20-%20The%20University%20of%20Queensland/Desktop/physalia-forecasting-course-gh-pages/day2/lecture_3_slidedeck.html?panelset3=code4#panelset3_code4)** • [Plot](file:///C:/Users/uqnclar2/OneDrive%20-%20The%20University%20of%20Queensland/Desktop/physalia-forecasting-course-gh-pages/day2/lecture_3_slidedeck.html?panelset3=plot4#panelset3_plot4)

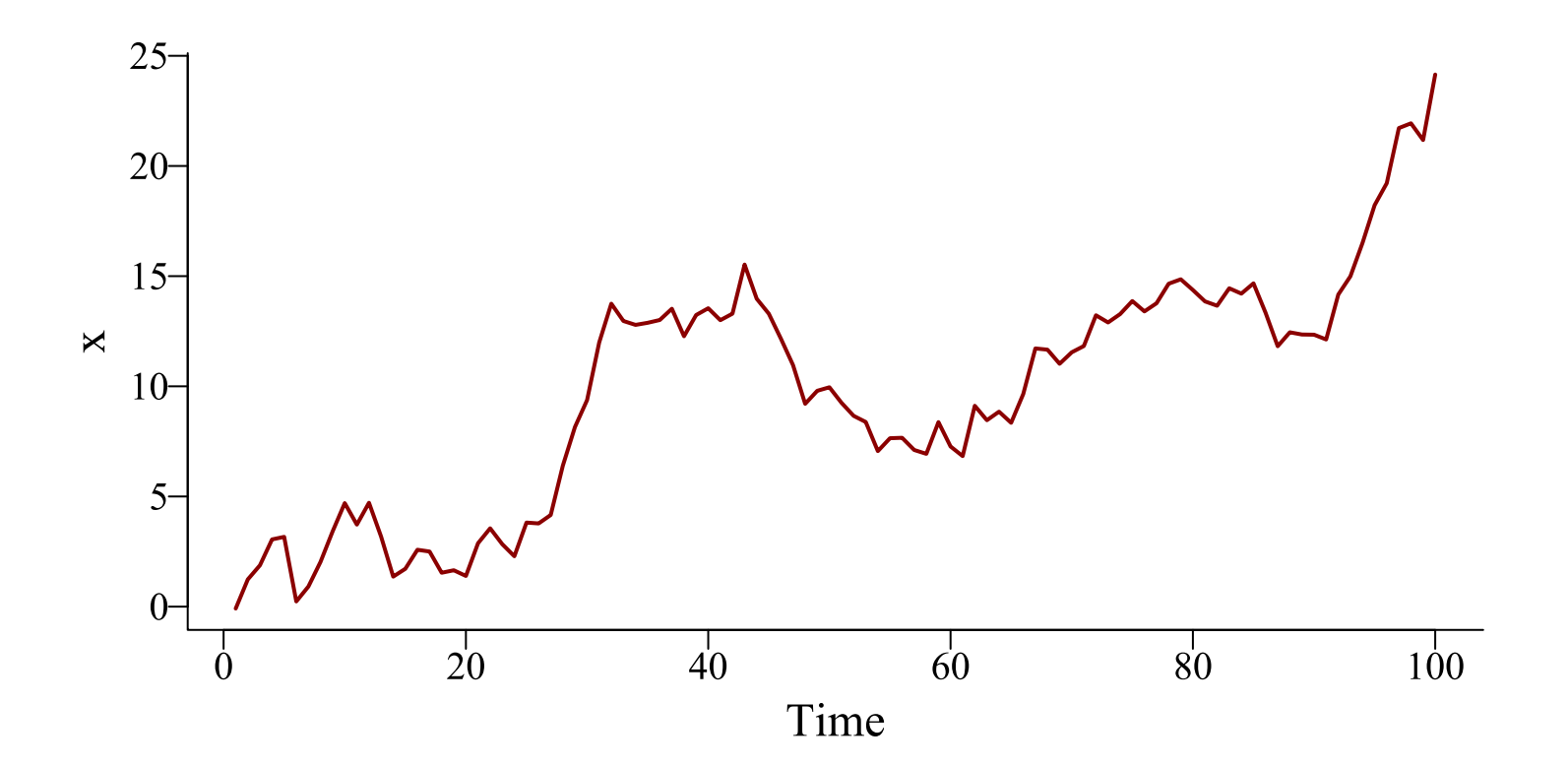

 $\overline{\phantom{a}}$ 

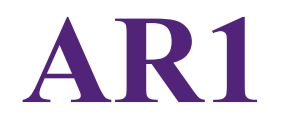

Similar to a Random Walk and can fit a wide range of data

$$
z_t \sim \text{Normal}(\alpha + \phi * z_{t-1}, \sigma)
$$

Where:

 $\sigma$  determines the spread (or flexibility) of the process  $\alpha$  is an optional intercept or *drift* parameter  $\phi$  is a coefficient estimating correlation between  $z_t$  and  $z_{t-1}$ 

Process at time  $t$  is *a function* of it's own value at time  $t - 1$ 

#### **AR2 and AR3**

As with AR1, but with additional autoregressive terms

$$
z_t \sim \text{Normal}(\alpha + \phi_1 * z_{t-1} + \phi_2 * z_{t-2} + \phi_3 * z_{t-3}, \sigma)
$$

#### **An AR1**

#### • [Code](file:///C:/Users/uqnclar2/OneDrive%20-%20The%20University%20of%20Queensland/Desktop/physalia-forecasting-course-gh-pages/day2/lecture_3_slidedeck.html?panelset4=code5#panelset4_code5) • [Plot](file:///C:/Users/uqnclar2/OneDrive%20-%20The%20University%20of%20Queensland/Desktop/physalia-forecasting-course-gh-pages/day2/lecture_3_slidedeck.html?panelset4=plot5#panelset4_plot5)

```
# set seed and number of timepoints
set.seed(1111); T \leftarrow 100# initialize first value
series \leftarrow vector(length = T); series[1] \leftarrow rnorm(n = 1, mean = 0, sd = 1)
# compute values 2 through T, with phi = 0.7for (t in 2:T) {
    series[t] \leftarrow rnorm(n = 1, mean = 0.7 \star series[t - 1], sd = 1)
}
# plot the time series as a line
plot(series, type = 'l', bty = 'l', lwd = 2,col = 'darkred', ylab = 'x', xlab = 'Time')
```
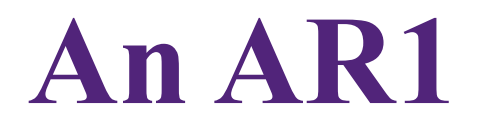

Code Plot

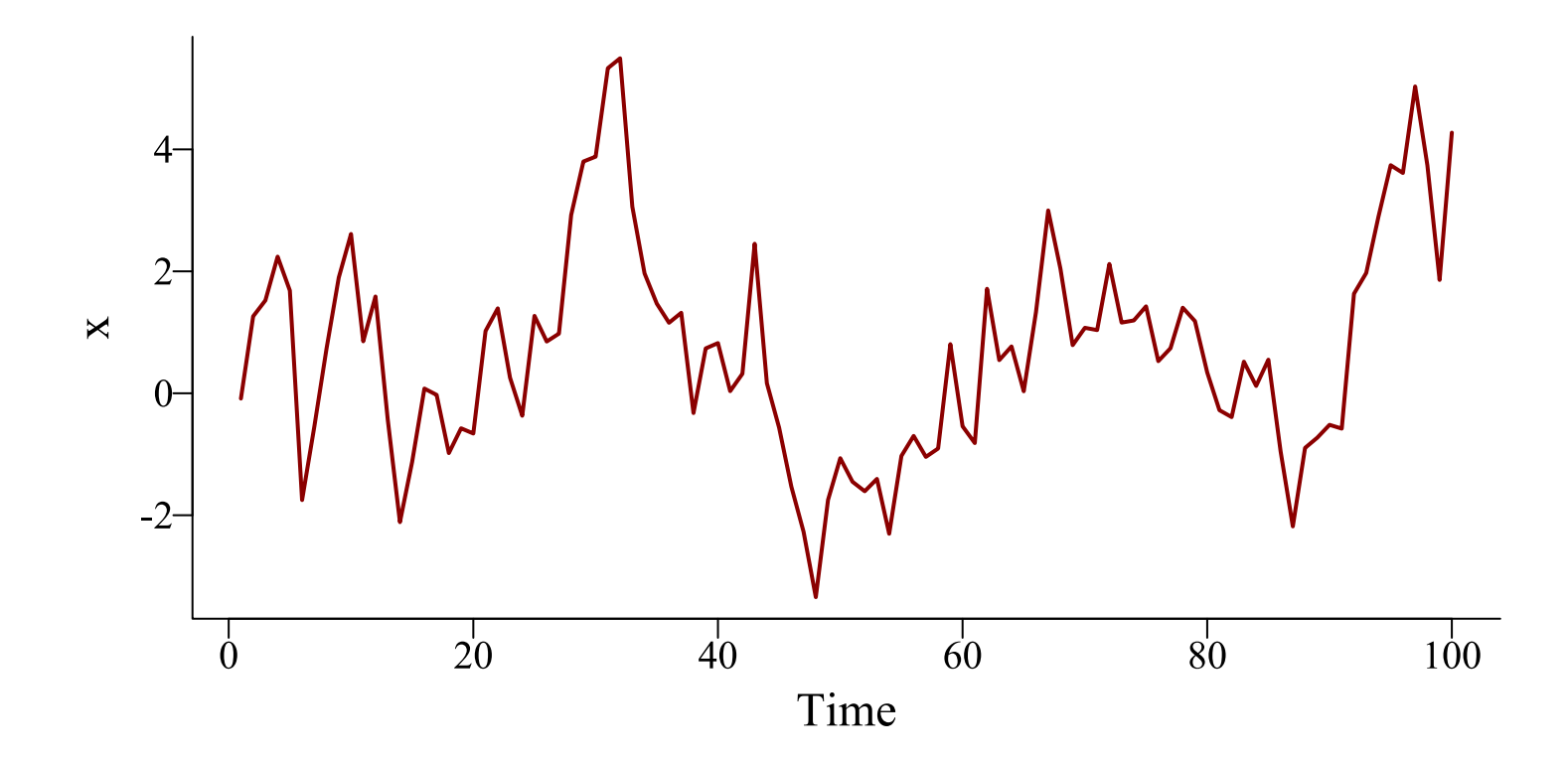

 $\blacktriangledown$ 

### **Properties of an AR1**

 $\phi=0$  and  $\alpha=0$ , process is white noise

 $\phi=1$  and  $\alpha=0$ , process is a Random Walk

 $\phi=1$  and  $\alpha\neq0$ , process is a Random Walk with drift

 $|\phi| < 1$ , process oscillates around  $\alpha$  and is *stationary* 

## **Stationarity**

"A stationary time series is one whose statistical properties do not depend on the time at which the series is observed" ([Hyndman](https://otexts.com/fpp3/stationarity.html) and [Athanasopoulos,](https://otexts.com/fpp3/stationarity.html) Forecasting Principles and Practice)

Non-stationary series are more difficult to predict

• Either mean, variance, and/or autocorrelation structure can change over time

• Random Walk is nonstationary because it has no long-term mean

Stationary time series are useful for inferring properties of *stability* 

Stationarity  $\Rightarrow$  stability

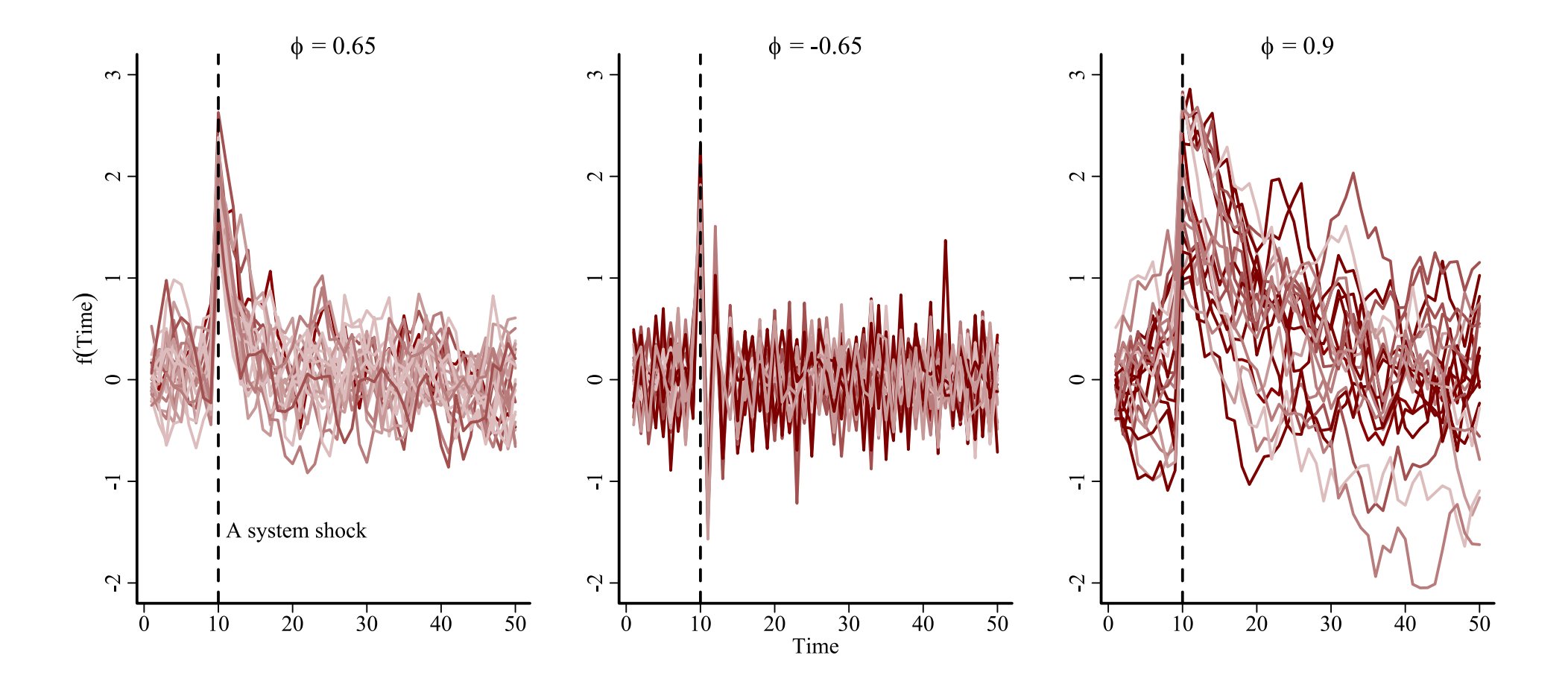

**It is straightforward to fit latent dynamic models with RW or AR models up to order 3 in** mvgam**. Bayesian regularization helps shrink un-needed AR coefficients toward 0**

**In** brms**, only AR1 can be fit for non-Gaussian observations (though can also handle ARMA(1,1)) models. However, implementation is different and much slower**

**But what if we think the latent dynamic process is** *smooth***?**

# **Gaussian**

## **Processes**

#### **Gaussian Processes**

"A Gaussian Process defines <sup>a</sup> probability distribution over functions; in other words every sample from <sup>a</sup> Gaussian Process is an entire function from the covariate space X to the real-valued output space." (Betancourt; Robust Gaussian Process [Modeling](https://betanalpha.github.io/assets/case_studies/gaussian_processes.html))

$$
\begin{aligned} z &\sim \text{MVNormal}(0, \Sigma) \\ \Sigma_{t_i, t_j} & = \alpha^2 * exp(-0.5*((|t_i-t_j|/\rho))^2) \end{aligned}
$$

Where:

 $\alpha$  controls the marginal variability (magnitude) of the function  $\rho$  controls how correlations decay as a function of time lag  $\Sigma$  is the kernel, in this case a squared exponential kernel

#### **Random** *functions*

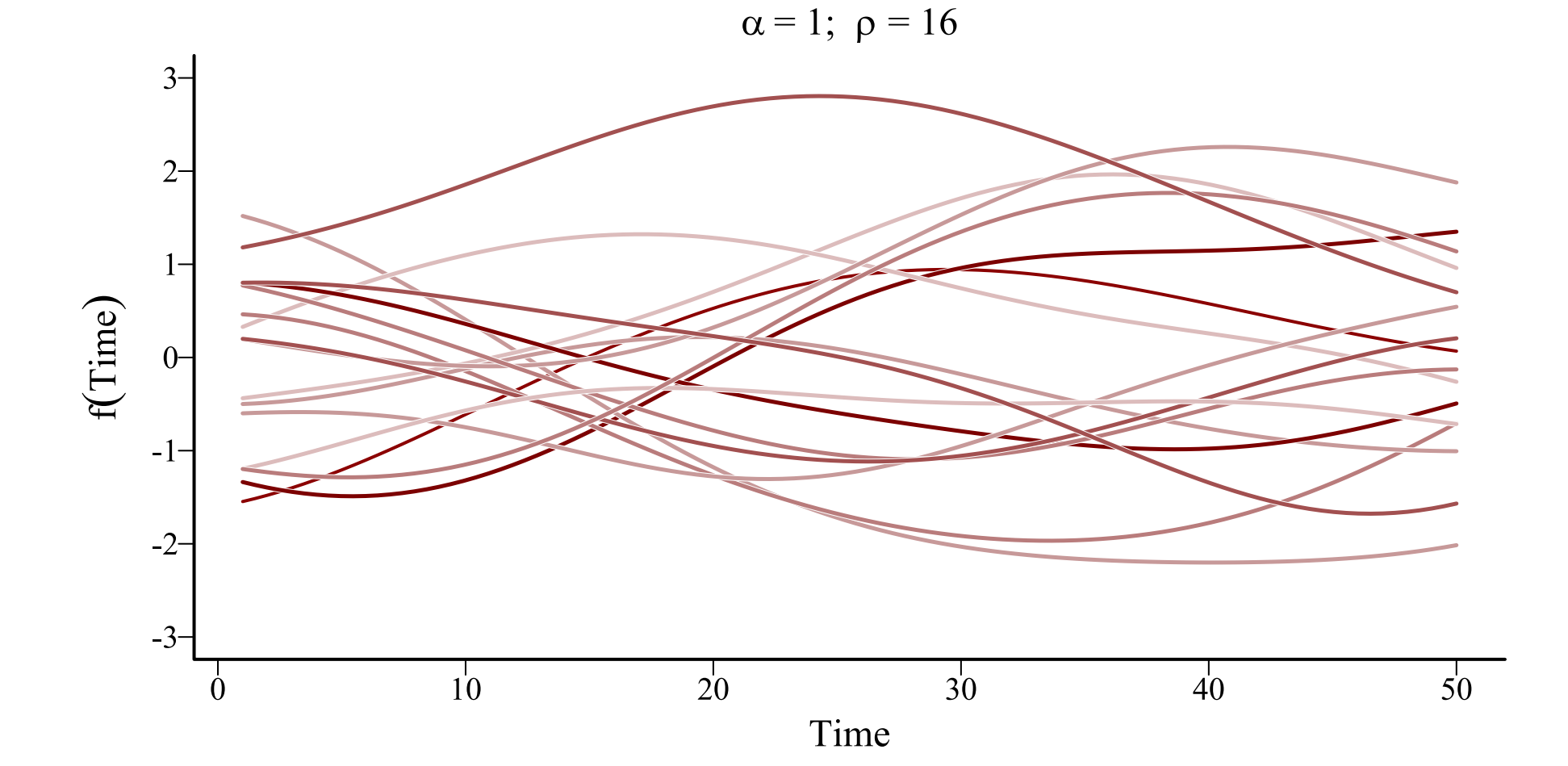

#### **Length scale** ⇨ *memory*

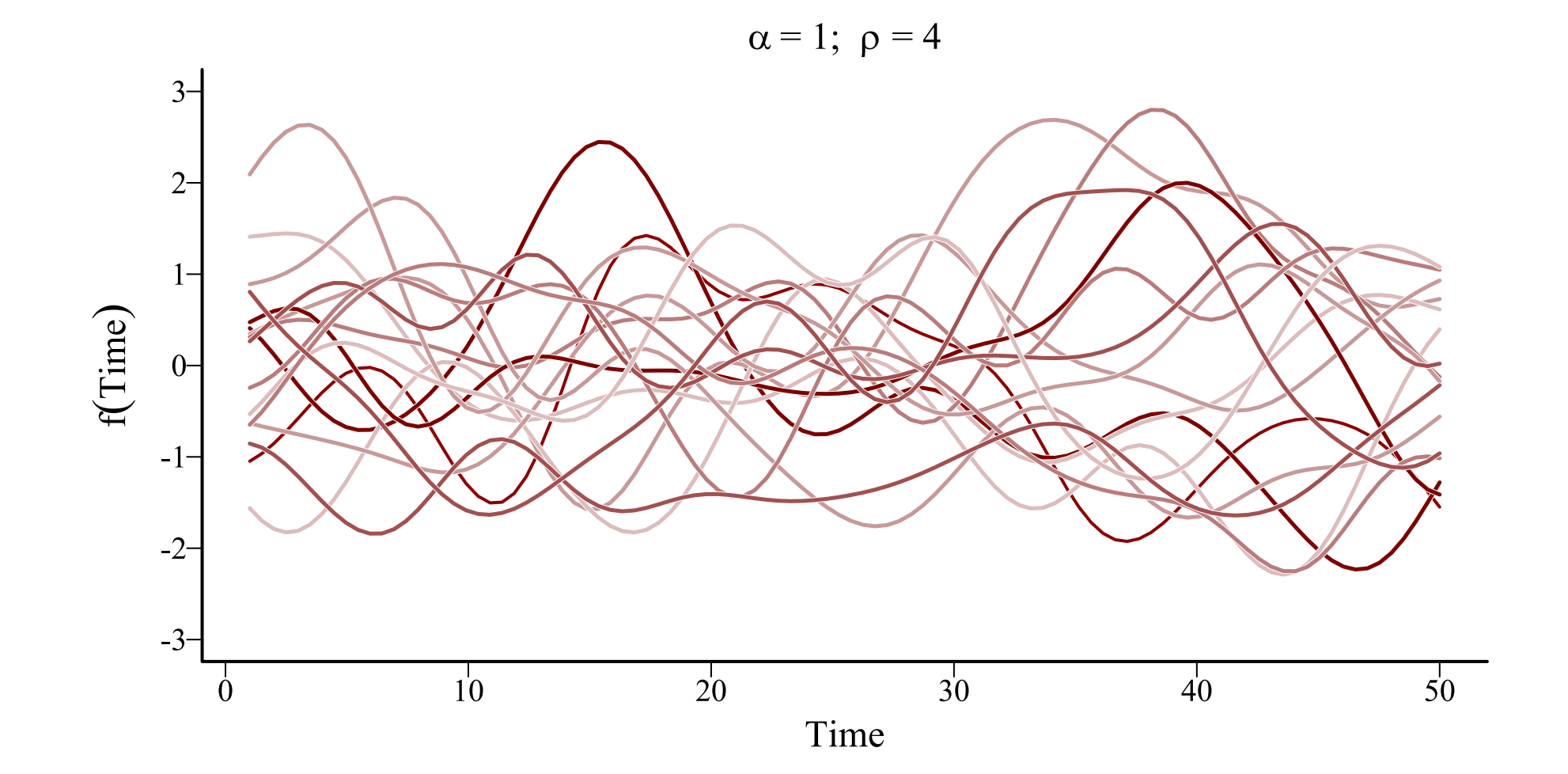

#### $Kernel \Rightarrow covariance decay$

 $\alpha = 1$ ;  $\rho \sim \text{Uniform}(2, 4)$ 

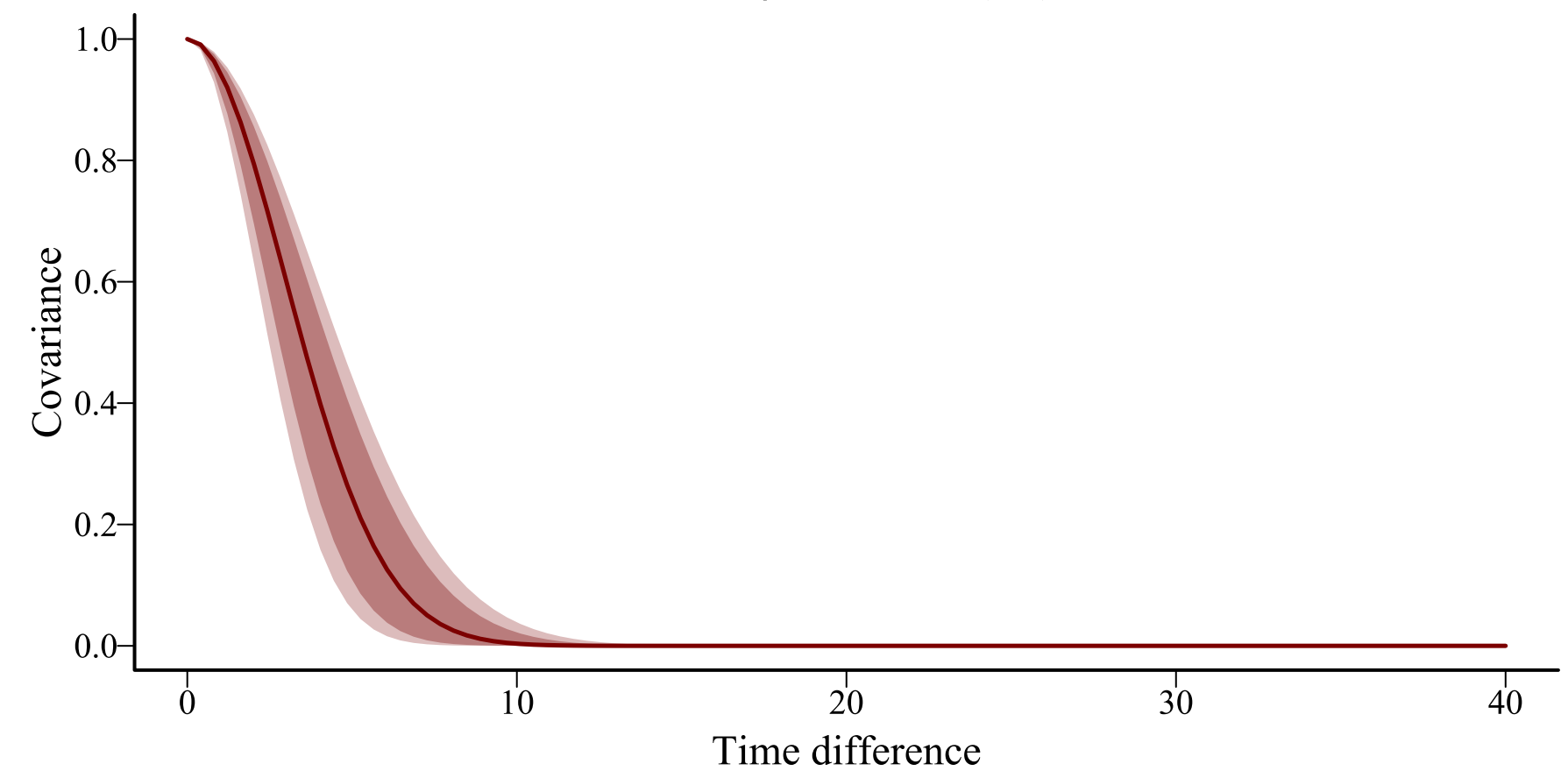

#### $Kernel \Rightarrow covariance decay$

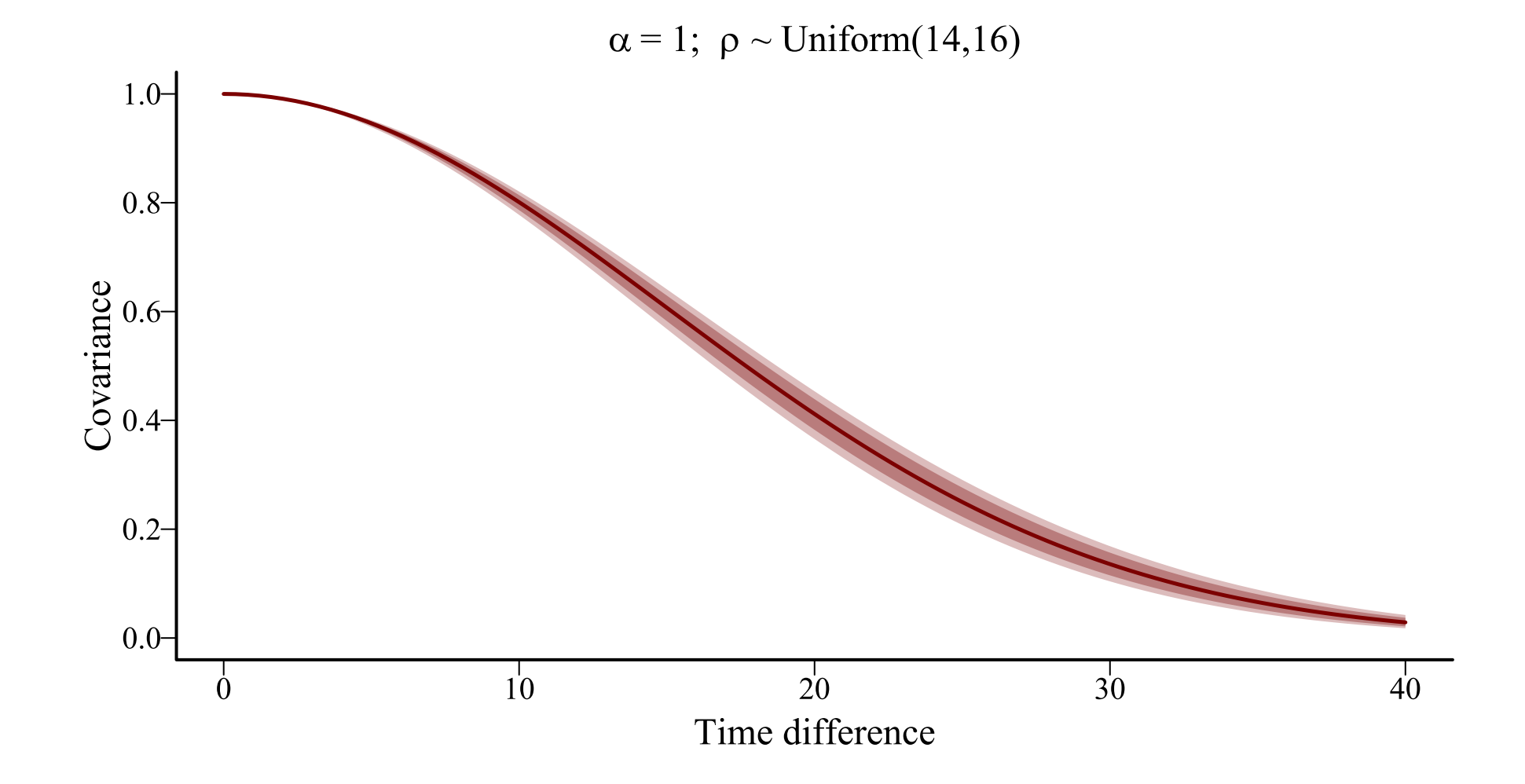

#### $Kernel \Rightarrow covariance decay$

 $\alpha$  = Uniform(0.6,1);  $\rho \sim$  Uniform(14,16)

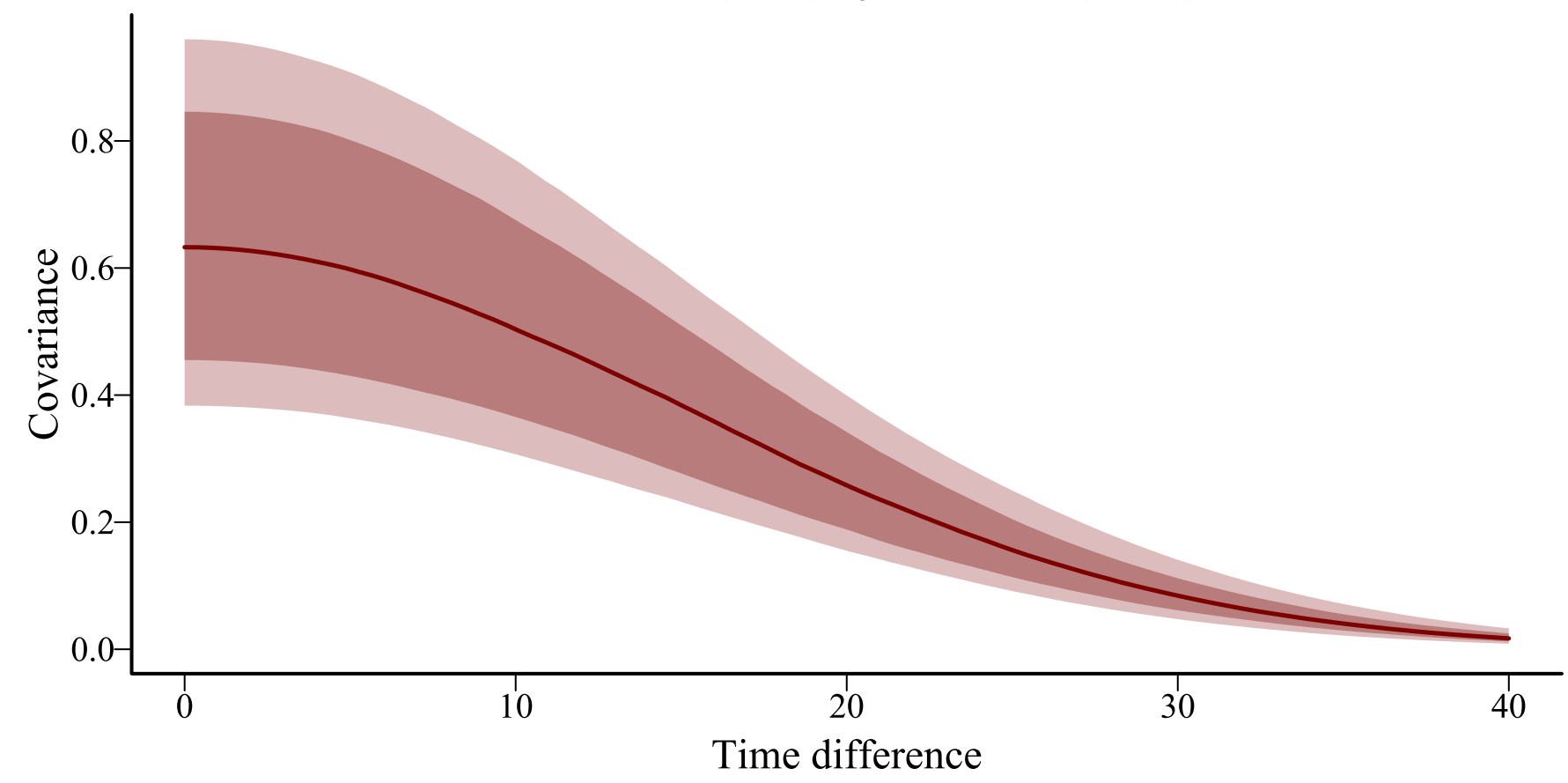

#### **Kernel smoothing in action**

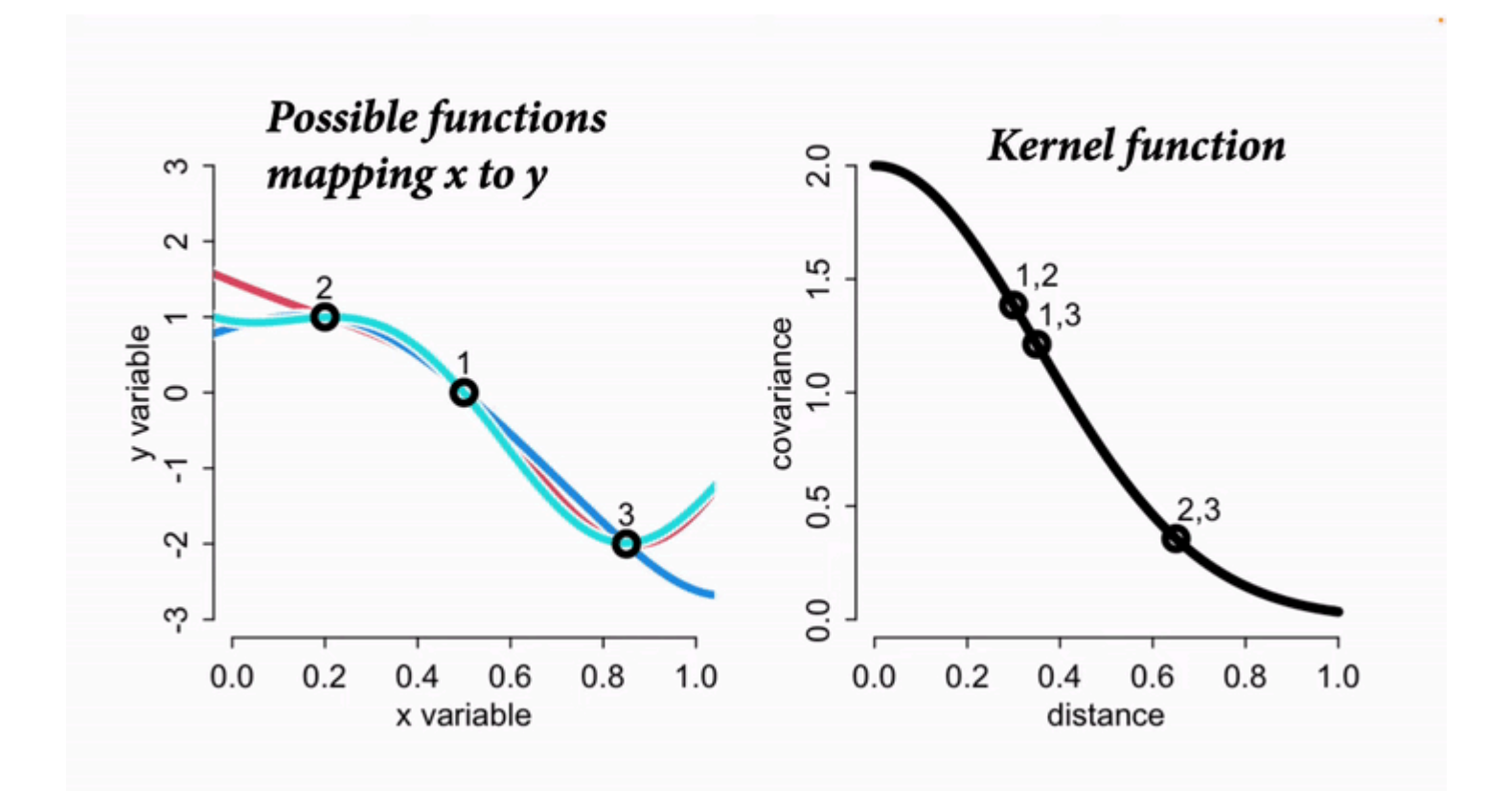

[McElreath](https://www.youtube.com/watch?v=Y2ZLt4iOrXU) 2023

**A latent GP allows prediction for** *any* **time point because all we need is the distance to each training time point**

**The cross-covariance for prediction vs training time points provides the kernel used to extend functions forward in time**

**Allows GPs to make much better predictions than splines, but at a high computational cost**

#### **Global knowledge**

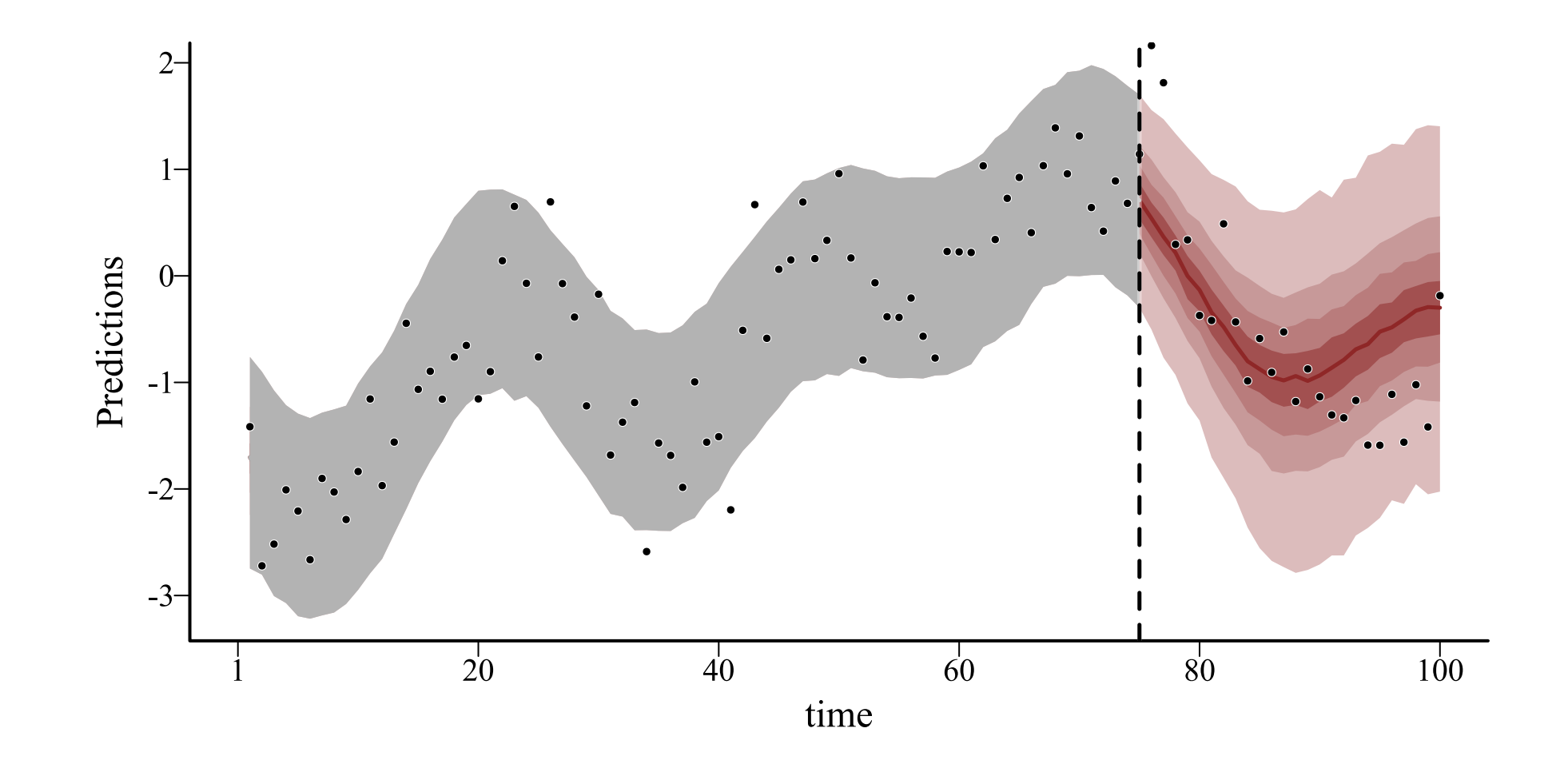

## **Approximating GPs**

A quick note that both the my  $\alpha$  and brms  $\alpha'$  's can employ an approximation method to improve computational efficiency for estimating Gaussian Process parameters

Relies on basis expansions to reduce dimensionality of the problem

Details not focus of this lecture, but can be found in this reference Riutort-Mayol et al 2023; Practical Hilbert space [approximate](https://link.springer.com/article/10.1007/s11222-022-10167-2) Bayesian Gaussian processes for probabilistic [programming](https://link.springer.com/article/10.1007/s11222-022-10167-2)

Both packages use automatic, <u>[informative](https://betanalpha.github.io/assets/case_studies/gaussian_processes.html#323_Informative_Prior_Model) priors for length scales  $\rho$ </u> , but these can be changed (more on this in [Tutorial](https://nicholasjclark.github.io/physalia-forecasting-course/day2/tutorial_2_physalia#Gaussian_Processes) 2)

#### **Estimation in** brms **and** mvgam

Use the gp [function](https://paul-buerkner.github.io/brms/reference/gp.html) with time as the covariate

```
brm(y \sim x + ... +gp(time, c = 5/4, k = 20, scale = FALSE),
    family = poisson(),
    data = data)mvgam(y \sim x + ... +gp(time, c = 5/4, k = 20, scale = FALSE),
      family = poisson(),
      data = data)
```
Requires arguments to determine behaviour of the approximation (c and k). Good defaults are 5/4 and 20, but depends on number of timepoints and expected smoothness

**No examples here as we will go deeper into GPs in the tutorial**

But if you want extra detail, watch this lecture: - **[Statistical](https://www.youtube.com/watch?v=Y2ZLt4iOrXU) [Rethinking 2023 - 16 - Gaussian Processes](https://www.youtube.com/watch?v=Y2ZLt4iOrXU)**

# **Live code example**

# **Dynamic coefficient**

## **models**

### **Dynamic coefficients**

Major advantage of flexible interfaces such as brms, mgcv and mvgam 's is ability to handle many types of nonlinear effects

These can include smooth functions of covariates, as we have been using so far

But they can also include other types of nonlinearities

• Spatial autocorrelation functions • Distributed lag functions • Time-varying effects

## **Smooth time-varying effects**

If a covariate effect changes over time, we'd usually expect this change to be **smooth** 

Splines and Gaussian Processes provide useful tools to estimate these effects

But as we've seen previously, splines will often give poor predictions about how effects will change in the future

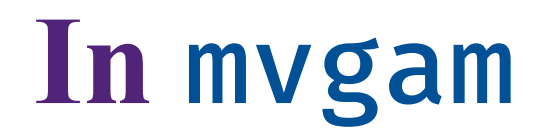

In my gam $\blacklozenge$ , use dynamic to set up time-varying effects

```
mod\_beta\_dyn \leftarrow mvgam(relabund ~s(mintemp, k = 6) +dynamic(ndvi, scale = FALSE, k = 20),
                       family = beta(),
                       data = dm data)
```
Requires user to set  $k$ , as the function is approximated using a lowrank GP smooth from the brms  $\bigcirc$ 

Estimates full uncertainty in GP parameters to yield a squared exponential GP

#### **Estimated smooths**

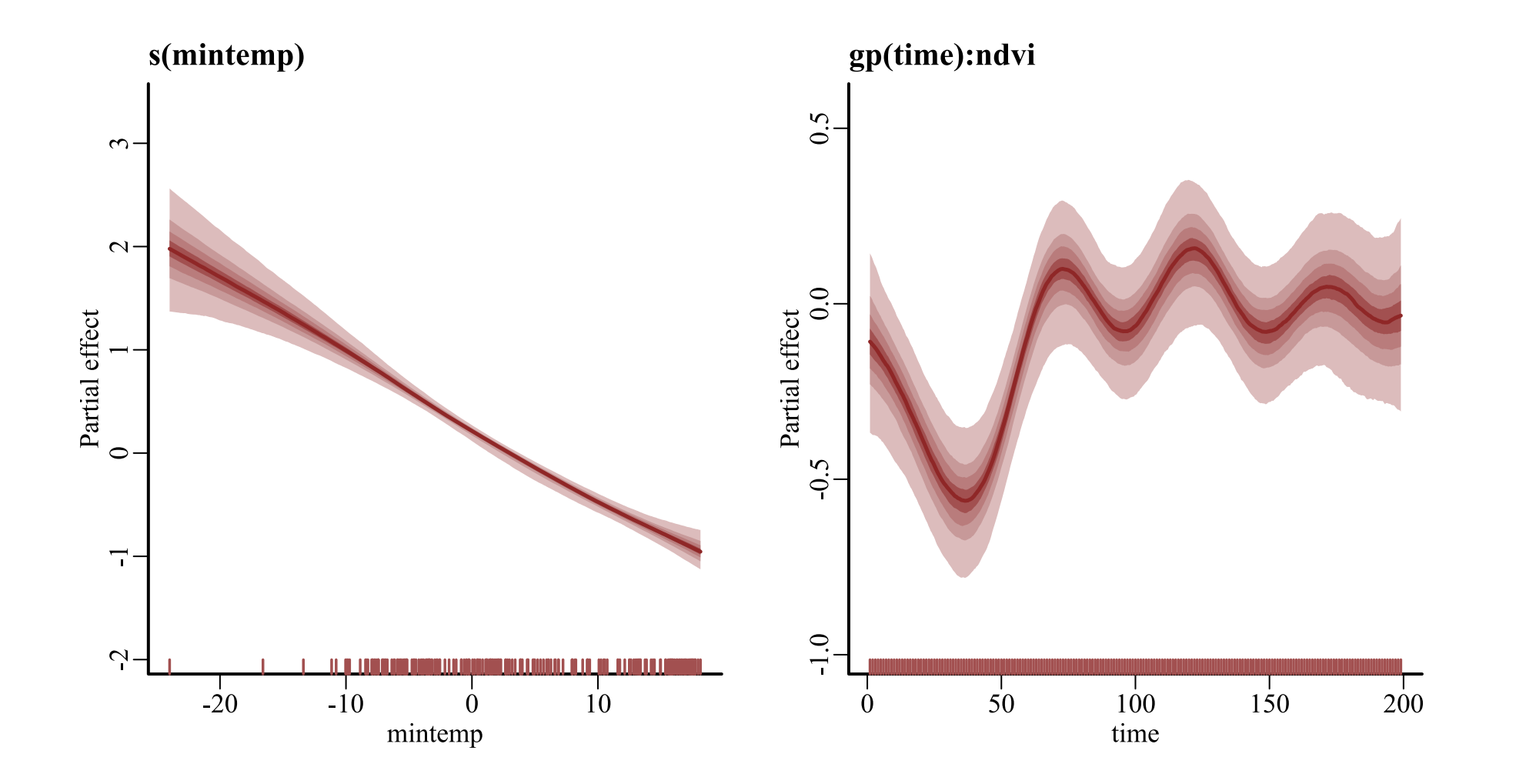

#### **Predicted effects**

#### • [Code](file:///C:/Users/uqnclar2/OneDrive%20-%20The%20University%20of%20Queensland/Desktop/physalia-forecasting-course-gh-pages/day2/lecture_3_slidedeck.html?panelset5=code6#panelset5_code6) • [Plot](file:///C:/Users/uqnclar2/OneDrive%20-%20The%20University%20of%20Queensland/Desktop/physalia-forecasting-course-gh-pages/day2/lecture_3_slidedeck.html?panelset5=plot6#panelset5_plot6)

```
# use mvgam's plot_mvgam_smooth to view predicted effects
plot_mvgam_smooth(mod_beta_dyn, smooth = 2,
                  # datagrid from marginaleffects is useful
                  # to set up prediction scenarios
                  newdata = datagrid(time = 1:230,model = mod_beta_dyn))
abline(v = max(dm_data$time), lwd = 2, lty = 'dashed')
```
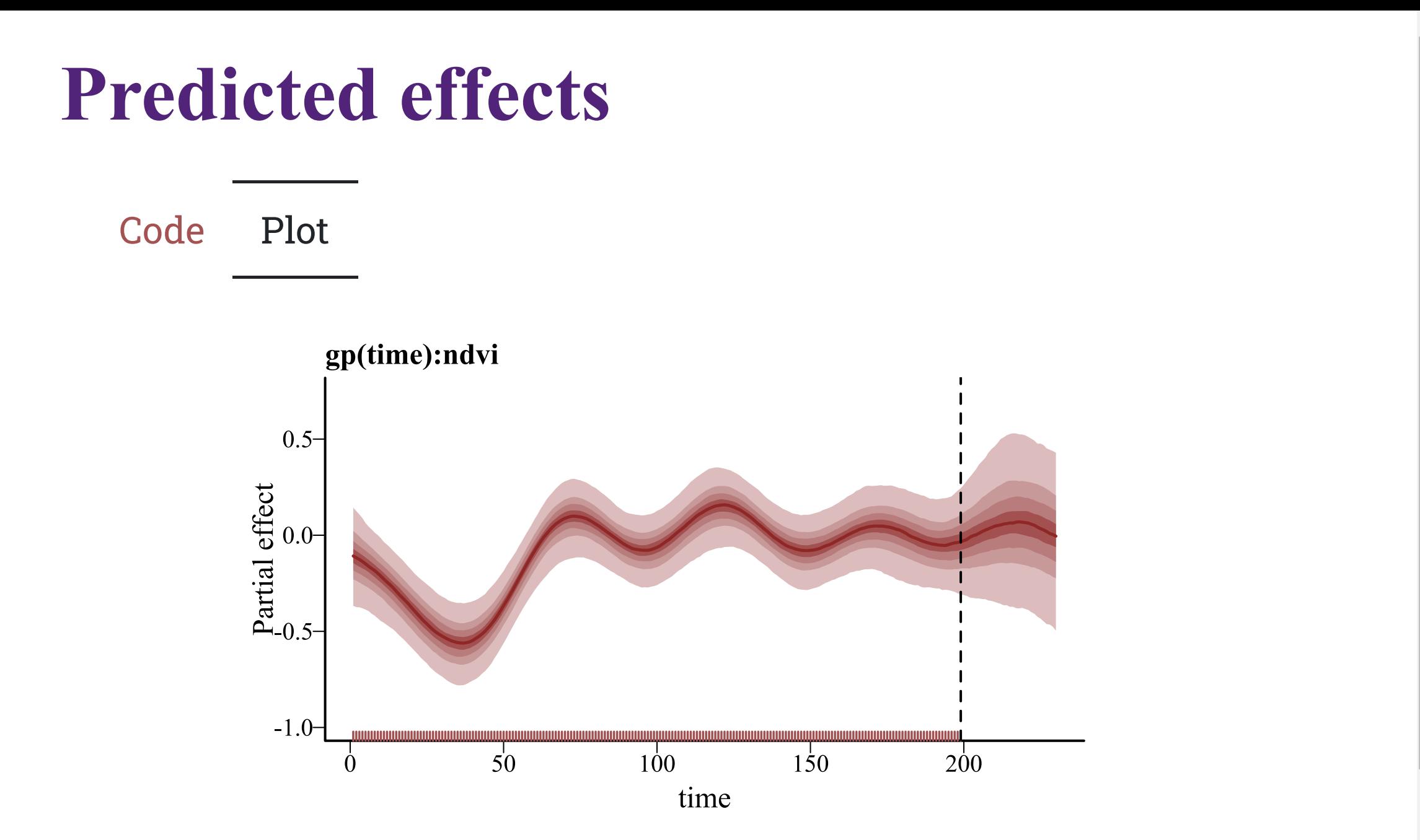

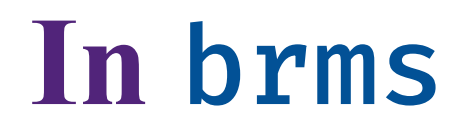

#### In brms  $\blacksquare$ , use gp with the by argument

```
brm_beta_dyn \leftarrow brm(relabund ~ s(mintemp, k = 6) +
                       gp(time, by = ndvi, c = 5/4, k = 20),
                     family = Beta(),
                     data = dm_data,chains = 4,
                     cores = 4,
                     backend = 'cmdstanr')
```
A GP specifying time-varying effects of ndvi

# **Time-vaying effect**

#### • [Code](file:///C:/Users/uqnclar2/OneDrive%20-%20The%20University%20of%20Queensland/Desktop/physalia-forecasting-course-gh-pages/day2/lecture_3_slidedeck.html?panelset6=code7#panelset6_code7) • [Plot](file:///C:/Users/uqnclar2/OneDrive%20-%20The%20University%20of%20Queensland/Desktop/physalia-forecasting-course-gh-pages/day2/lecture_3_slidedeck.html?panelset6=plot7#panelset6_plot7)

```
# use brms' conditional_effects to view predictions
plot(conditional_effects(brm_beta_dyn, effects = c('time:ndvi')),
                    theme = theme_classic(),
                    mean = FALSE,rug = TRUE)
```
# Time-vaying effect

Code Plot

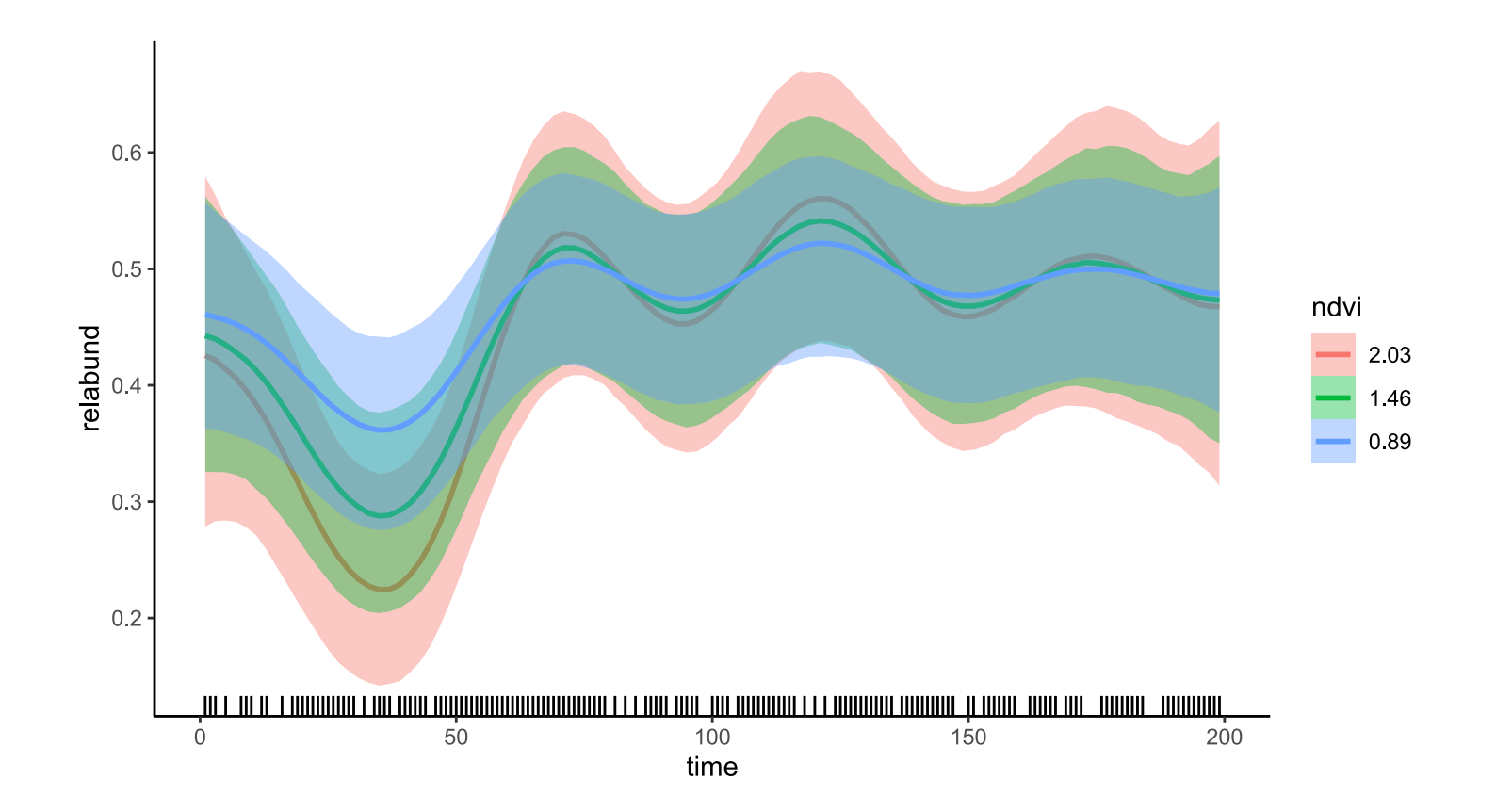

### **We have seen many ways to handle dynamic components in Bayesian regression models**

### **These flexible processes can capture time-varying effects and give realistic forecasts, while also allowing us to respect the properties of the observations**

### **But how do we evaluate and compare dynamic GAMs / GLMs?**

## **In the next lecture, we will cover**

Forecasting from dynamic models

Bayesian posterior predictive checks

Point-based forecast evaluation

Probabilistic forecast evaluation